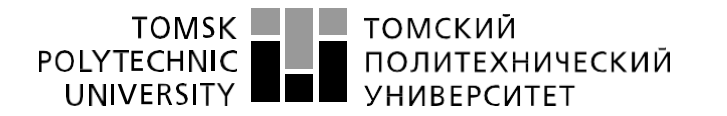

Министерство науки и высшего образования Российской Федерации федеральное государственное автономное<br>образовательное учреждение высшего образования «Национальный исследовательский Томский политехнический университет» (ТПУ)

Школа – Инженерная школа информационных технологий и робототехники Направление подготовки – 15.03.04 «Автоматизация технологических процессов и производств»

Отделение школы (НОЦ) – Отделение автоматизации и робототехники

## **БАКАЛАВРСКАЯ РАБОТА**

**Тема работы**

Автоматизированная система управления низкотемпературной сепарацией газа на установке комплексной подготовки газа.

УДК 004.896:622.279.8:621.928

Студент

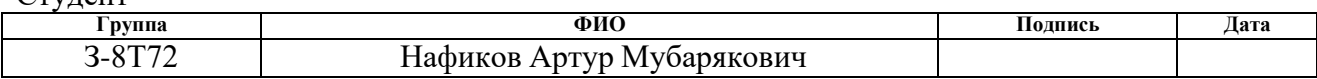

#### Руководитель ВКР

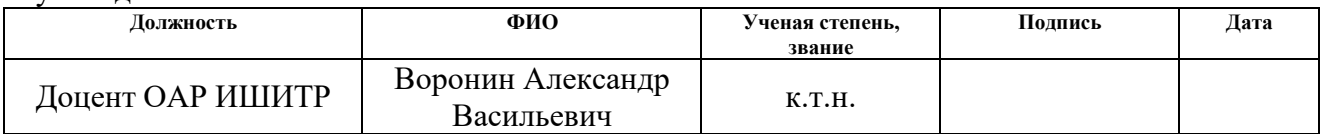

### **КОНСУЛЬТАНТЫ ПО РАЗДЕЛАМ:**

По разделу «Финансовый менеджмент, ресурсоэффективность и ресурсосбережение»

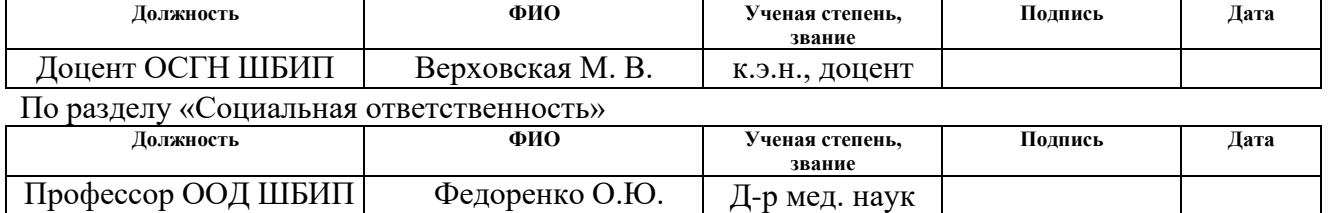

## **ДОПУСТИТЬ К ЗАЩИТЕ:**

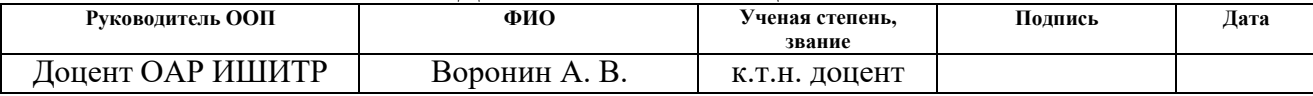

Томск – 2022 г.

# ПЛАНИРУЕМЫЕ РЕЗУЛЬТАТЫ ОСВОЕНИЯ ООП

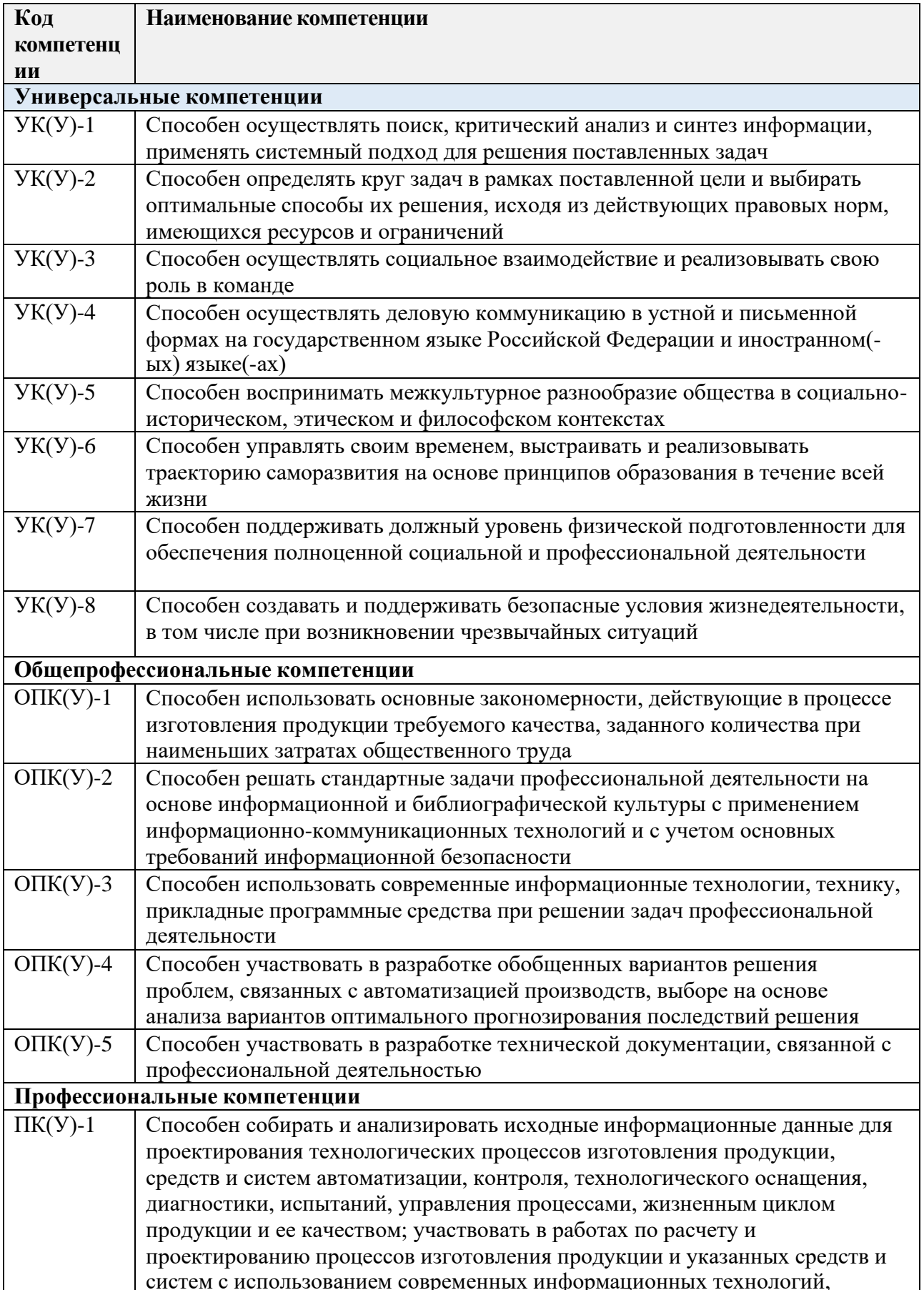

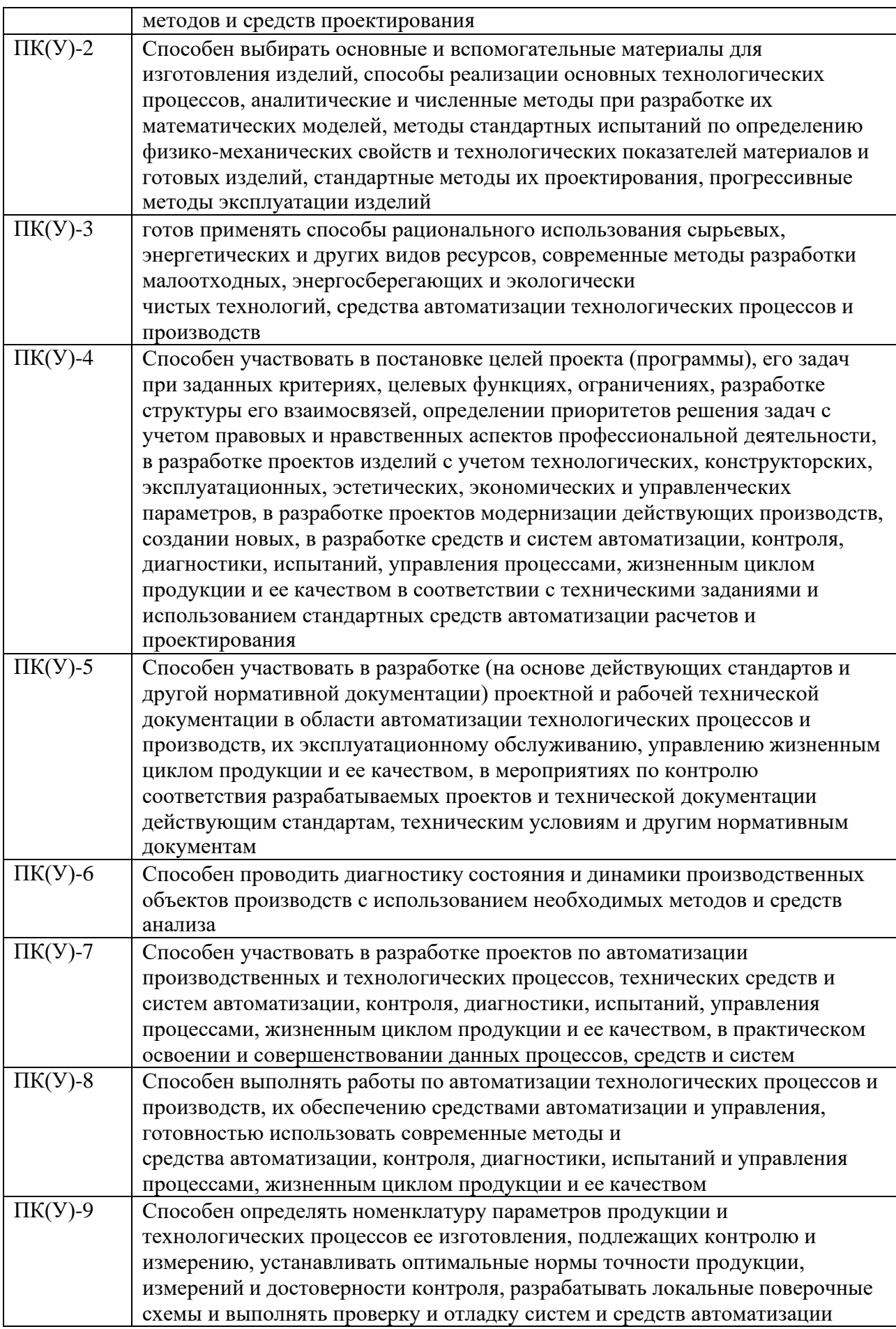

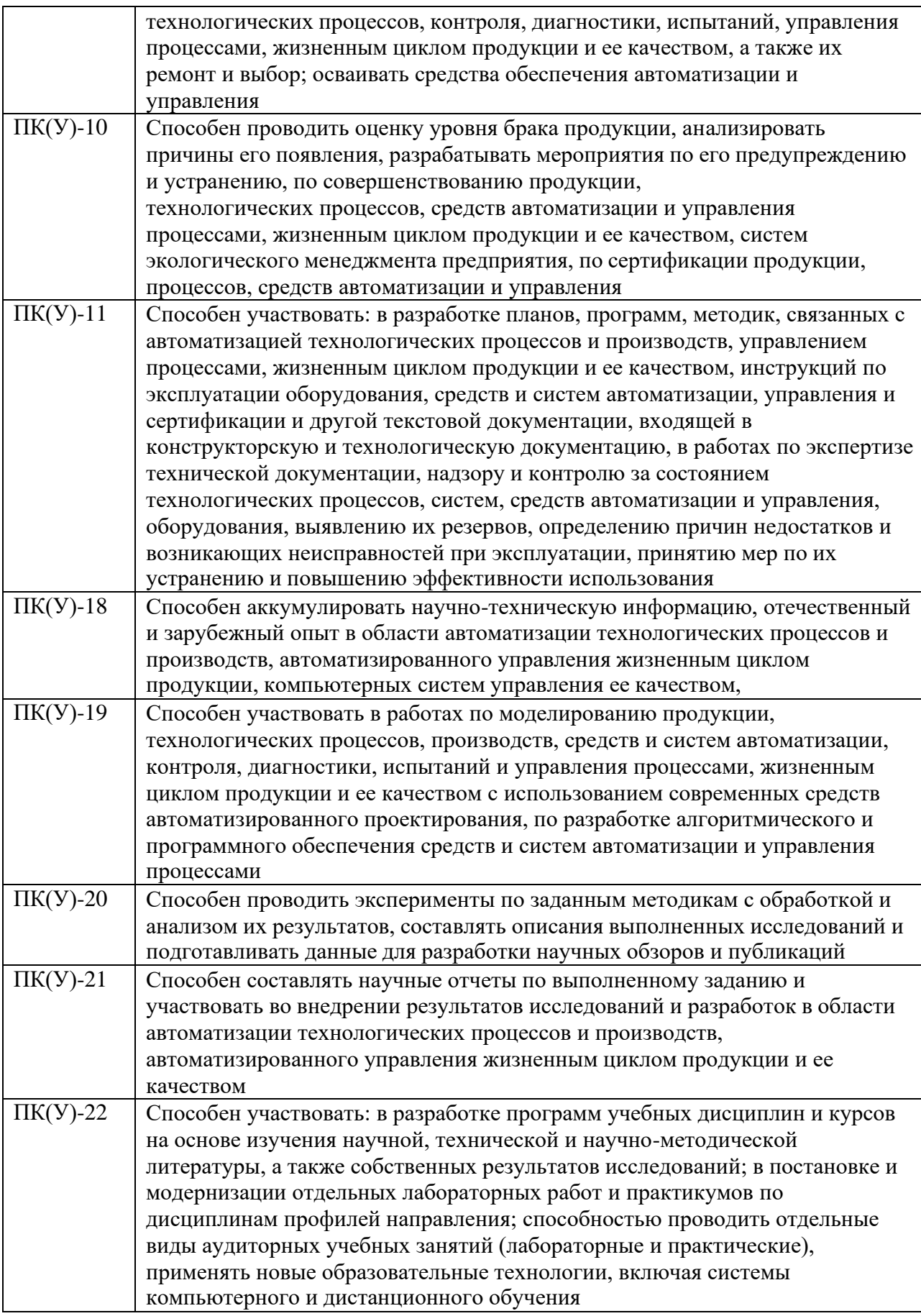

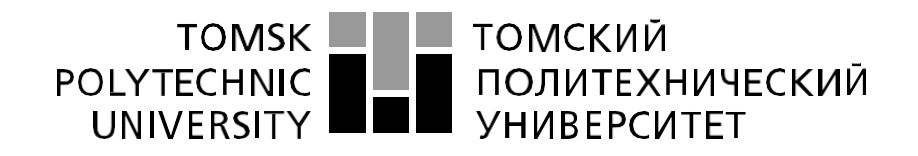

Министерство науки и высшего образования Российской Федерации федеральное государственное автономное образовательное учреждение высшего образования «Национальный исследовательский Томский политехнический университет» (ТПУ)

Школа – Инженерная школа информационных технологий и робототехники Направление подготовки (специальность) – 15.03.04 «Автоматизация технологических процессов и производств»

Уровень образования – Бакалавриат

Отделение школы (НОЦ) - Отделение автоматизации и робототехники Период выполнения осенний / весенний семестр 2021 /2022 учебного года

Форма представления работы:

## **БАКАЛАВРСКАЯ РАБОТА**

(бакалаврская работа, дипломный проект/работа, магистерская диссертация)

## **КАЛЕНДАРНЫЙ РЕЙТИНГ-ПЛАН**

## **выполнения выпускной квалификационной работы**

Срок сдачи студентом выполненной работы:

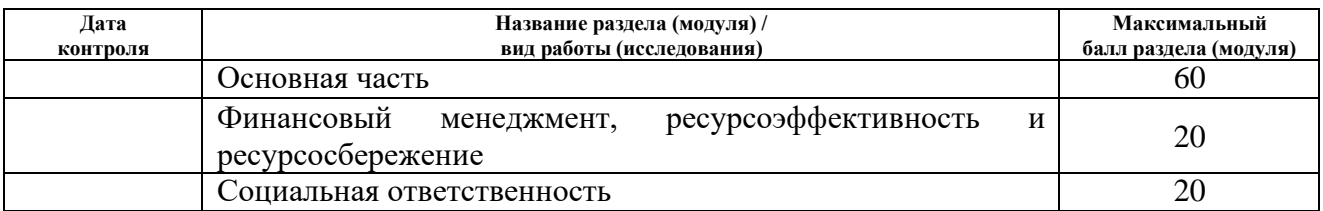

# **СОСТАВИЛ:**

# **Руководитель ВКР**

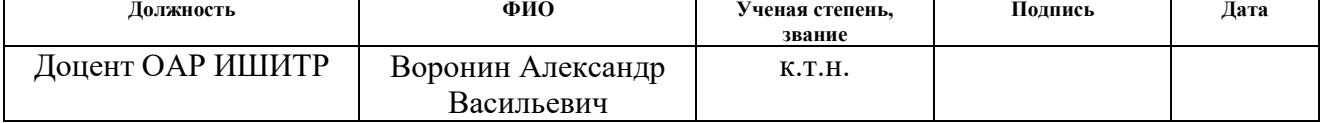

## **СОГЛАСОВАНО:**

**Руководитель ООП**

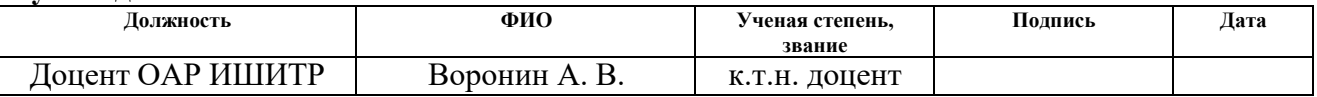

#### ТОМСКИЙ **TOMSK** POLYTECHNIC<br>UNIVERSITY ПОЛИТЕХНИЧЕСКИЙ<br>УНИВЕРСИТЕТ

#### Министерство науки и высшего образования Российской Федерации федеральное государственное автономное образовательное учреждение высшего образования «Национальный исследовательский Томский политехнический университет» (ТПУ)

Школа – Инженерная школа информационных технологий и робототехники Направление подготовки (специальность) – 15.03.04 «Автоматизация технологических процессов и производств»

Отделение школы (НОЦ) – Отделение автоматизации и робототехники

УТВЕРЖДАЮ:

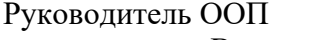

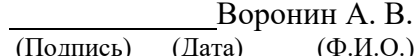

**ЗАДАНИЕ**

**на выполнение выпускной квалификационной работы**

В форме:

#### **БАКАЛАВРСКОЙ РАБОТЫ**

(бакалаврской работы, дипломного проекта/работы, магистерской диссертации)

Студенту:

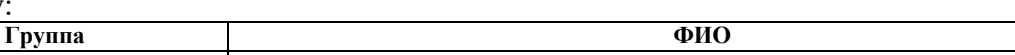

З-8Т72 Нафиков Артур Мубарякович Тема работы:

Автоматизированная система управления низкотемпературной сепарацией газа на установке комплексной подготовки газа.

Утверждена приказом директора (дата, номер)

Срок сдачи студентом выполненной работы:

## **ТЕХНИЧЕСКОЕ ЗАДАНИЕ:**

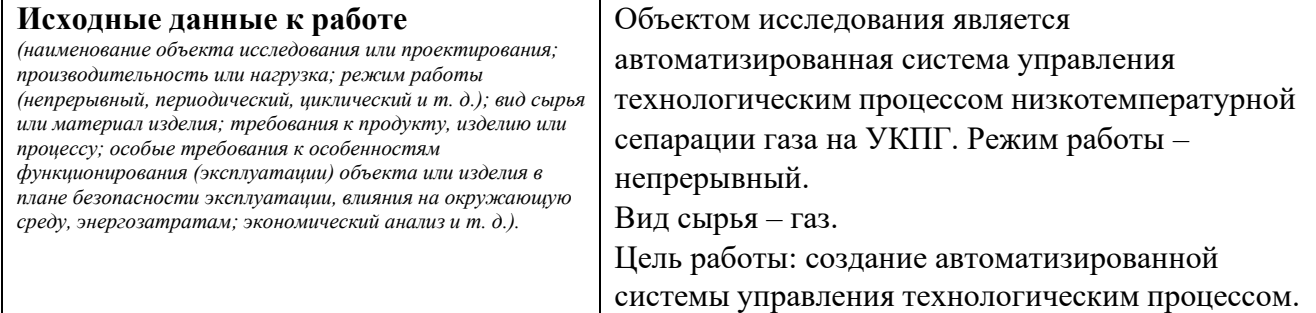

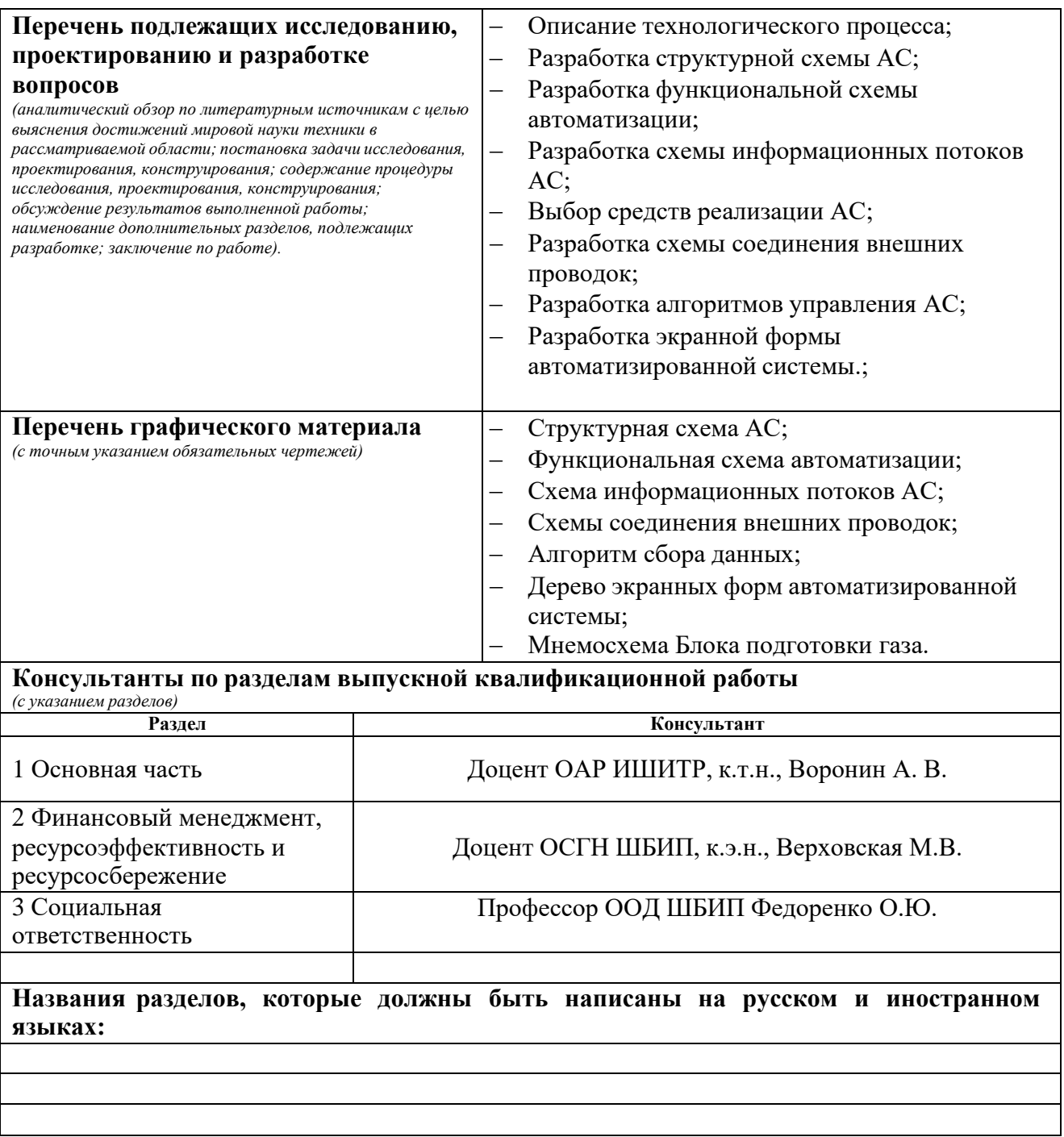

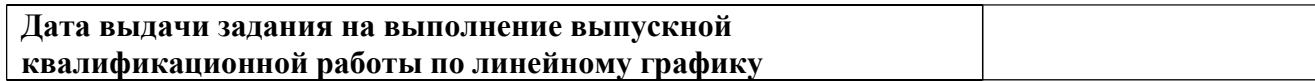

## **Задание выдал руководитель:**

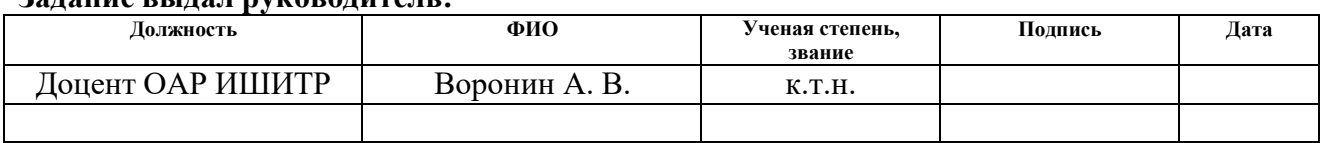

## **Задание принял к исполнению студент:**

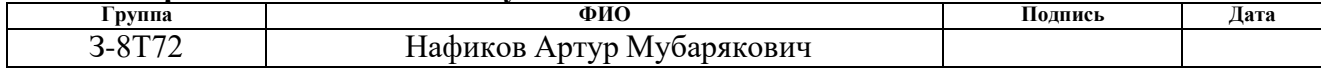

## **ЗАДАНИЕ ДЛЯ РАЗДЕЛА «ФИНАНСОВЫЙ МЕНЕДЖМЕНТ, РЕСУРСОЭФФЕКТИВНОСТЬ И РЕСУРСОСБЕРЕЖЕНИЕ»**

Студенту:

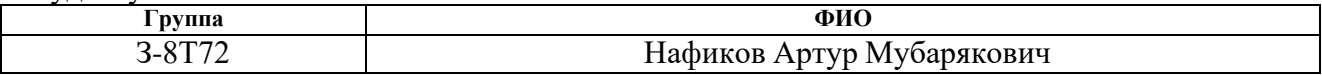

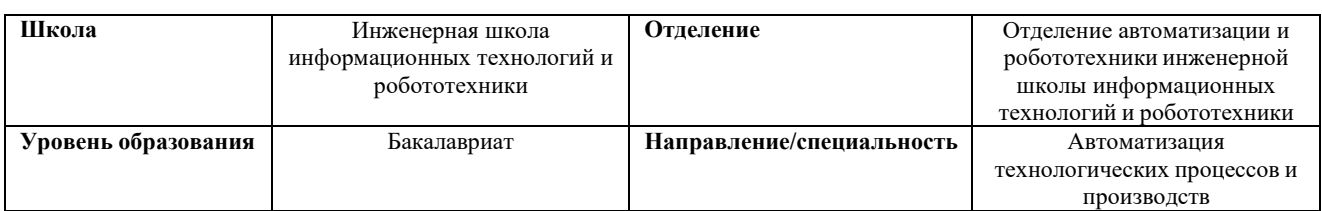

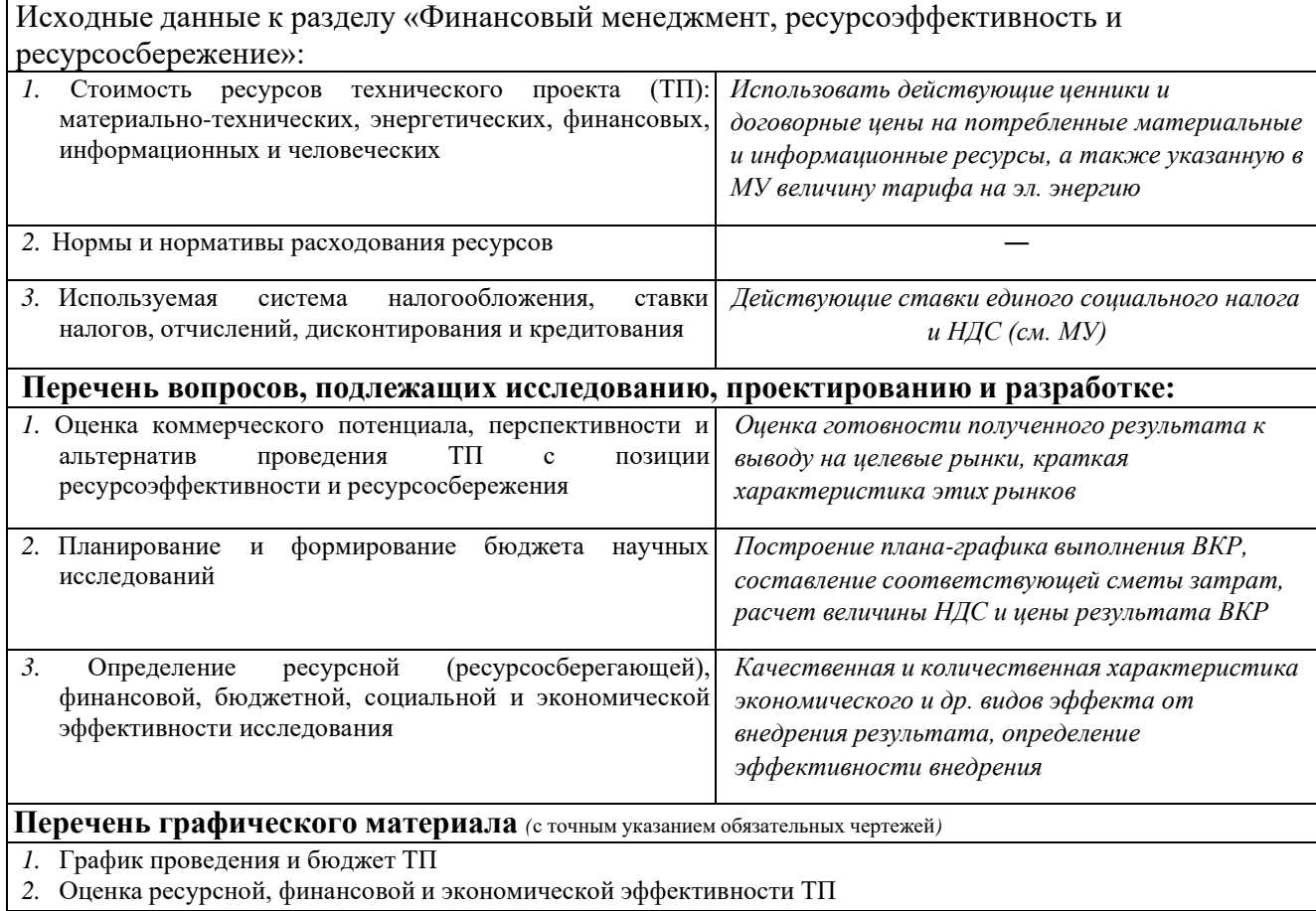

## **Дата выдачи задания для раздела по линейному графику**

# **Задание выдал консультант:**

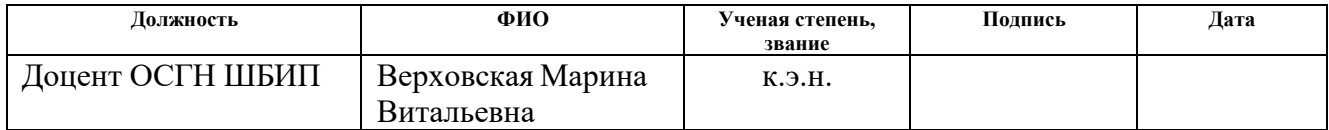

## **Задание принял к исполнению студент:**

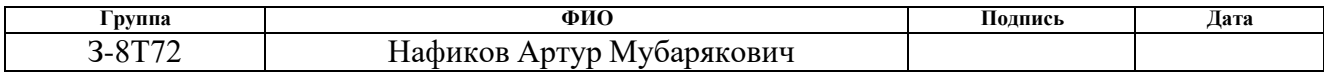

## **ЗАДАНИЕ ДЛЯ РАЗДЕЛА «СОЦИАЛЬНАЯ ОТВЕТСТВЕННОСТЬ»**

Студенту:

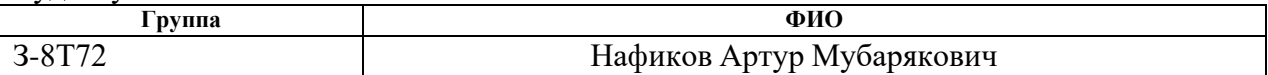

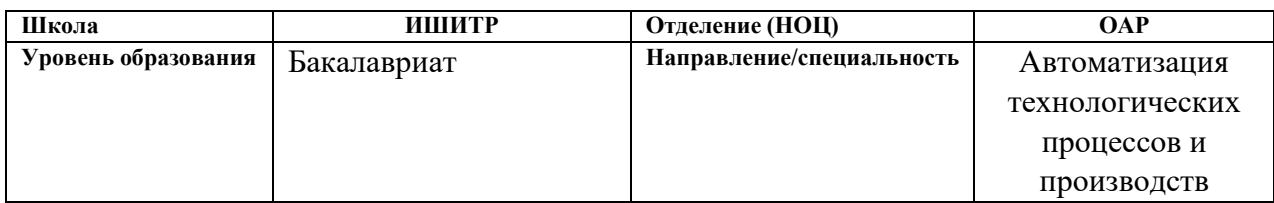

## Тема ВКР:

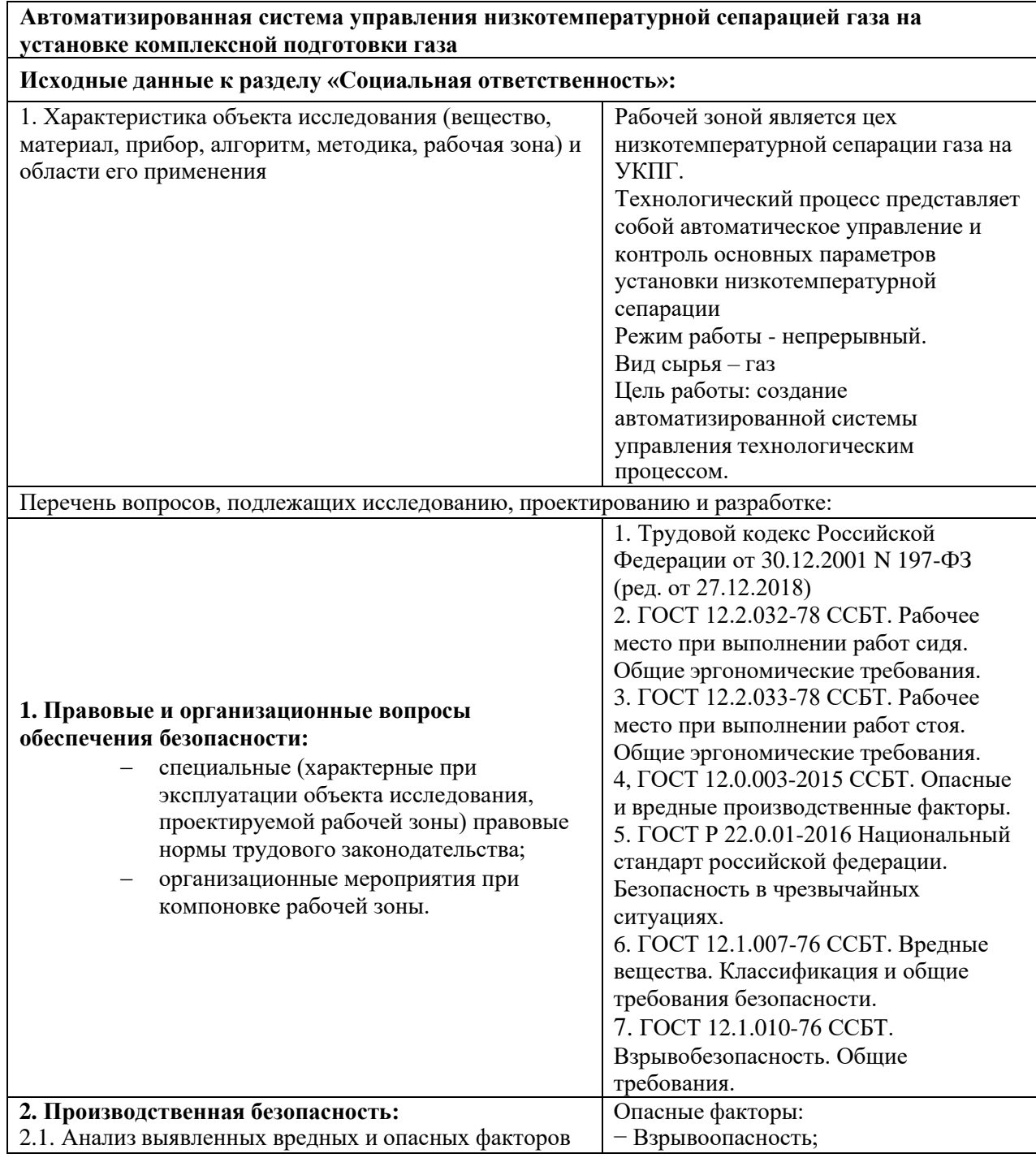

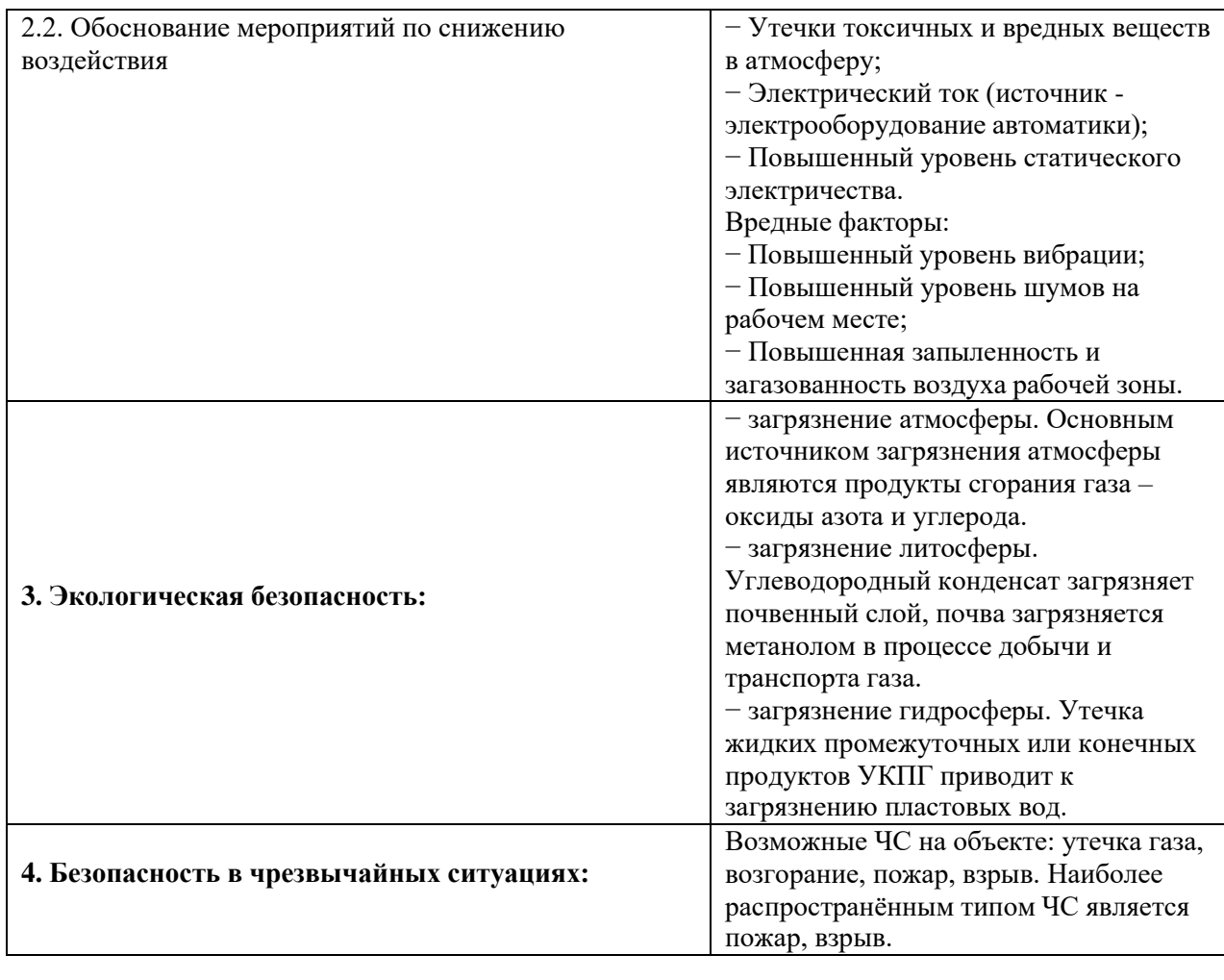

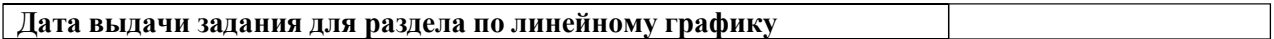

#### **Задание выдал консультант:**

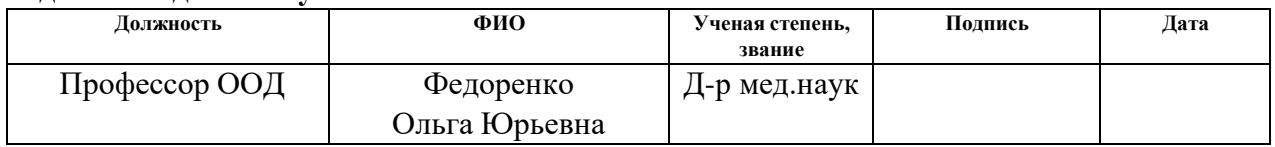

## **Задание принял к исполнению студент:**

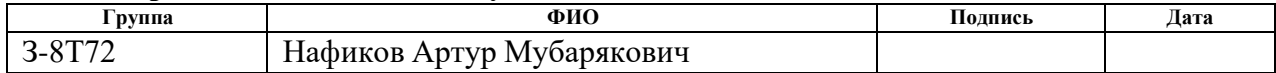

### **Реферат**

Выпускная квалификационная работа состоит из 123 страницы машинописного текста, 17 рисунков, 26 таблиц, 34 наименований использованных источников объединённых в 1 список, 8 приложений.

Объектом разработки и исследования является технологический процесс низкотемпературной сепарации на УКПГ.

Цель работы - проектирование автоматизированной системы, контроля и управления технологическим процессом низкотемпературной сепарации, с использованием современных и передовых технологий.

Автоматизированная система данного проекта, была построена на базе промышленного логического контролера SIMATIC S7-1500 производства Siemens AG, в качестве SCADA системы, была использована система SIMATIC WinCC производства Siemens AG.

Автоматизированная система, использованная в данном проекте это мощная, универсальная и гибкая система оперативного мониторинга и управления технологическими процессами, производственными линиями, машинами и установками во всех секторах промышленного производства, любой степени сложности.

Использование спроектированной системы даст возможность улучшить производительность, повысить эффективность установки в целом, снизит количество аварийных ситуаций, а также повысит надежность и точность измерений.

Ключевые слова: АСУТП, ПЛК, SCADA, ПИД регулятор, блок подготовки газа, эжектор, сепаратор, датчик, установка комплексной подготовки газа УКПГ.

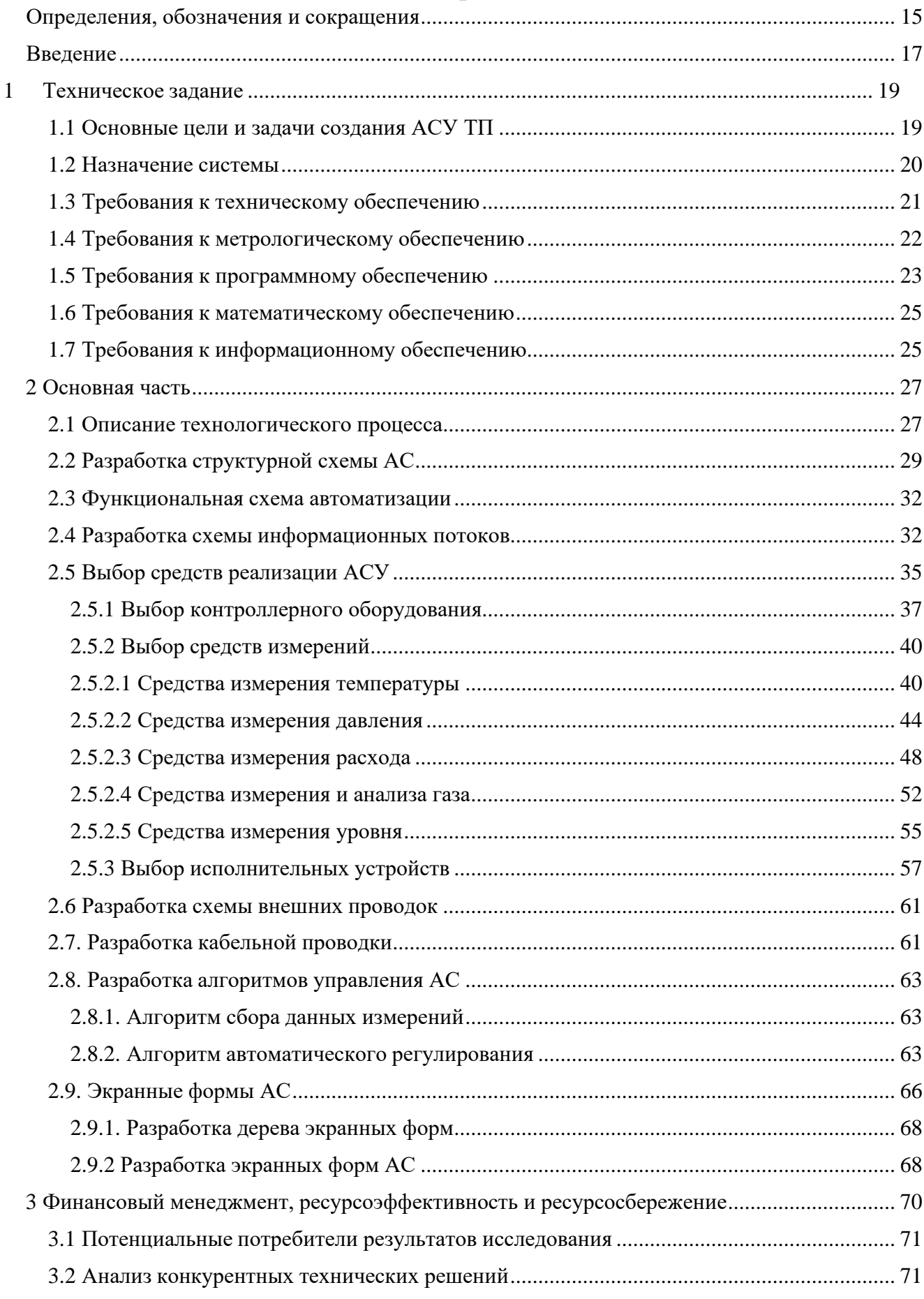

# Содержание

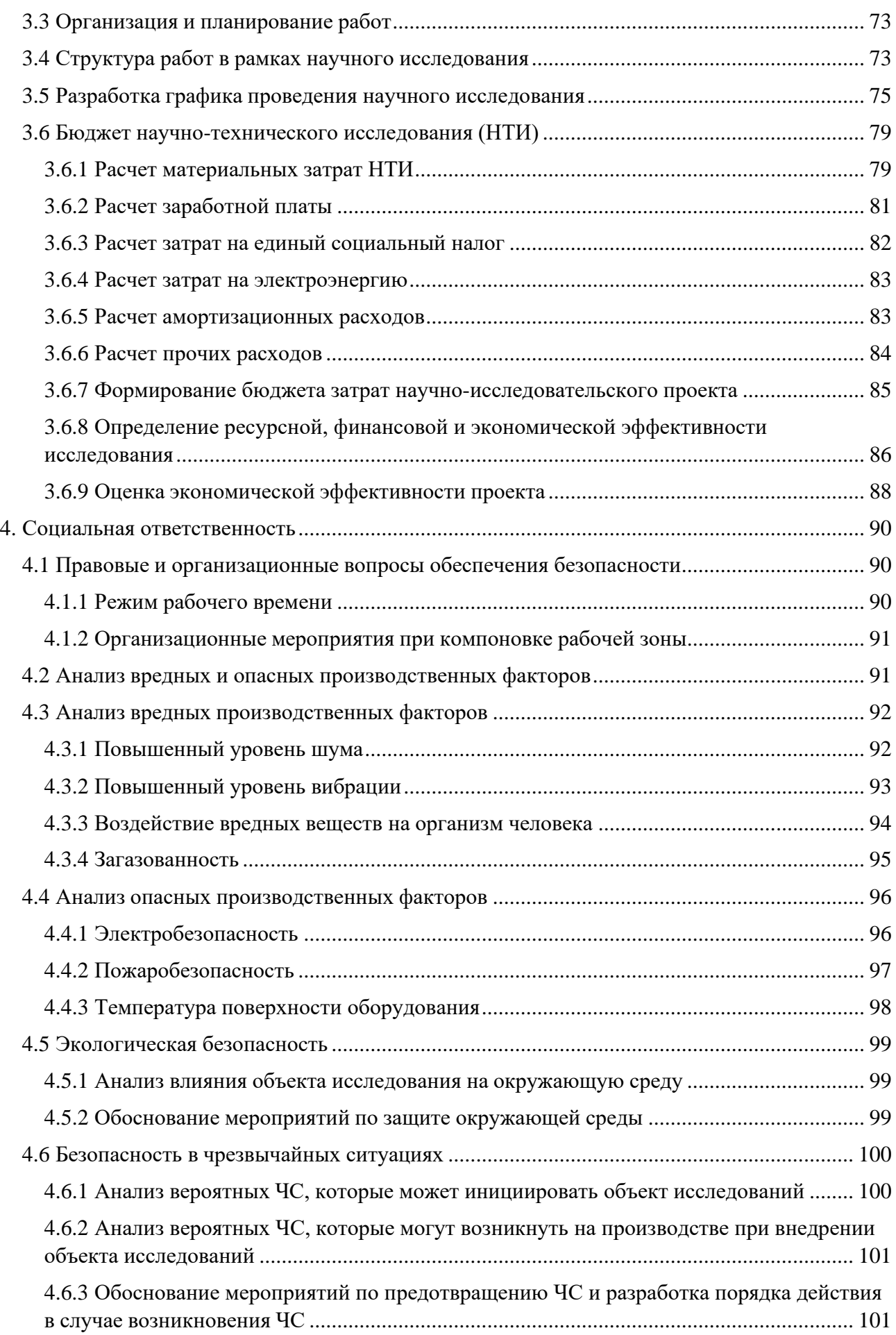

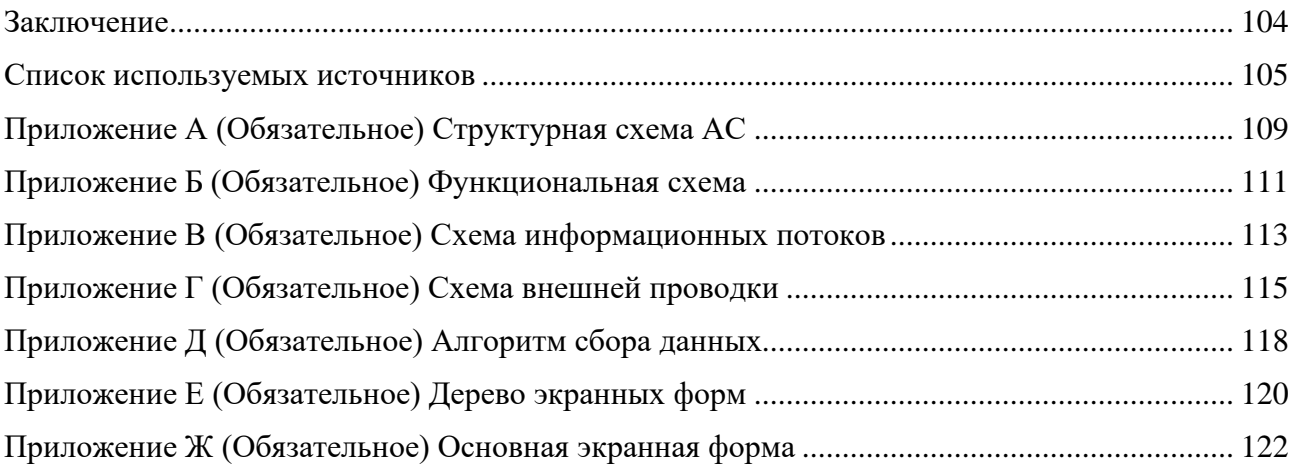

#### Определения, обозначения и сокращения

В данной работе применены следующие термины с соответствующими определениями, а также сокращения и обозначения.

техническое задание: Утвержденный в установленном порядке требования, документ,  $\, {\bf B}$ котором изложены параметры  $\mathbf{M}$ основные эксплуатационные характеристики проекта, объекта или системы, необходимые для разработки автоматизированной системы.

технологический процесс: Последовательно упорядоченные, взаимосвязанные действия, выполняющиеся с момента возникновения исходных данных и продолжающиеся до получения необходимого результата.

объект управления: устройство или технологический процесс, на которое оказывается управленческое воздействие.

интерфейс: совокупность средств, методов и правил взаимодействия между элементами системы.

автоматизированной Совокупность архитектура системы: организационных решений, а также набор интерфейсов и структурных элементов.

мнемосхема: Схематичное изображение технологического процесса, на котором показаны объекты управления и контроля в реальном времени.

OPC-сервер: Программный комплекс, предназначенный ДЛЯ автоматизированного сбора технологических данных с объектов и дальнейшее использование этих данных в системах диспетчеризации по протоколам стандарта ОРС.

 $ACV$  – автоматизированная система управления, предназначенная для различными технологическими процессами управления производств, предприятий;

 $AC$  – автоматизированная система представляет собой организационнотехническую систему, обеспечивающую выработку решений на основе автоматизации информационных процессов в различных сферах деятельности

(управление, проектирование, производство и тому подобное) или ИX сочетаниях;

ПЛК - программируемый логический контроллер представляют собой микропроцессорное устройство, предназначенное для сбора, преобразования, обработки, хранения информации и выработки команд управления, имеющий конечное количество входов и выходов, подключенных к ним датчиков, ключей, исполнительных механизмов  $\mathbf K$ объекту управления,  $\mathbf{M}$ предназначенный для работы в режимах реального времени;

**SCADA** – (Supervisory Control And Data Acqusition) программный пакет, предназначенный для разработки или обеспечения работы в реальном времени систем сбора, обработки, отображения и архивирования информации об объекте мониторинга или управления.

#### **Введение**

На сегодняшний день автоматизированные системы являются неотъемлемой частью любых технологических процессов, во всех секторах промышленного производства.

Внедрение систем автоматизации на производстве имеет ряд положительных сторон, из которых можно выделить основные:

повышение уровня безопасности;

− повышение уровня контроля технологических процессов;

− значительное повышение производительности;

увеличение производственной эффективности;

− обеспечение стабильного качества выпускаемой продукции;

исключение какой-либо возможности принятия человеком ошибочных решений или действий, а это в свою очередь минимизирует или же вовсе исключает возможность аварийных ситуаций;

минимизирует количество некачественной продукции (брак);

сократить долю рабочих, занятых в различных сферах производства.

Помимо всего вышеперечисленного современные автоматизированные системы дают возможность управлять и контролировать технологические процессы находясь на значительном расстоянии, это никак не влияет на высокую точность автоматизированных систем, но наилучшим образом сказывается на уменьшении технико-экономических затратах.

В настоящее время большинство установок комплексной подготовки газа работают под управлением различных автоматизированных систем, которые включают в себя разнообразное оборудование и имеют в своем арсенале весь спектр необходимых функции для контроля и управления технологических процессов и параметров, а также отвечают всем требованиям современных автоматизированных систем.

Целю данной выпускной квалификационной работы является проектирование автоматизированной системы управления технологического

процесса низкотемпературной сепарации на УКПГ, с использованием современных и передовых технологий.

Для возможности реализации цели выпускной квалификационной работы, а также для построения максимально эффективной, надежной и отказоустойчивой автоматизированной системы с перспективой дальнейшего развития, в данной работе будут рассмотрены системы с использованием современного и передового оборудования а так же современных и передовых технологий, с применением высокоточных и надежных средств измерений, в области промышленной автоматизации в нефтегазовой промышленности.

Для достижения поставленной цели необходимо решить следующие задачи:

- 1. Изучение и описание технологического процесса.
- 2. Разработка функциональной схемы автоматизации.
- 3. Разработка структурной схемы АС.
- 4. Выбор средств автоматизации.
- 5. Разработка схемы внешних проводок.
- 6. Разработка экранной формы АСУ ТП.
- 7. Разработка алгоритмов автоматического управления

#### **1 Техническое задание**

### **1.1 Основные цели и задачи создания АСУ ТП**

В основе создания АСУ ТП лежат следующие цели и задачи:

− непрерывное управление технологическими объектами и процессами в нормальных условиях, а также переходных и предаварийных режимах работы с целью выполнения главной функции;

− защита объектов управления путем остановки, выключения или снижения нагрузки при назревающей угрозе аварийной ситуации, и как следствие снижение вероятности возникновения тяжелых аварий;

предоставление обслуживающему персоналу своевременной и достоверной информации о состоянии оборудования, объектов управления и обо всех протекающих технологических процессах;

предоставление обслуживающему персоналу своевременной и достоверной информации с целью проведения таких мероприятий как оптимизация, анализ работы оборудования и контролируемых объектов, планирование ремонтных и других мероприятий;

− снижение затрачиваемых ресурсов на аварийные, ремонтные и восстановительные работы за счет наличия средств своевременной диагностики, а это в свою очередь увеличение рабочего цикла оборудования;

− минимизация или полное исключение возможности ошибочных действий обслуживающего персонала;

− улучшение качества управления и регулирования непрерывных процессов за счёт внедрения более сложных, но и более точных алгоритмов;

улучшение и развитие инструментов информационной системы;

развитие и улучшение качества диагностических функций оборудования и объектов АСУ ТП;

развитие, улучшение, повышение производительности и надежности системы АСУ ТП в целом.

## **1.2 Назначение системы**

Установка комплексной подготовки газа методом низкотемпературной сепарации, представляет собой комплекс технологического оборудования и технологических объектов, а также вспомогательных систем, технологически связанных между собой и предназначенных для сбора и обработки газожидкостных смесей, таких как газ и газовый конденсат, и другие углеводороды.

Назначение установки комплексной подготовки газа является подготовка газа с использованием метода низкотемпературной сепарации. Для подготовки стабильного конденсата используется метод последовательной дегазации и выветривания в емкостях с массообменной секцией и подогревом.

В состав установки комплексной подготовки газа входит различное оборудование для очистки, осушки, охлаждения, подготовки и транспортировки газа.

УКПГ с использованием метода низкотемпературной сепарации предназначается для увеличения давления низконапорного газа выветривания и его последующей утилизацией, а также для подготовки газа перед подачей газа в дальнейшею технологическую цепочку.

Метод низкотемпературной сепарации (НТС) обеспечивает разделение сырого газа (газоконденсатной смеси) на осушенный газ и нестабильный конденсат. Принцип действия данного метода заключается в том, что газовый поток проходит последовательно три ступени сепарации, которые различаются условиями разделения. Параметры разделения в каждой ступени должны обеспечивать максимальную конденсацию и выделение жидкой фазы определённого состава.

## **1.3 Требования к техническому обеспечению**

Техническое обеспечение АСУ ТП — это совокупность технических средств, назначением которых главным образом является обеспечение выполнения функций АСУ ТП, а также предоставление возможности обслуживающему персоналу взаимодействовать с технологическим процессом и техническими средствами системы.

Техническое обеспечение АСУ ТП включает в свой состав следующие элементы:

первичные средства сбора и обработки информации (измерительные преобразователи, всевозможные средства измерения, счетчики, сигнализаторы, датчики, сенсоры и т.п.);

устройства распределенной периферии, модули удаленного ввода/вывода;

исполнительные устройства и механизмы;

− преобразователи частоты, пускатели и другое пускорегулирующее оборудование;

− кабели связи;

− устройства световой и звуковой сигнализации;

программируемые логические контроллеры (ПЛК) и другая микропроцессорная техника;

инженерные станции (станции тех. обслуживания);

− станции управления и контроля АРМ оператора;

− серверы базы данных;

− сетевые адаптеры, коммутаторы;

Техническое обеспечение АСУ ТП выпускной квалификационной работы должно иметь исчерпывающий набор функций и инструментов для выполнения всех автоматизированных функций и требований АСУ ТП.

Средства измерения, исполнительные устройства и другое полевое оборудование должно быть предназначено для эксплуатации в тяжелых

условиях, обязательное наличие взрывозащиты и защиты от пыли и влаги технических средств не ниже IP 66.

Средства измерения, исполнительные устройства и другое полевое оборудование должны иметь унифицированный токовый сигнал от 4 до 20 мА и поддержку HART протокола.

ПЛК должен иметь модульную конструкцию с возможностью горячей замены отдельных модулей, необходимый запас по каналам ввода/вывода должен быть не менее 20 %. ПЛК должен иметь возможность наращивания, а в перспективе дальнейшее расширение системы.

Размещение технических средств АСУ необходимо выполнять  $\mathbf{c}$ соблюдением требований, которые описаны технической,  $\mathbf{B}$  $\mathbf{V}$ эксплуатационной, документации. Кроме того, размещение технических средств АСУ необходимо выполнять так, чтобы было удобно использовать их при функционировании АСУ и выполнять техническое обслуживание.

Все внешние элементы технических средств, находящиеся под напряжением, должны иметь защиту от случайного прикосновения, а сами технические средства иметь заземление для защиты.

## 1.4 Требования к метрологическому обеспечению

Метрологическое обеспечение реализуется с целью создания основы для обеспечения качества, точности и достоверности результатов измерения, которое дает возможность:

максимально эффективно и точно управлять технологическим процессом при этом соблюдая все условия безопасности;

- свести к минимуму или максимально исключить возможную вероятность принятия ошибочных действий и решений при управлении технологическим процессом;

- получать достоверные данные от средств измерения и на основе этих данных контролировать технологические процессы;

взять под контроль безопасность обслуживающего персонала, а так же контролировать состояние окружающей среды;

− относительная погрешность средств измерения не должна превышать значений, указанных в ГОСТ Р 8.595-2004.

Допускается использование только тех средств измерений, которые внесенные в Государственный реестр средств измерений Российской Федерации. Все СИ обязательно должны проходить первичную и периодическую поверки в установленном законодательством Российской Федерации порядке, органами Росстандарта или аккредитованными метрологическими службами юридических лиц при выпуске из производства или ремонта и эксплуатации.

Следующие элементы входят в состав измерительных каналов системы: устройства связи с объектом ПЛК, средства измерения (датчики, сенсоры, преобразователи), линии связи, а также специальное программное обеспечение. Вышеуказанные компоненты, возможно включать в состав системы, только при условии успешного прохождения государственной поверки на соответствие действующей нормативно-технической документации.

### **1.5 Требования к программному обеспечению**

Реализация задачи автоматизации контроля и управления технологическим процессом, осуществляется с помощью специального программного обеспечения, исполняемого в реальном времени.

К программному обеспечению АСУ применены нижеперечисленные требования:

- удобство при эксплуатации;
- достаточный функционал;
- надежность;
- − адаптируемость;
- − модульность построения;

наличие средств выявления ошибок и диагностики;

способность к восстановлению;

модифицируемость.

АРМ оператора представляет собой интерфейс между человеком (оператором) и процессом, выполняет следующие функции:

контроль и управление данными полевого уровня (ввод/вывод), передающихся из периферии;

обработка и масштабирование данных полевого уровня;

запись и чтение событий точек контроля системы;

- оповещение и диагностика при неисправностях локальной сети, а также в случае обнаружения недостоверных данных;

- работа системы контроля и управления в режиме реального времени;

 $$ проверка правильности значений контролируемых точек;

динамическое управление (включение/выключение) регистрацией;

- мониторинг значений в том числе и аппаратных, передающихся от ПЛК, в целочисленные значения с последующей записью точек контроля;

постоянная регистрация и непрерывная запись очередности зафиксированных событий точек контроля;

фиксация незапланированных или непредвиденных ситуаций с  $\overline{\phantom{0}}$ возможностью последующего анализа и использованием неравномерной временной шкалы;

- визуализация тех. процесса на детализированных изображениях, дающих возможность мониторить и вмешиваться в тех. процессы в режиме реального времени;

оповещение и сигнализация о каких-либо отклонениях **OT** нормального хода тех. процесса;

- регистрация всех событий тех процесса и действий оператора, а также возможность долговременного хранения этой информации в архиве;

графический интерфейс пользователя.

К специальному или прикладному ПО имеются требования по обеспечению проведения и выполнения нестандартных функций соответствующего уровня АС, например таких как специальные алгоритмы управления, специальные методы и расчеты.

ПО должно реализовать сбор, обработку, хранение, управление, передачу данных, в соответствии с функциями АС.

ПО включает в себя общесистемное, прикладное, специальное ПО и программы текстового контроля.

### **1.6 Требования к математическому обеспечению**

Математическое обеспечение автоматизации системы данной ВКР, представляет собой взаимодействие между математическими моделями, методами и алгоритмами обработки информации используемых при разработке, а также при эксплуатации системы.

На стадии проектирования алгоритмов системы автоматизации необходимо учитывать утвержденный технологический регламент работ, а также уменьшение или полное исключения вероятности ошибок со стороны персонала, при управлении технологическими процессами.

К требованиям математического обеспечение автоматизированной системы также необходимо добавить реализацию функций, перечисленных в данном задании, и выполнение действий по программированию, конфигурированию, документированию и управлению базами данных. Алгоритмы необходимо разработать с учетом возможности получения недостоверной информации и предусматривать соответствующую реакцию на такие события.

### **1.7 Требования к информационному обеспечению**

Хранение данных в автоматизированной системе необходимо разрабатывать с учетом современных объектно-реляционных или же

реляционных СУБД. С целью обеспечения безопасного хранения данных, необходимо использовать встроенные функции СУБД.

Используемые СУБД имеют в своем арсенале достаточный набор инструментов и функций для того, чтобы обеспечивать протоколирование и документирование обрабатываемой информации в автоматизированной системе.

Функционал используемой СУБД дает возможность предоставлять доступ к данным исключительно авторизованным пользователям, и только при наличии у авторизованного пользователя соответствующих полномочий на запрашиваемую информацию.

Рациональная организация структуры базы данных используемой СУБД исключает возможность полной одновременной выгрузки информации, находящейся в базе данных автоматизированной системы.

Помимо всего вышеописанного, функции и средства используемой СУБД, отвечающие за сохранность и безопасность информации, используют передовые технологии, которые не только предоставляют повышенную надежность хранения данных, но и оперативную замену.

## **2 Основная часть**

## **2.1 Описание технологического процесса**

Установка комплексной подготовки газа представляет собой комплекс технологического оборудования взаимосвязанного между собой с целью сбора и подготовки газа.

Для обеспечения разделения сырого газа (газо-жидкостной смеси) на газ осушенный и стабильный конденсат применяется установка подготовки газа по методу низкотемпературной сепарации.

Метод низкотемпературной сепарации заключается в том, что бы использовать свойства газа изменять температуру при резком снижении давления. Такой метод является наиболее эффективным способом обработки природного газа.

На представленном ниже рисунке 1, показана простейшая технологическая схема УКПГ с применением метода низкотемпературной сепарации.

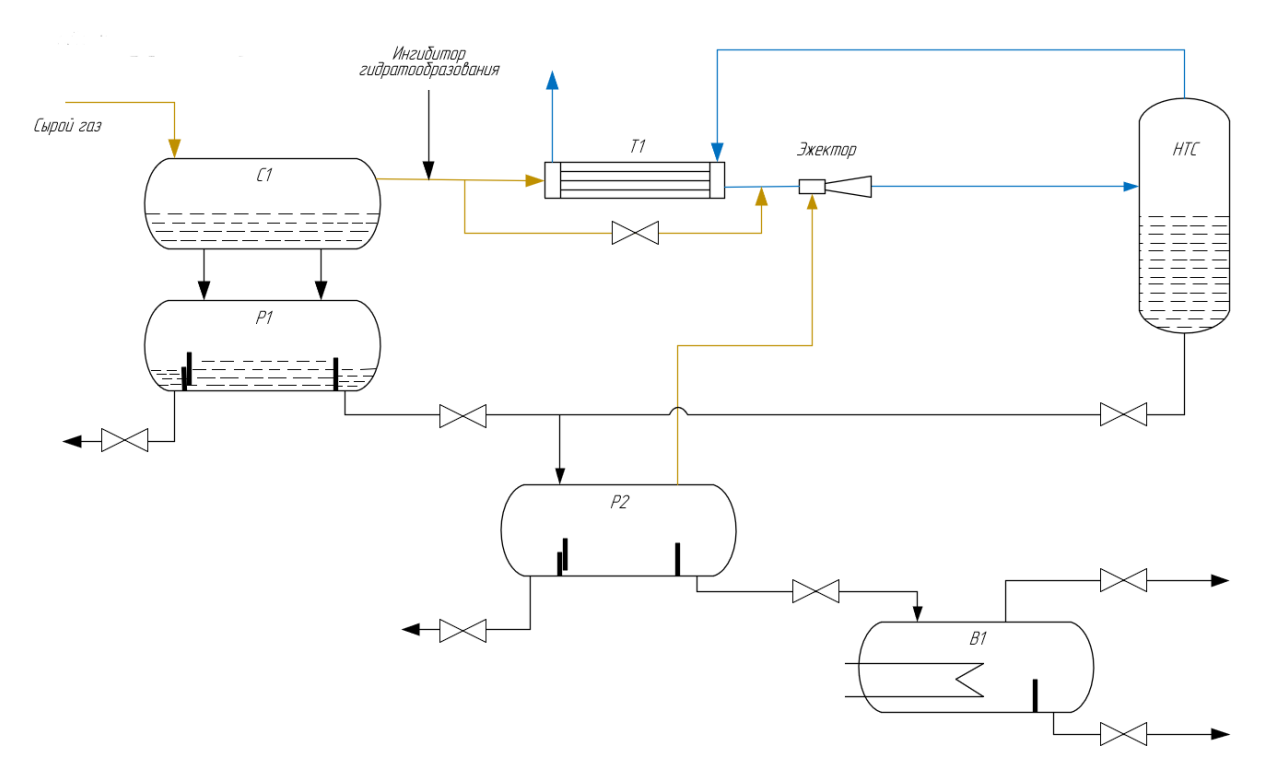

Рисунок 1 – Технологическая схема УКПГ

В состав основного оборудования УКПГ входит:

- входной сепаратор С;
- разделитель первой ступени Р1;
- рекуперативный теплообменник «газ-газ» Т1;
- низкотемпературный сепаратор НТС;
- − разделитель второй ступени Р2;
- − выветриватель В1.

Вышеприведенная схема (Рисунок 1) работает по следующему принципу. В входной сепаратор С1 по трубопроводу поступает Газожидкостная смесь из газоконденсатных скважин. Во входном сепараторе С1 происходит разделение на газ и жидкость. После того как во входном сепараторе произойдет разделение газоконденсатной смеси, выделяющийся газ, направляется в рекуперативный теплообменник Т1. Далее в рекуперативном теплообменнике Т1 происходит предварительное охлаждение за счет охлаждённого и осушенного газа из низкотемпературного сепаратора НТС. После предварительного охлаждения в рекуперативном теплообменнике, охлажденный газ по трубопроводу поступает на вход эжектора. Проходя через эжектор, газ редуцируется до давления максимальной конденсации, при этом температура газа снижается за счёт дроссель-эффекта. Попутно в эжекторе происходит смешивание основного газа из рекуперативного теплообменника и газа выветривания из разделителя второй ступени Р2. После эжектора охлажденный и смешанный газ по средством трубопровода поступает в низкотемпературный сепаратор НТС. Далее в низкотемпературном сепараторе НТС охлажденный и смешанный газ проходит окончательную стадию сепарации, а также отделения жидкости для улучшения качества газа. Далее из низкотемпературного сепаратора (НТС) охлажденный газ по трубопроводу поступает на выход потребителю через рекуперативный теплообменник Т1, попутно охлаждая поступающий из входного сепаратора газ.

В разделитель первой ступени Р1 по патрубкам перетекает, отделившаяся в результате разделения во входном сепараторе С1, жидкость.

Поступившая в разделитель первой ступени Р1 жидкость, разделяется на конденсат и водометанольный раствор.

Жидкость из низкотемпературного сепаратора НТС, а также конденсат из разделителя первой ступени Р1 по трубопроводам поступают на разделитель второй ступени Р2. В разделителе второй ступени Р2 жидкость разделяется на конденсат, который по трубопроводу подается в выветриватель В1, и на насыщенный метанол, который в свою очередь идет на повторное использование.

Газ из разделителя второй ступени Р2 идет на эжектор.

Поступающий в выветриватель В1 конденсат проходит стадию подогрева, дегазируется, и после этого конденсат идет на дальнейшую подготовку, а газ используется на собственные нужды.

С целью предотвращения образования гидратов при подготовке газа, в технологической схеме предусмотрено добавление ингибитора гидратообразования.

## **2.2 Разработка структурной схемы АС**

Структурная схема средств автоматизированной системы является совокупностью отдельных элементов автоматизированной системы и связей между ними.

В представленной выпускной квалификационной работе, объектами контроля и управления являются оборудование блока подготовки газа низкотемпературной сепарации, исходя из этого необходимо разработать автоматизированную систему, которая способна контролировать и управлять технологическими процессами низкотемпературной сепарации.

Структурная схема комплекса технических средств автоматизированной системы контроля и управления технологическим процессом, разработана по типовой трехуровневой архитектуре, приведена в приложении А.

Верхний уровень – это уровень промышленных серверов, операторских станций, SCADA-системы и сетевого оборудования. На этом уровне идет контроль и управление технологическим процессом. На верхнем уровне происходит соединение с нижним уровнем, с которого происходит сбор, обработка, мониторинг и визуализация данных, контролируемых параметров технологического процесса.

Верхний уровень системы автоматизации предполагает задействование человека, т.е. оператора или диспетчера. Функции оператора сводятся к контролю технологического процесса и оборудования средствами человекомашинного интерфейса ЧМИ (HMI - Human Machine Interface).

Одним из основных составляющих верхнего уровня является SCADA система. Сама по себе SCADA система это ничто иное как специальное программное обеспечение, которое может быть установлено на персональные или специальные промышленные компьютеры, находящиеся в диспетчерских пунктах или операторских помещениях. Современные SCADA системы решают целый ряд вопросов, среди которых такие как контроль и мониторинг устройств периферии (датчики, средства измерения, существующая микропроцессорная техника), контроль и управление механизмов, регулирующих органов, и т.д. Помимо этого, SCADA система выполняет такие функции как:

визуализация технологического процесса;

− сбор необходимых данных и дальнейшее представление собранных данных в понятном и удобном для человека виде;

− архивация имеющихся данных, и сжатие заархивированных данных для долгосрочного хранения.

Во время работы SCADA системы принимает данные с нижнего уровня и сравнивает их с установленными значениями технологического процесса. В случае несоответствия полученных данных система уведомляет оператора о происходящем путем сигнализации соответствующего характера, выводом на монитор сообщений о данном событии, применяется также изменения цветовой

гаммы на более агрессивные цвета. В этом случае оператору требуется предпринять соответствующие действия. Независимо от этого в системе ведется непрерывная запись всех происходящих событий, манипуляций, изменений, а также реакция оператора на происходящие события, аварии и другие плановые и незапланированные ситуации.

Одними из основных задач, решаемых на верхнем уровне, является:

удобном представление технологического процесса  $\mathbf{B}$ ДЛЯ зрительного наблюдения и анализа виде;

непрерывная запись с последующим отображением, архивирование и протоколирование событий технологического процесса;

сбор и представление данных с периферии о ходе технологических процессов и компонентов системы автоматизации;

синхронизация времени в системе для возможности получения достоверной и своевременной информации;

создание отчетов и протоколов, а также других требуемых данных;

обеспечение долговременного хранения данных;

создание и ведение базы данных.

Ha промышленных компьютерах верхнего уровня установлена операционная система Windows 7 и программное обеспечение Simatic WinCC производства Siemens AG.

Средний уровень - это уровень, на котором располагаются главным образом ПЛК логический контроллер, программируемые счетчики и реле, пускорегулирующая аппаратура и другая микропроцессорная техника, которая принимает и обрабатывает данные с полевых устройств, передает данные на верхний уровень, выдает сигналы управления на нижний уровень.

Все устройства на этом уровне работают по заранее созданному и загруженному в них алгоритму.

Нижний уровень - представляет собой всевозможные полевые устройства, такие как средства измерения, исполнительные устройства и т.п.

существующих главным образом для того, чтобы управлять и контролировать необходимые параметры технологического процесса.

## 2.3 Функциональная схема автоматизации

При проектировании систем автоматизации технологических процессов или отдельных участков технологического процесса, все технические решения по автоматизации необходимо отображать на функциональных схемах.

Основным техническим документом, определяющим структуру технологического является функциональная AC. процесса, схема Функциональная схема АС представляет собой визуализацию технологического процесса со всеми деталями и тонкостями. Функциональная схема АС показывает связи между средствами измерения, контроля и управления.

требований и правил к Исхоля **EN** оформлению и созданию функциональных схем в соответствии с ГОСТ 12.208-2013 и ГОСТ 12.408-2013, такие схемы создаются в виде чертежа, на которых в схематическом виде, изображают определенными условными обозначениями технологические объекты и оборудование, с установленными на них средствами измерения и регулирующими органами. Также на семах изображают щиты управления и коммуникационные связи между всеми элементами схемы.

Функциональная схема автоматизации данного проекта приведена в приложении Б.

### 2.4 Разработка схемы информационных потоков

Представленная в приложении В схема информационных потоков состоит из трех уровней сбора и хранения данных.

- Верхний уровень это уровень архивного и КИС хранения;
- Средний уровень это уровень текущего хранения;
- Нижний уровень это уровень сбора и обработки.

Схема информационных потоков дает возможность наглядно представить и показать маршруты потоков информации между верхним, средним и нижним уровнями.

Нижний уровень – это главным образом информация физических устройств таких, как например устройства ввода/вывода. Такие устройства как правило используют информацию в виде аналоговых сигналов и дискретных сигналов, данные о преобразовании и вычислении.

Средний уровень — это так называемая буферная база данных, является одновременно и получателем информации, которая запрашивает данные от внешних систем, и их источником. Она выполняет роль маршрутизатора информационных потоков от систем телемеханики и автоматики к экранным формам АРМ-приложений.

На среднем уровне контролера создает пакетные потоки полученной информация. Данные между контроллерами и между контроллером верхнего уровня и АРМ оператора передаются по протоколу Ethernet.

Ниже представлены параметры, которые передаются в локальную вычислительную сеть:

− давление газа на входе эжектора, со стороны разделителя второй ступени, Мпа;

− давление газа, на входе эжектора со стороны теплообменника, МПа;

давление газа на выходе эжектора, МПа;

− температура газа на входе эжектора, со стороны разделителя второй ступени на, °С;

температура газа на выходе эжектора, °С;

− температура газа на входе эжектора со стороны теплообменника, °С;

− объем газа на выходе эжектора, м 3 /ч.

Для идентификации контролируемых параметров созданы так называемые ТЕГи или говоря другими словами идентификаторы.

Идентификатор состоит из зашифрованной символьной строки, состоящая из 15 символов AAA\_BBB\_CCCC\_DDDDD.

Ниже приведена расшифровка идентификатора:

AAA – первые 3 символа обозначают тип измеряемого параметра, например:

- − UPR управление;
- − RAS расход;
- − TEM температура;
- − ANS анализ.

BBB – следующие 3 символа обозначают технологические объекты, например:

- − TRB трубопровод;
- − POM помещение.

CCCC – следующие 4 символа обозначают измеряемую среду, например:

- − VHD1 входной трубопровод входного сепаратора;
- − VHD2 выходной трубопровод входного сепаратора;
- − COND конденсат.

DDDDD – следующие 4 символа обозначают примечание, например:

- − CONT контроль;
- − WARN тревога;
- − ALARM аварийная.

Ниже расположенная таблица 1 содержит расшифровку идентификаторов SCADA системы.

На верхнем уровне сосредоточенны база данных АСУ ТП и база данных КИС. Хранящаяся на этом уровне информация обрабатывается и структурируется инструментами SCADA для специалистов. На мониторах операторов отображаются всевозможные информационные индикаторы, лицевые панели и элементы управления. Инструменты SCADA системы позволяют создавать и настраивать различные виды отчетов, которые могут генерироваться автоматически, по заранее запрограммированному расписанию ежедневно, ежесуточно, еженедельно и т.д., или же если есть необходимость по требованию оператора.

| Идентификатор      | Обозначение идентификатор                                                           |
|--------------------|-------------------------------------------------------------------------------------|
| RAS_TRB_GAZ        | Расход газа на выходе из эжектора                                                   |
| DAV_TRB_VHD1       | Давление газа на входном трубопроводе входного сепаратора                           |
| DAV_TRB_VHD2       | Давление<br>трубопроводе<br>газа<br>на<br>выходном<br>входного<br>сепаратора        |
| TEM_TRB_VHD1       | Температура газа на входном трубопроводе эжектора со<br>стороны теплообменника      |
| TEM_TRB_VHD2       | Температура газа на выходном трубопроводе эжектора со<br>стороны теплообменника     |
| ANS_POM_ZAGZ_AVARH | Аварийная граница загазованности помещения                                          |
| UPR_TRB_VHD1_REG   | Управление задвижкой на входном трубопроводе эжектора со<br>стороны теплообменника  |
| UPR_TRB_VHD2_REG   | Управление задвижкой на выходном трубопроводе эжектора<br>со стороны теплообменника |
| UPR_TRB_VHD1_AVARH | Управление<br>трубопроводной<br>задвижки<br>на<br>входном                           |
|                    | теплообменника<br>трубопроводе<br>эжектора<br>стороны<br>$\rm{co}$<br>аварийное     |
| UPR_TRB_VHD2_AVARH | Управление<br>трубопроводной<br>задвижки<br>на<br>выходном                          |
|                    | трубопроводе<br>теплообменника<br>эжектора<br>стороны<br>$\rm{co}$<br>аварийное     |

Таблица 1 – Расшифровка идентификаторов SCADA системы

Как уже было отмечено каждый из отчетов генерируется по заранее разработанному шаблону, например: сводка о текущем состоянии конкретного тех. процесса, отчет о производительности какого-либо объекта, сводка о текущих изменениях.

Система хранения истории, ведет непрерывную запись информации о всех событиях, изменений и действиях тех процесса.

## **2.5 Выбор средств реализации АСУ**

C целью реализации автоматизированной системы необходимо подобрать измерительные средства, исполнительные устройства и программнотехнические средства.

В данном разделе осуществляется анализ, подбор и выбор компонентов и программно-технических средств автоматизированной системы.

Измерительные средства предназначены ДЛЯ измерений технологических процессов, в данном случае предпочтение отдается датчикам и приборам с унифицированным токовым сигналом от 4 до 20мА, с степенью взрывозащиты, а так же приборы и средства измерения применяемые в тяжёлых условиях эксплуатации.

Исполнительные устройства воздействует на объект управления и контроля, исполнительные устройства должны быть подобраны с учетом эксплуатации в тяжелых условиях.

Контроллер выполняет функции управления в соответствии  $\mathbf{c}$ заложенным алгоритмом, с использованием информации, получаемой от средств измерений и выводимой на исполнительные устройства. Предпочтение для выбора контроллерного оборудования:

- наличие достаточного функционала;
- достаточный объём памяти;
- быстродействие;
- $\overline{\phantom{0}}$ удобство программирования;
- $\overline{\phantom{0}}$ отказоустойчивость;
- надежность;  $-$
- модульность конструкции;
- возможность горячей замены;  $-$
- возможность расширения;
- наличие функции диагностики;  $\overline{\phantom{m}}$

 $\overline{\phantom{0}}$ возможность использования в сетях локального и распределённого ввода-вывода;

наличие коммуникационных интерфейсов.
# 2.5.1 Выбор контроллерного оборудования

выбора контроллерного оборудования, были рассмотрены Лля контроллеры следующих производителей:

- Siemens AG;  $\equiv$
- Schneider Electric;  $\overline{\phantom{a}}$
- Allen-bradley.  $\overline{\phantom{m}}$

Сравнительные характеристики контроллеров представлены в таблице 2.

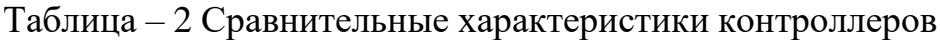

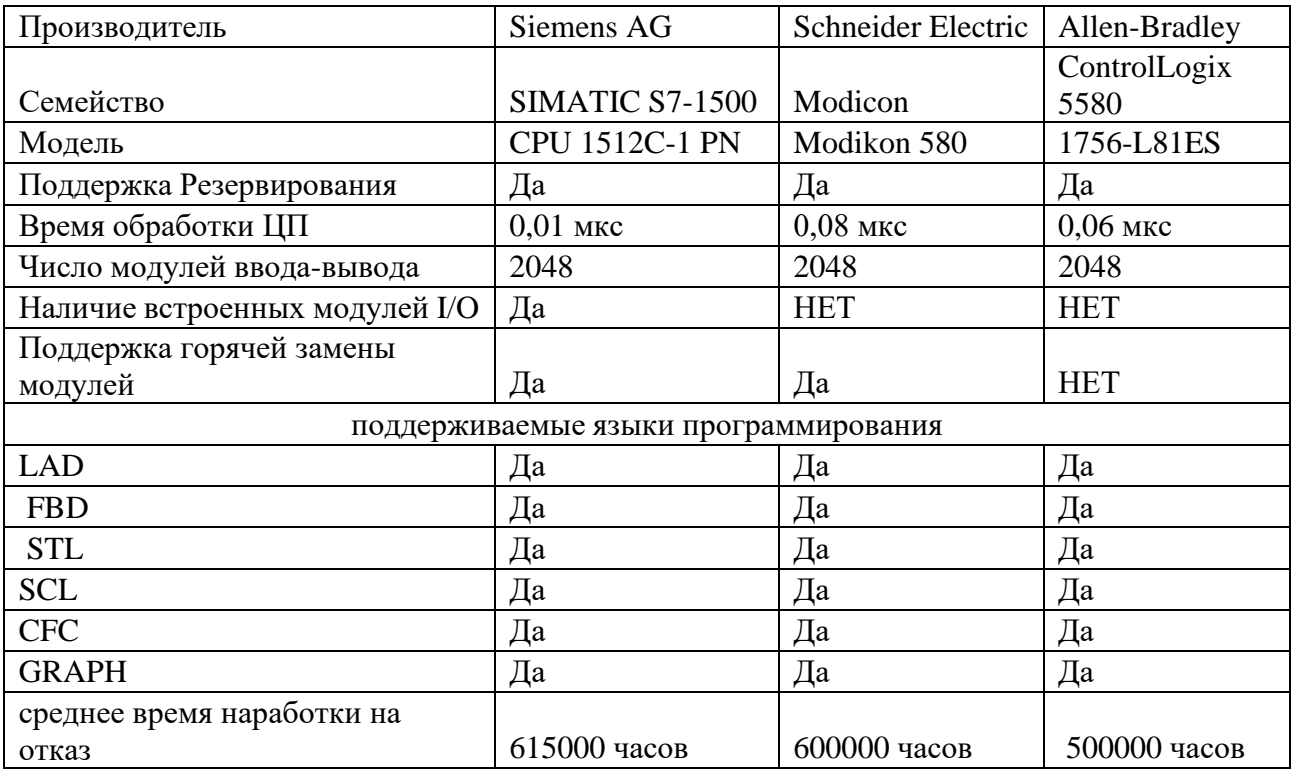

Сравнительный анализ показывает, что все из представленных контроллеров имеют схожие характеристики.

В результате подбора программируемого контроллера, был выбран контроллер серии SIMATIC S7-1500, компактный CPU 1512C-1 PN, производства Siemens AG. Поскольку он имеет следующие преимущества:

- рабочая память объемом 16 Мбайт, этой памяти более чем достаточно для выполнения, хранения и загрузки программных блоков и алгоритмов;

объем несмотря на внушительный памяти процессор дополнительно комплектуется микрокартой памяти она же ММС которая имеет объем памяти до 32 Гбайт, имеет возможность быть используемой в качестве случай долговременного обесточивания загружаемой памяти на энергозависимой памяти, к плюсам этой ММС также относиться возможность хранения архива всего проекта включая таблицу символов и все комментарии;

- CPU 1512C-1 PN имеет довольно внушительные возможности расширения устанавливаемых модулей, касающиеся так центральный процессор может включать в свой состав до 31 модуля включая модули расширения;

набор встроенных входов и выходов;

- CPU 1512C-1 PN имеет в своем арсенале ряд защит **OT** несанкционированного доступа к загруженным программам пользователя;

**CPU**  $1512C-1$  $\overline{V}$ центрального процессора **PN** имеется диагностическая система, в которой генерируется и храниться информация в виде сообщений, объем памяти 1000 последних сообщений об ошибках и других событиях;

- в случае возникновения перебоев с питанием, центральный процессор сохраняет всю имеющуюся информацию в энергонезависимую память и использует ее после восстановления питания;

большой набор встроенных математических функций;

- поддержка все языков программирования по стандарту МЭК 61131 - 3 2016;

соответствует требованиям «Общих правил взрывобезопасности взрывопожароопасных нефтехимических и нефтеперерабатывающих ДЛЯ производств» и пригоден для использования в системах противоаварийной автоматической защиты технологического оборудования в различных областях промышленности;

поддерживает резервирование модулей с возможностью **ИХ** «горячей» замены.

CPU 1512C-1 PN имеет модульную конструкцию и может иметь следующие основные виды модулей:

- входных аналоговых или двухпозиционных каналов (ВК);
- выходных управляющих токовых или дискретных каналов (УК);
- − процессорный (ПР);
- коммуникационный (МК);
- модуль питания (ИП);
- панель управления (ПУ).

Внешний вид контроллера CPU 1512C-1 PN представлен на рисунке 2.

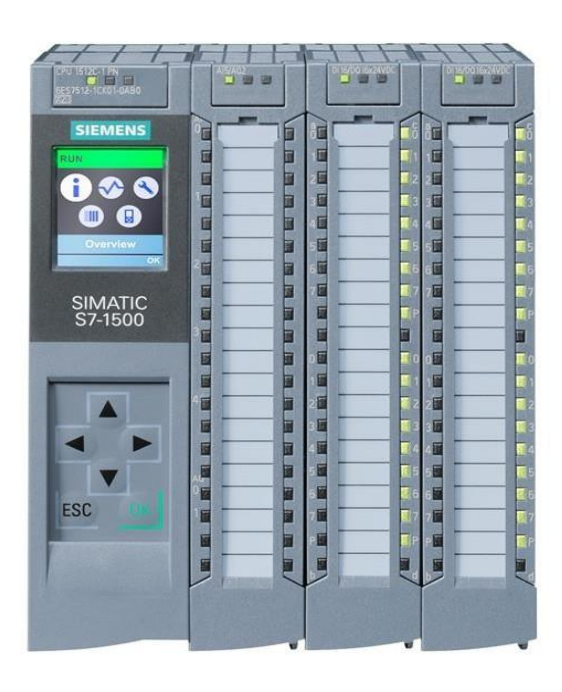

Рисунок – 2 Внешний вид контроллера CPU 1512C-1 PN Центральный процессор 1512C-1 PN предназначен для построения как относительно простых, так и довольно сложных АС. Данный процессор отвечает особым повышенным требованиями к скорости обработки информации, а также быстротой реагирования. 1512C-1 PN поставляется со встроенными дискретными и аналоговыми входами и выходами, такое решение дает возможность применять 1512C-1 PN как автономное устройство управления. 1512C-1 PN снабжен интерфейсами PROFINET которые предоставляют целый ряд возможностей, в том числе применять 1512C-1 PN в

системах распределенного ввода-вывода, выполнять функции ведущего или ведомого сетевого устройства и т.д.

Центральный процессор 1512C-1 PN ориентирован на управление промышленными установками с распределенной структурой. Большой объем рабочей памяти позволяет использовать этот процессор для решения задач автоматизации средней степени сложности. Датчики и исполнительные устройства могут подключаться непосредственно к встроенным каналам вводавывода центрального процессора. Наличие встроенного интерфейса PROFINET Ю обеспечивают возможность использования центрального процессора в режиме ведущего или ведомого устройства системы распределенного вводавывода. Все сказанное позволяет использовать 1512С-1 PN как для построения локальных узлов автоматизации, так и в режиме контроллера верхнего уровня с собственной подсистемой распределенного ввода-вывода на основе сетей PROFINET.

# 2.5.2 Выбор средств измерений

При выборе средств измерений должно учитываться:

- допустимое значение погрешности для данного измерения;
- допустимые отклонения;
- пределы измерения;
- масса, габаритные размеры, рабочая нагрузка и др.;  $\overline{\phantom{0}}$
- $\qquad \qquad$ наличие интерфейса токовой петли от 4 до 20 мА;
- набор коммуникационных стандартов для промышленных сетей HART.

Так же стоит отметить обязательное исполнений во взрывозащищенном корпусе и искробезопасными цепями.

## 2.5.2.1 Средства измерения температуры

Для выбора средств измерения температуры был проведен сравнительный анализ среди нижеперечисленных производителей:

SIEMENS;

− KROHNE;

− ENDRESS + HAUSER.

Результаты сравнения занесены в таблицу 3.

Таблица – 3 Сравнительный анализ средств измерения температуры

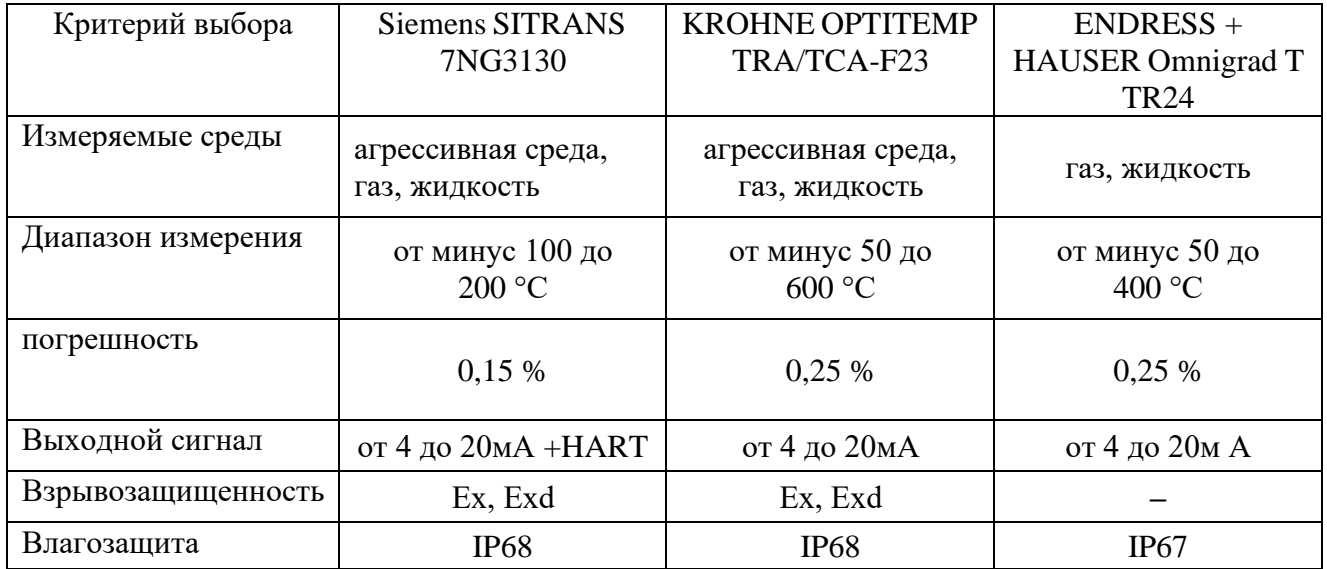

В качестве средств измерения температуры был выбран SITRANS TF 7NG3130 от производителя Siemens AG.

Внешний вид SITRANS TF показан на рисунке 3.

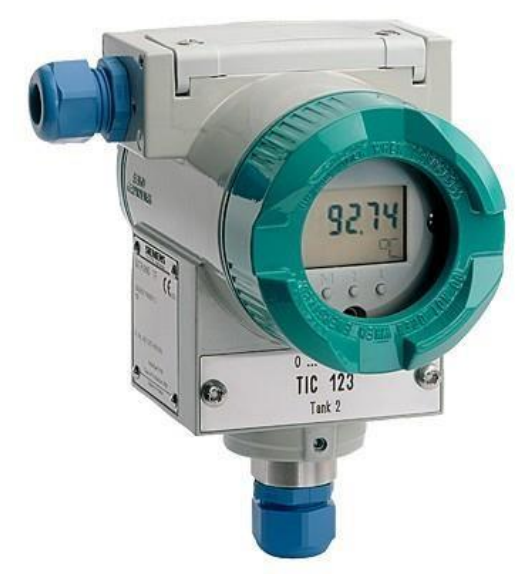

Рисунок – 3 Внешний вид SITRANS TF

Датчик для измерения температуры SITRANS TF, принцип действия этого датчика основывается на том, как изменения температуры изменяет электрическое сопротивление.

Датчик для измерения температуры SITRANS TF представляет из себя программируемый измерительный преобразователь в состав которого входит сенсор, термометр сопротивления и цифровой дисплей для индикации измерения, сообщений и настройки датчика.

SITRANS TF предназначен для непрерывного измерения в тяжелых условиях эксплуатации в месте установки.

Датчик имеет взрывозащищенное исполнение (сертификат соответствия №ТС RU C-RU.ГБ08. В. 01767 на термометры сопротивления).

Корпус SITRANS TF2 изготовлен из инструментальной стали (Ø 80 мм) и снабжен защитным стеклом. В защитную трубу из инструментальной стали с резьбовым соединением G½ монтируется температурный датчик. За счет использования инструментальной стали при изготовлении защитных труб достигается высокая химическая стойкость, что означает высокую степень защиты температурного датчика от внешних воздействий.

На обратной стороне корпуса размещаются клеммы для подключения питания посредством токовой петли от 4 до 20 мА. Подключение осуществляется через разъем в соответствие с EN 175301-803A.

На передней стороне корпуса находится пятиразрядный дисплей под стеклянной крышкой. Под дисплеем расположены три клавиши, предназначенные для настройки SITRANS TF. Над дисплеем расположены один зеленый и один красный светодиод для индикации состояния прибора.

Технические характеристики SITRANS TF приведены в таблице 4 Таблица – 4 Основные технические характеристики SITRANS TF

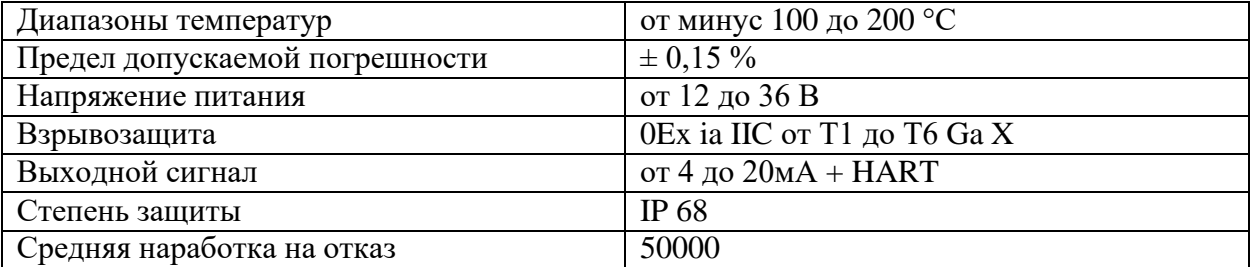

Опросный лист для заказа датчик измерения температуры SITRANS TF представлен на рисунке 4.

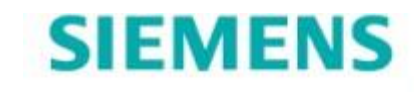

# ОПРОСНЫЙ ЛИСТ

по преобразователям температуры

(термометры сопротивления или термопары, каталог FI01)

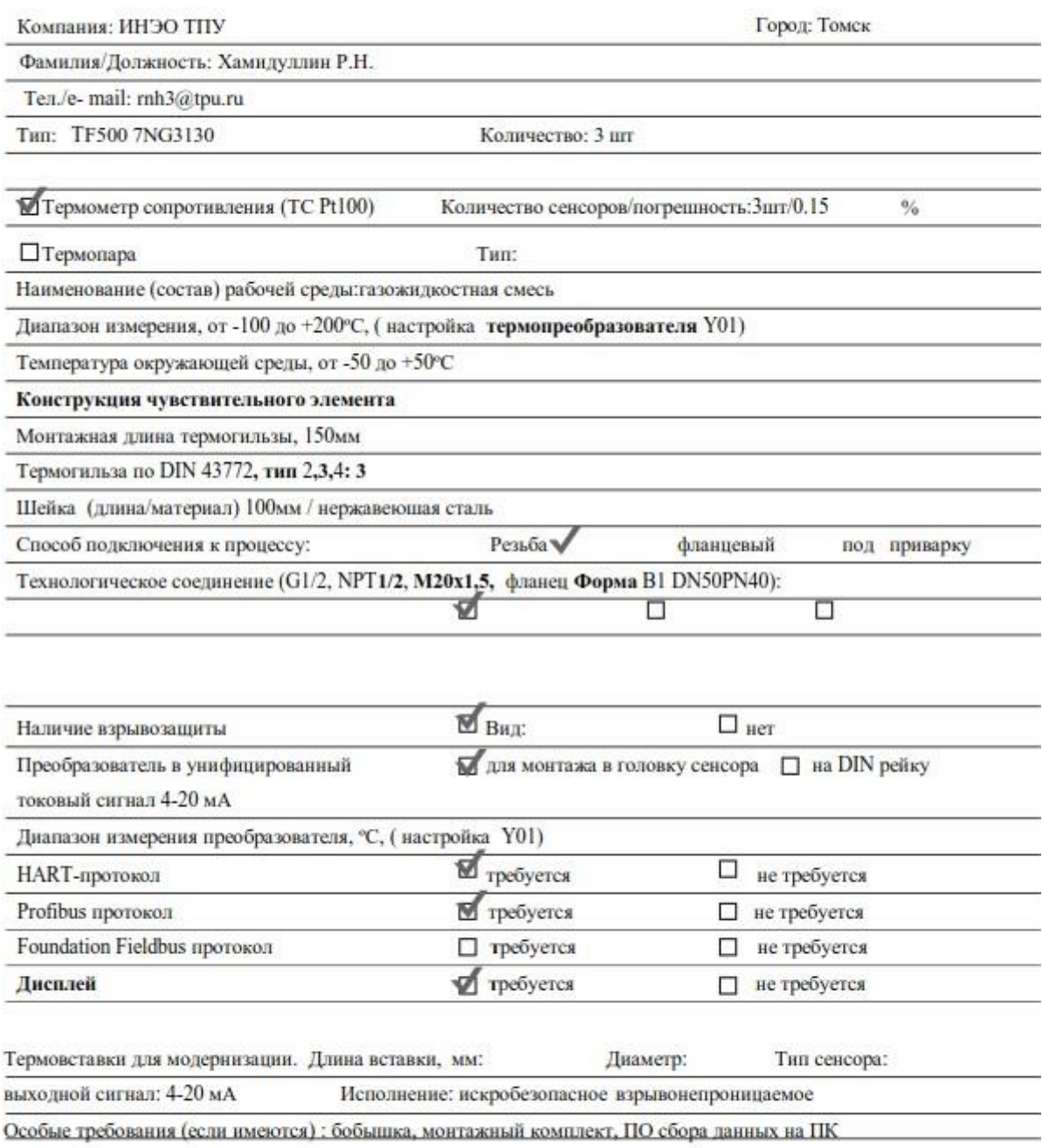

Заказной номер по каталогу: 7NG3130

OOO «Сименс» Лепартамент «Непрерывное производство и приводы», Отдел «Автоматизация непрерывных процессов»<br>115 184, Российская Федерация, Москва, ул. Большая Татарская д. 9, Email: sc.ru@siemens.com<br>http://dfpd.siemens.ru/products/aut

Рисунок – 4 Опросный лист для заказа датчик измерения температуры

SITRANS TF

# 2.5.2.2 Средства измерения давления

Средства измерения давления представляет собой датчик, который состоит из первичного преобразователя давления, различных элементов обработки сигнала, устройства вывода сигнала, а также деталей корпуса для герметичного соединения датчика с объектом измерения.

На сегодняшний день имеется огромное количество средств измерения давления которые могут иметь принципиальные отличия друг от друга, это диапазоны измерений, точность, условия эксплуатации, массогабаритные характеристики, а также характеристики имеющие прямую или косвенную преобразования измеряемого зависимость **OT** принципа давления  $\bf{B}$ электрический сигнал такие как: тензорезистивный, пьезорезистивный, ёмкостный, индуктивный, резонансный, ионизационный, пьезоэлектрический и многие другие.

Для выбора средств измерения давления был проведен сравнительный анализ среди нижеперечисленных производителей:

- $\equiv$ **SIEMENS Sitrans P DS III;**
- **НПК ВИП СДВ-SMART:**  $\equiv$
- **ENDRESS + HAUSER DELTABAR FMD78.**

Результаты сравнения занесены в таблицу 5.

Таблица – 5 Сравнительный анализ средств измерений давления

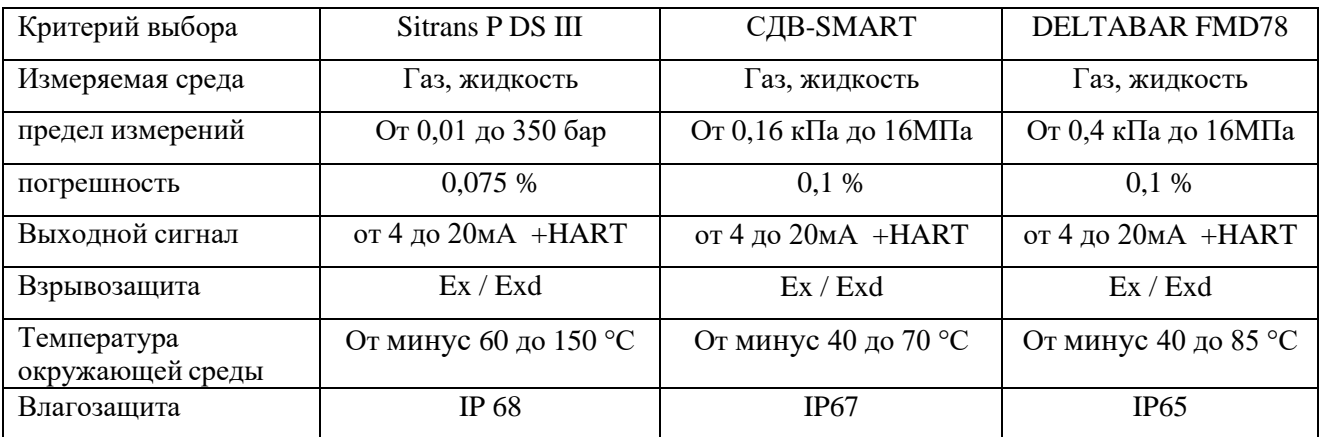

В ходе проведенного анализа был выбран преобразователь давления Sitrans P DS III, т.к. он имеет высокую степень защиты, необходимые выходные

сигналы, а также может применятся при измерении давления агрессивных сред в условиях как очень высокой, так и очень низкой температуры. Кроме это преобразователь давления Sitrans P DS III имеет ряд отличительных особенностей:

− очень малое время отклика;

высокое качество работы и увеличенный срок службы;

высокая надежность даже при высоких химических и механических нагрузках;

− для агрессивных и неагрессивных паров, жидкостей и газов;

− обширные функции диагностики и симуляции;

− независимая замена измерительной ячейки и электронной схемы без выполнения повторной калибровки;

минимальная ошибка соответствия;

− хорошая долговременная стабильность;

− контактирующие с технологической средой детали выполнены из высококачественных материалов (например, нержавеющая сталь, Hastelloy, золото, монель, тантал);

− независимо регулируемый диапазон от 0,01 до 350 бар для DS III с интерфейсом HART;

− номинальный измерительный диапазон от 1 до 350 бар для DS III с интерфейсами PROFIBUS PA и FOUNDATION Fieldbus;

высокая точность измерений;

параметрирование при помощи клавиш управления или интерфейса HART, PROFIBUS PA или FOUNDATION Fieldbus.

Внешний вид преобразователя показан на рисунке 5

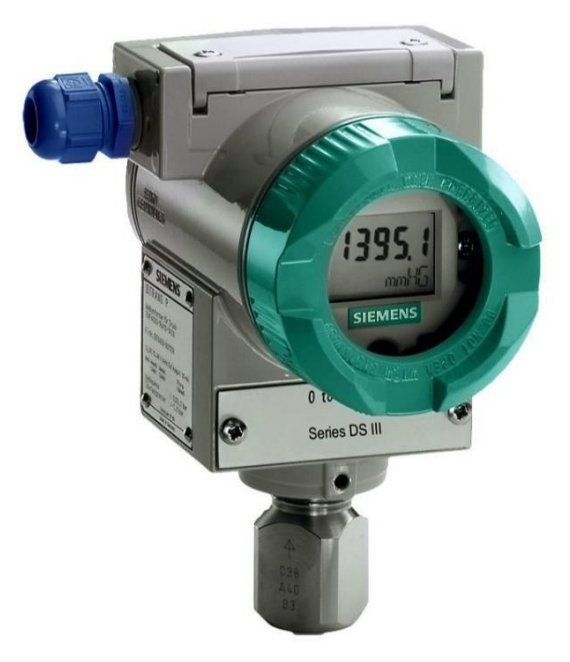

Рисунок – 5 Внешний вид преобразователя Sitrans P DS III Sitrans P DS III — это цифровой преобразователь давления, характеризуемый простым и понятным интерфейсом и высокой точностью измерения. Параметрирование выполняется при помощи кнопок управления или через интерфейс HART, PROFIBUS PA или FOUNDATION Fieldbus.

Измерительный преобразователь Sitrans P DS III может использоваться в промышленных зонах с большими химическими и механическими нагрузками. Электромагнитная совместимость в диапазоне от 10 кГц до 1 ГГц делает возможным использование измерительного преобразователя DS III в зонах с высоким электромагнитным излучением.

В таблице 6 приведены основные характеристики преобразователя.

Таблица – 6 Основные характеристики преобразователя Sitrans P DS III

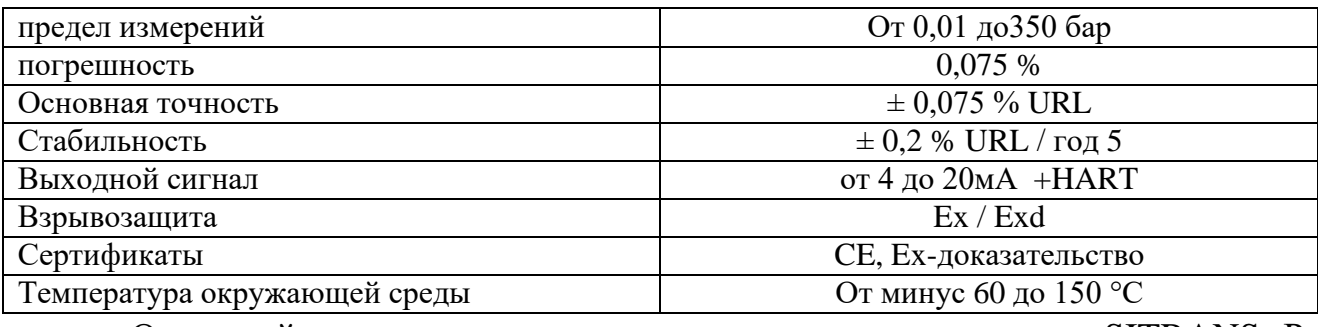

Опросный лист для заказа датчик измерения давления SITRANS Р представлен на рисунке 6.

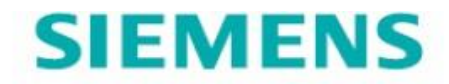

Фамилия/Должность: Хамидуллин Р.Н. / Студент

Фирма/Предприятие: ИНЭО ТПУ

Город: Томск

E-mail: mh3@tpu.ru

# ОПРОСНЫЙ ЛИСТ

по преобразователям давления

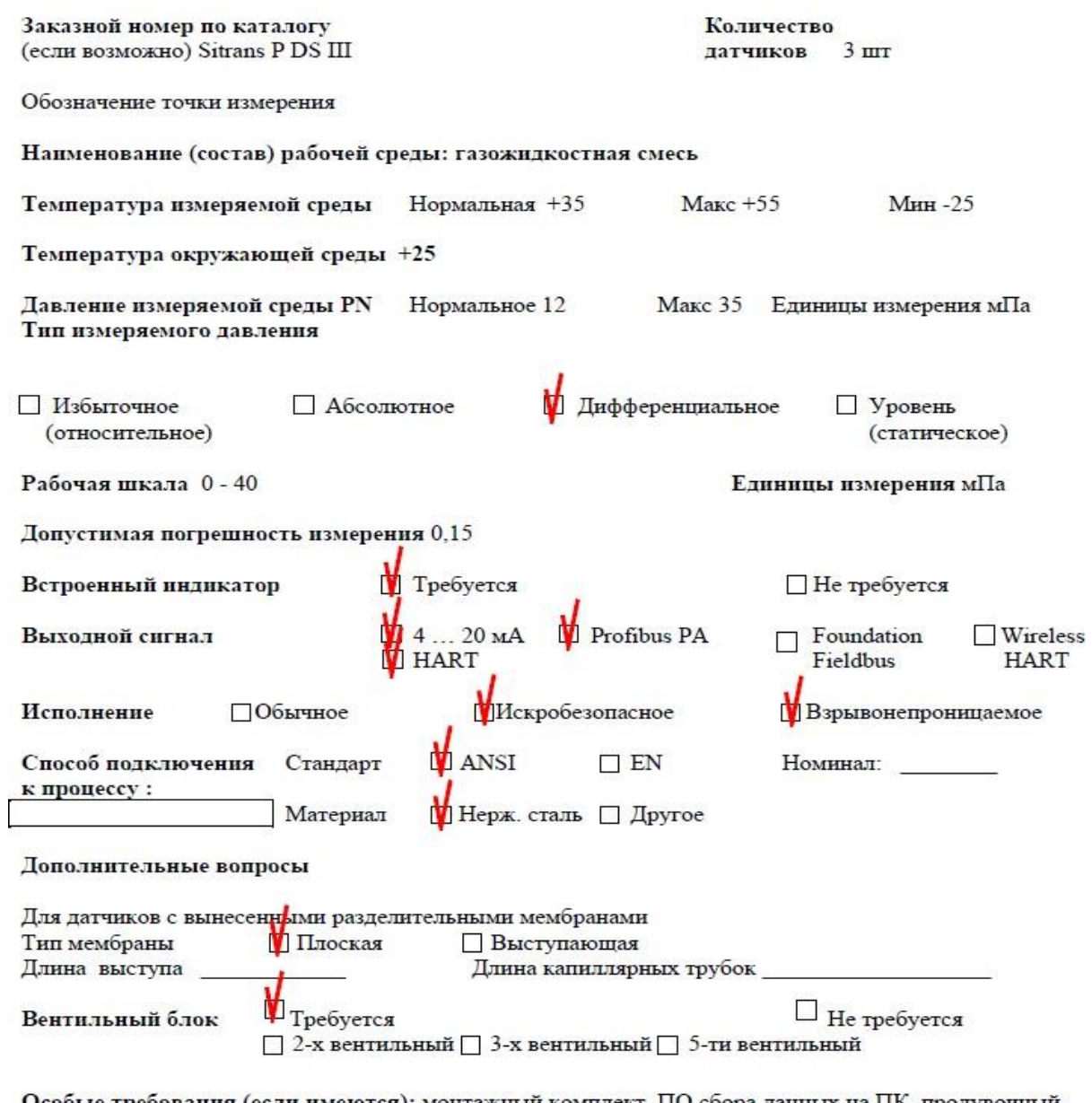

Особые требования (если имеются): монтажный комплект, ПО сбора данных на ПК, продувочный винт с вентилем для дифдавления, Сертификат контроля качества

Рисунок - 6 Опросный лист для заказа датчик измерения давления

# **2.5.2.3 Средства измерения расхода**

Расходомер – устройство, измеряющее расход жидкого или газообразного вещества, проходящего сечение трубопровода.

Расходомер по сути является датчиком, измеряющим расход вещества в единицу времени. На практике проводят измерения расхода не только в единицу времени, но и за определенный период.

Для выбора средств измерения расхода был проведен сравнительный анализ среди нижеперечисленных производителей:

- SIEMENS AG Sitrans FX300;
- − Krohne Optiflux 2300 C;
- − Rosemount 8800 D.

Результаты сравнения занесены в таблицу 7

Таблица – 7 Сравнительный анализ средств измерений расхода

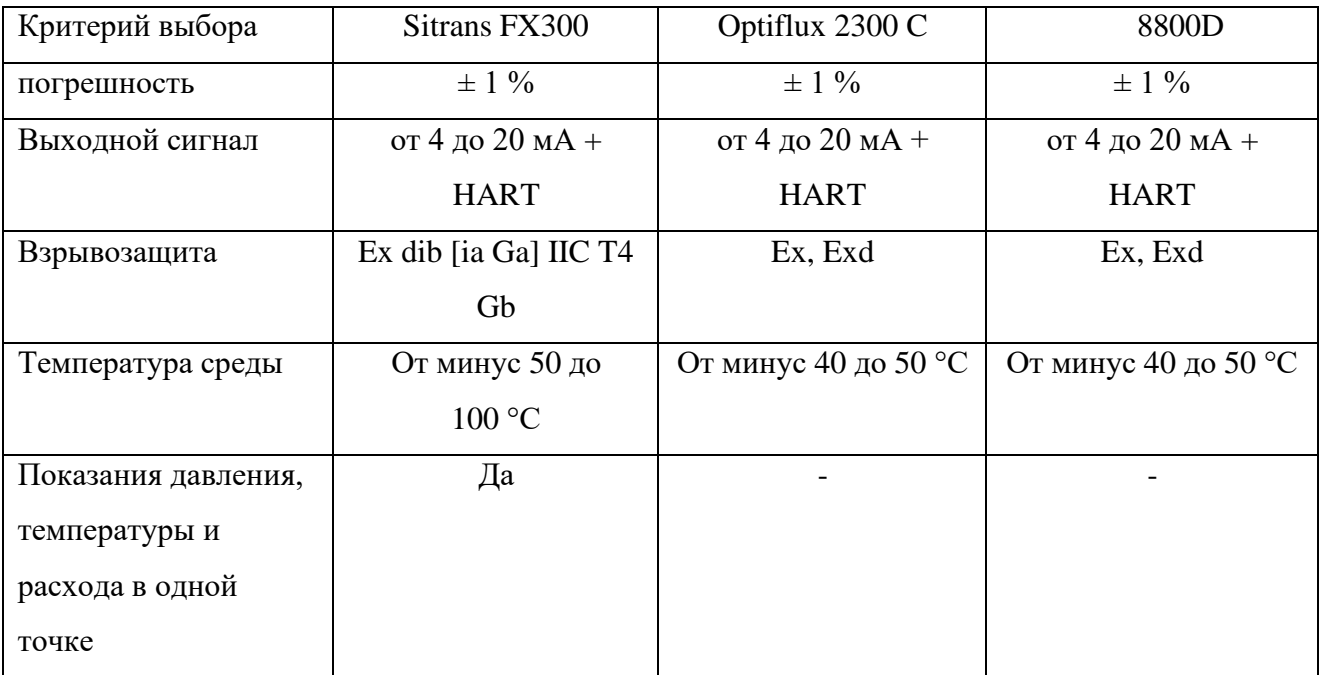

В результате проведения сравнительного анализа, был выбран прибор для измерения расхода Sitrans FX300 от производителя SIEMENS AG, поскольку он имеет ряд преимуществ:

данное устройство работает по двух проводной технике и поддерживают HART-коммуникацию;

− температурная компенсация как стандартная функция;

− встроенная компенсация по температуре и давлению позволяет напрямую выполнять компенсацию для плотности;

показания давления, температуры и расхода в одной точке;

− не требуется дополнительный монтаж сенсоров давления и температуры.

прямое измерение энергии;

− оптимальная надежность процесса благодаря интеллектуальной обработке сигнала Intelligent Signal Processing (ISP) - стабильные показания, без внешних помех;

− полностью сварная конструкция из нержавеющей стали с высокой устойчивостью к коррозии, давлению и температуре;

− сенсор не требует профилактического техобслуживания;

− готов к использованию благодаря функции plug & play. Не требуется дополнительных кабельных работ;

минимальное падение давления.

Внешний вид расходомера SITRANS FX300 показан на рисунке 7.

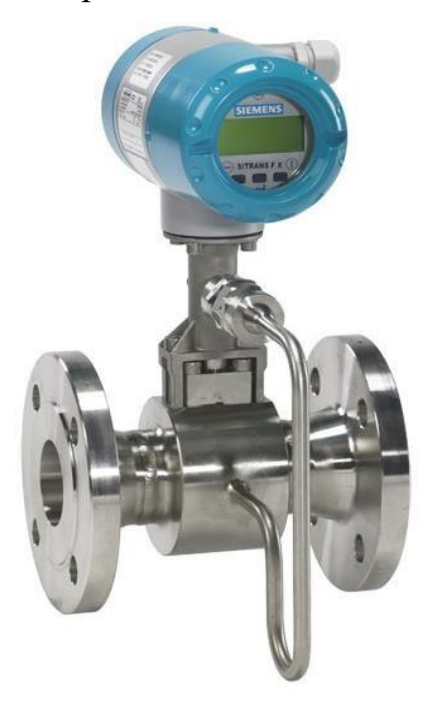

Рисунок – 7 Внешний вид расходомера SITRANS FX300

Расходомер SITRANS FX300 представляет собой преобразователь высокой производительности. Оригинальные технологии, запатентованные компанией Siemens, позволяют легко справиться с механическими нагрузками, химическим воздействием и агрессивностью сред. a также сильной устойчивостью к ЕМІ, достаточной, чтобы соответствовать необходимым стандартам промышленного применения и безопасности эксплуатации на опасных производственных объектах.

Расходомер SITRANS FX300 обеспечивает точные измерения массового и объемного расхода паров, газов и жидкостей, является универсальным решением со встроенными функциями компенсации температуры и давления.

Технические характеристики расходомера приведены в таблице 8. Таблица – 8 Технические характеристики расходомера SITRANS FX300

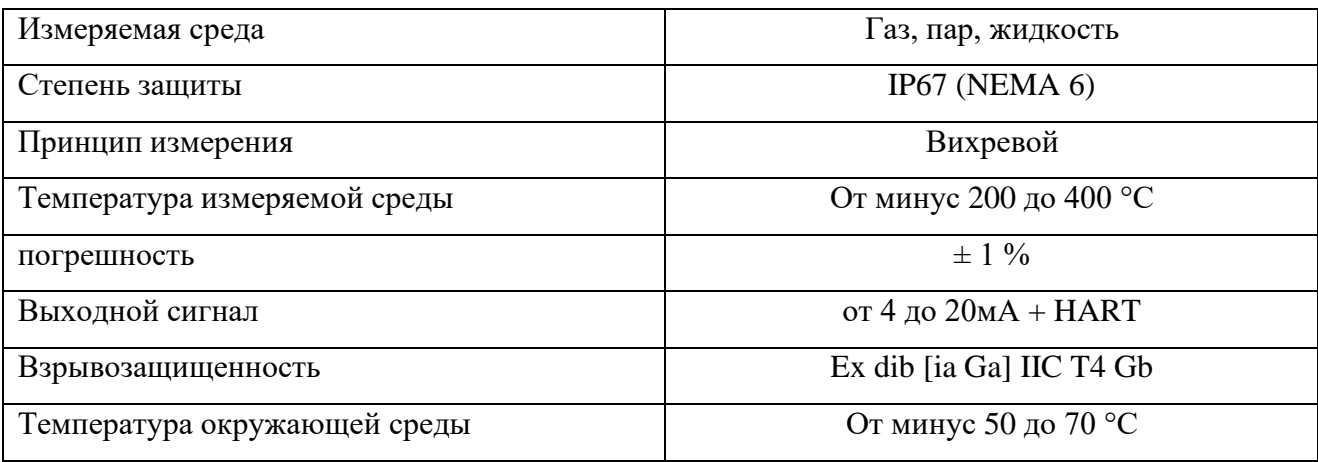

Опросный лист для заказа датчик измерения расхода SITRANS FX представлен на рисунке 8

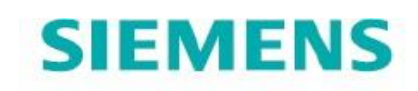

# опросный лист

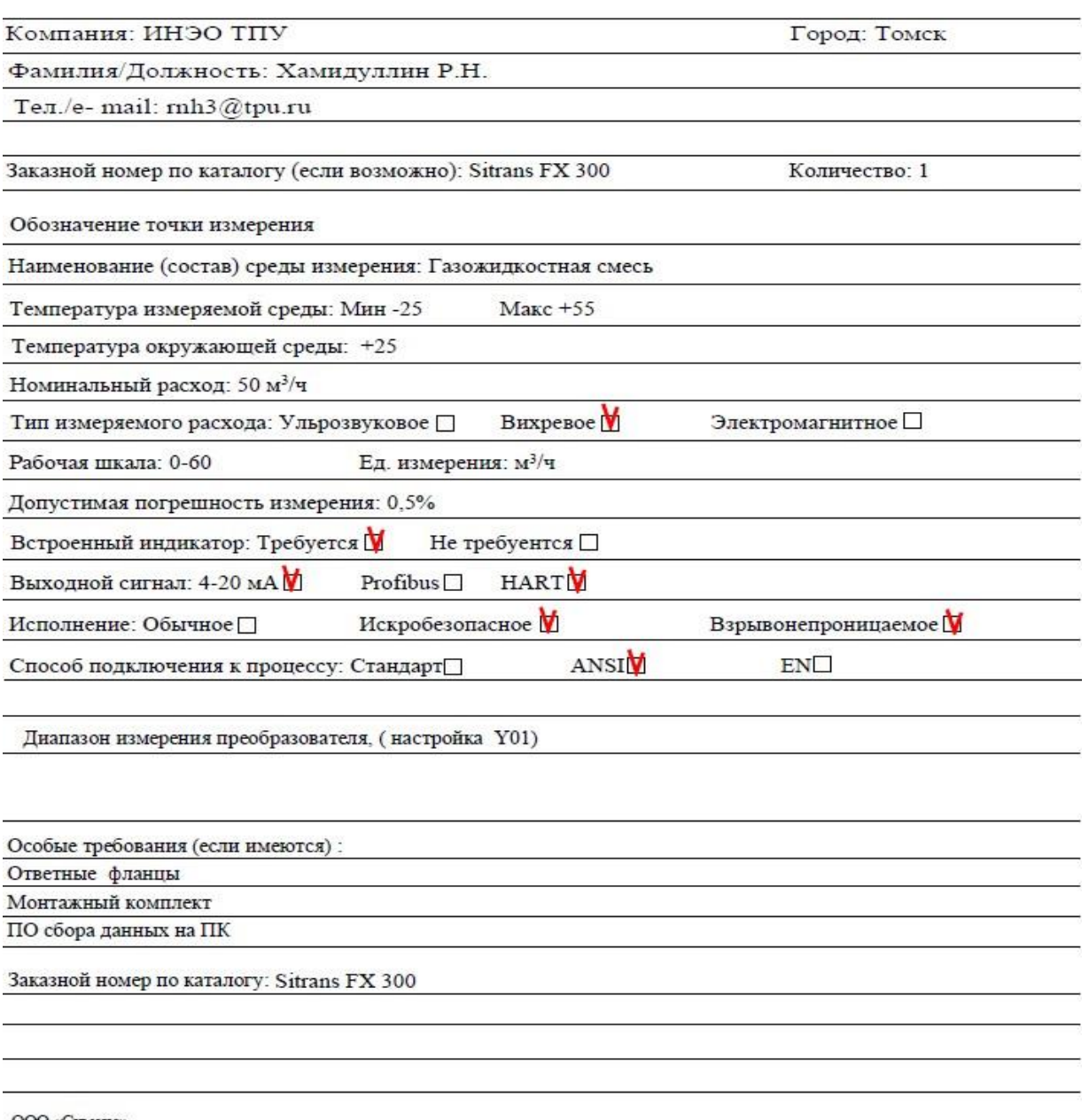

ООО «Сименс»<br>Департамент «Непрерывное производство и приводы», Отдел «Автоматизация непрерывных процессов»<br>115 184, Российская Федерация, Москва, ул. Большая Татарская д. 9, Email: sc.ru@siemens.com<br>http://dfpd.siemens.r

Рисунок - 8 Опросный лист для заказа датчик измерения расхода SITRANS FX

### **2.5.2.4 Средства измерения и анализа газа**

Газоанализатор предназначен для непрерывного контроля токсичных газов и кислорода в окружающем воздухе.

В качестве стационарного газоанализатора был выбран Sensepoint XCD RFD.

Газоанализатор Sensepoint XCD обеспечивает полный мониторинг содержания горючих и токсичных газов, а также кислорода в потенциально взрывоопасной среде — как в помещениях, так и на открытом воздухе.

Особенности и преимущества:

универсальное решение в сфере контроля газов;

− проверенные электрохимические датчики SurecellTM;

− соответствие международным стандартам;

точное обнаружение, быстрый отклик;

− возможность установки датчика на расстоянии до 30 м от трансмиттера;

легкочитаемый дисплей с трехцветной подсветкой.

Детектор Sensepoint XCD RFD специально предназначен для использования с удаленно монтируемыми датчиками горючих газов. Эта конфигурация идеально подходит для сфер применения, в которых требуется установить датчик на расстоянии от трансмиттера в зонах с повышенной температурой окружающей среды (до 150°C) или в труднодоступных местах. Трансмиттер можно установить в удобном месте, расположенном на расстоянии от зоны, где затруднены доступ к трансмиттеру, просмотр его дисплея или взаимодействие с помощью интерфейса пользователя. Трансмиттер Sensepoint XCD RFD можно использовать с целым рядом датчиков Honeywell Analytics: каталитическими и инфракрасными датчиками Sensepoint XCD втычного типа и датчиками Sensepoint для работы при стандартных (от минус 55 °C до 80 °C) и высоких температурах (от минус 55 °C до 150 °C).

Внешний вид газоанализатора Sensepoint XCD показан на рисунке 9.

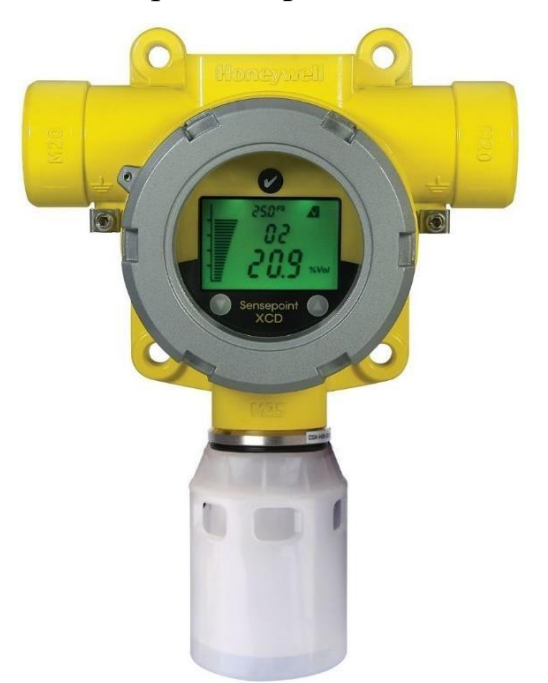

Рисунок – 9 Внешний вид газоанализатора Sensepoint XCD Детекторы газа Sensepoint XCD обеспечивают всесторонний мониторинг опасных концентраций горючих и токсичных газов, а также кислорода в потенциально взрывоопасных средах как снаружи, так и внутри помещений. Пользователи могут изменять работу детектора с помощью ЖК-дисплея и магнитных переключателей без необходимости открывать прибор. В результате эксплуатация детектора может осуществляться одним человеком с помощью несложных операций, а время и затраты на техническое обслуживание существенно снижаются.

Все детекторы, которые поставляются предварительно настроенными, оснащены 2 программируемыми реле сигнализации, одним программируемым реле неисправности, а также стандартным выходом от 4 до 20мА (с возможностью выбора питающего или питаемого токового сигнала) и интерфейсом MODBUS, RS 485.

Опросный лист для заказа средства измерения и анализа газа представлен на рисунке 10.

### ОПРОСНЫЙ ЛИСТ

#### для заказа газоанализаторов технологического и экологического контроля (комплекта газоаналитического оборудования).

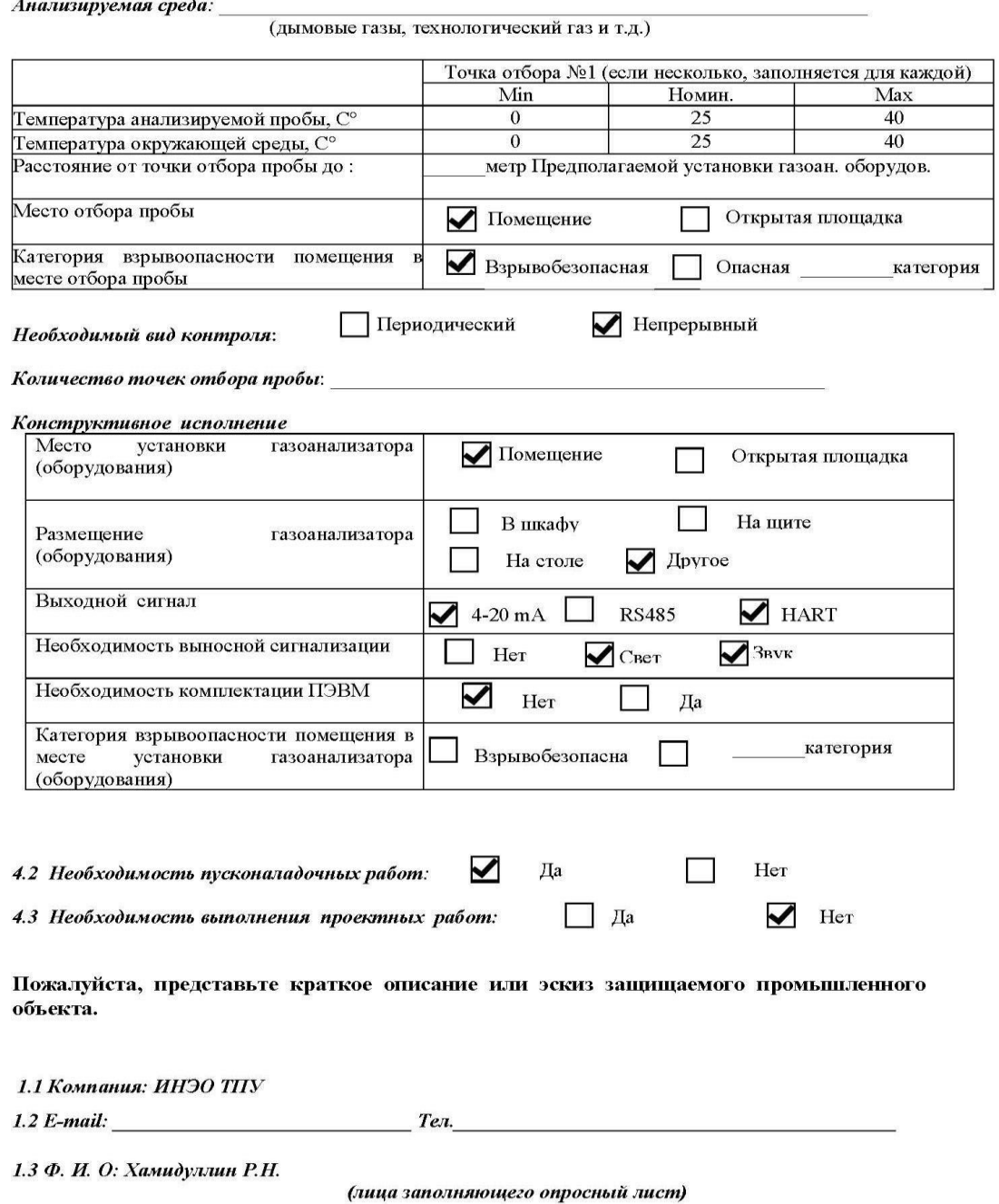

1.4 Должность: Студент

Рисунок – 10 Опросный лист для заказа средства измерения и анализа газа

# 2.5.2.5 Средства измерения уровня

Для реализации данной работы наиболее подходящим типом датчика, будет уровнемер.

Для измерения уровня в емкости одним из оптимальных вариантов будет использование гидростатического преобразователя уровня, так как приборы этого типа надежны, неприхотливы к сложным условиям, точны, имеют широкий диапазон измерения и при всем этом имеют относительно невысокую стоимость.

Принцип действия гидростатического уровнемера основан на измерении давления и перепада давления в жидкости. Такой способ основан на преобразование деформации **УПРУГОГО** чувствительного элемента ПОД воздействием гидростатического давления в аналоговый токовый сигнал.

Гидростатические преобразователи уровня имеют возможность измерять уровень в закрытых резервуарах и емкостях под давлением. Для этого, одна мембрана присоединяется непосредственно к резервуару, а вторая – в области избыточного давления. Данные приборы могут работать с вязкими жидкостями и при большом избыточном давлении, а также не теряют высокую надежность даже при высоких химических и механических нагрузках.

Для реализации данной работы был выбран гидростатический преобразователь SITRANS P500 производства SIEMENS AG так как эти преобразователи обладают рядом преимуществ:

- измерение агрессивных паров, жидкостей и газов;
- обширные функции диагностики и симуляции;
- минимальная ошибка соответствия;
- независимо регулируемый диапазон от 0,01 до 70 бар
- высокая точность измерений
- хорошая долговременная стабильность;

высокое качество работы и увеличенный срок службы;  $\qquad \qquad -$ 

высокая надежность при высоких химических и механических  $\overline{\phantom{m}}$ нагрузках;

− независимая замена измерительной ячейки и электронной схемы;

Контактирующие с технологической средой детали выполнены из высококачественных материалов (нержавеющая сталь, Hastelloy, золото, монель, тантал).

Внешний вид преобразователя SITRANS P500 показан на рисунке 11.

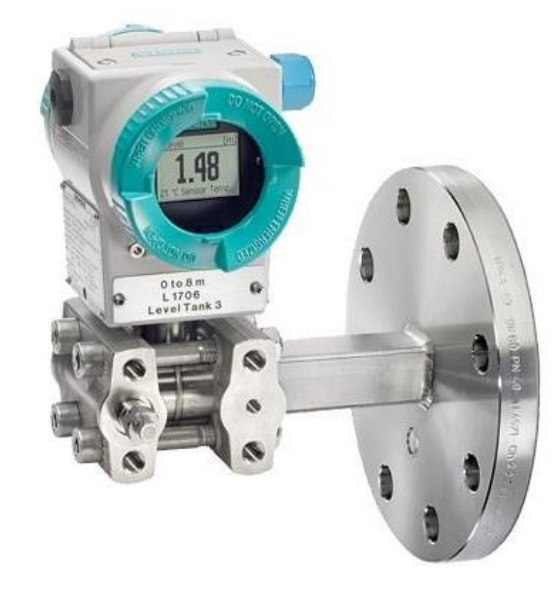

Рисунок – 11 Внешний вид преобразователя SITRANS P500

Основные технические характеристики SITRANS P500 приведены в

# таблице 9.

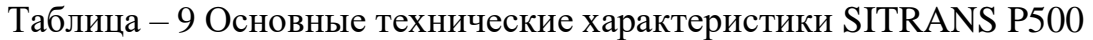

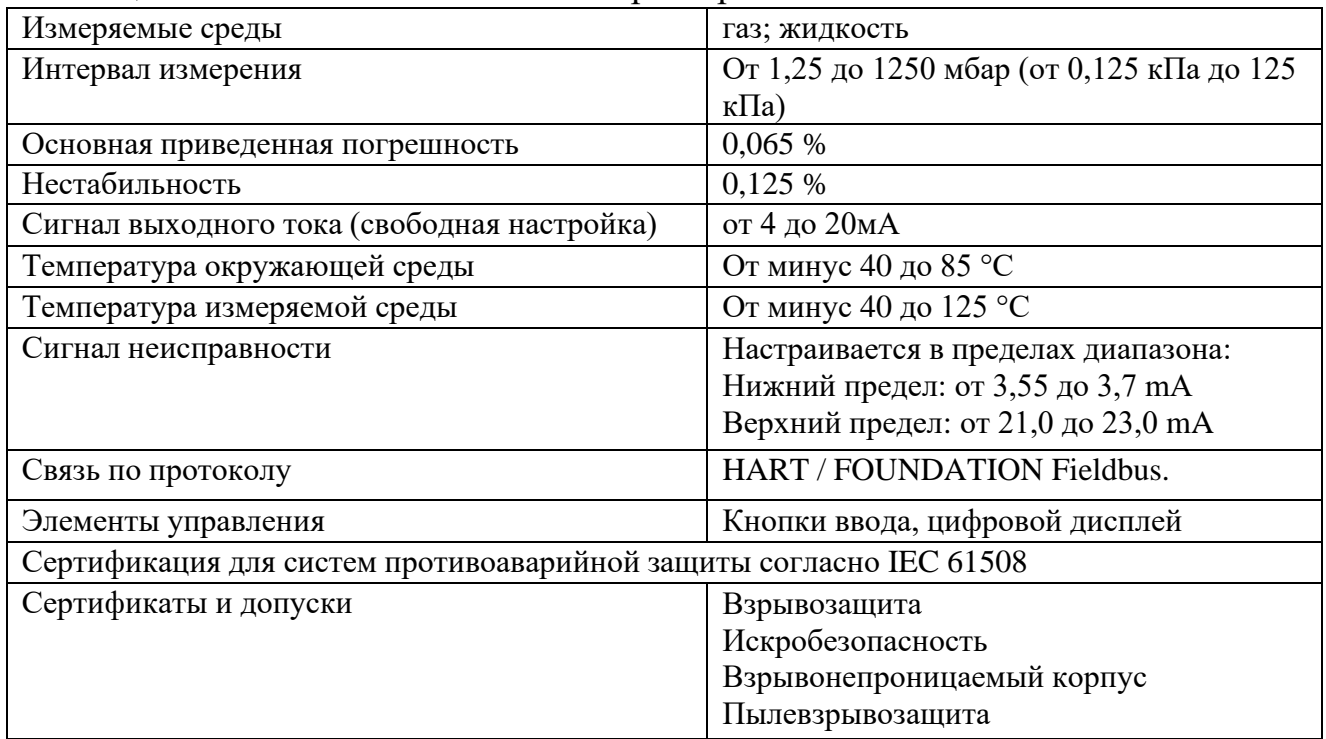

преобразовали **SITRANS P500** Измерительные отличающиеся расширенными удобными для пользователя функциями и соответствующие самым высоким стандартам точности, долговременной стабильности, скорости И Т.Д.

Процесс настройки весьма прост, выполняется через многоязычное меню, содержанием инструкции и текстовой справки. Инновационное электронное описание прибора (EDD) с интегрированным разделом помощи «Быстрый ввод» также быстро и легко настраивается с помощью компьютера или через протокол HART.

SITRANS P500 используется в промышленности При высоких химических  $\mathbf{M}$ механических нагрузках. Благодаря электромагнитной совместимости пригоден для использования в зонах с высоким уровнем электромагнитных помех. Преобразователи с типом защиты «искробезопасность» и «взрывонепроницаемый корпус» устанавливаются в взрывоопасных средах. Измеряемый потенциально параметр: уровень агрессивных и неагрессивных жидкостей в открытых и закрытых резервуарах. При измерении в закрытых резервуарах соединение низкого давления измерительной ячейки должно соединяться с резервуаром для компенсации статического давления.

### 2.5.3 Выбор исполнительных устройств

Исполнительное устройство - устройство системы автоматического управления или регулирования, воздействующее на процесс в соответствии с получаемой командной информацией. Как правило, подобные устройства состоят обычно из нескольких функциональных элементов, первое это исполнительный механизм, который приводится в действие за счет второго элемента регулирующего органа, также подобные устройства могут иметь и дополнительные элементами и блоками.

В роли исполнительного механизма будем использовать клиновую задвижку с упругим запиранием, а в качестве регулирующего органа будет использоваться электропривод производства AUMA.

Внешний вид исполнительного устройства показан на рисунке 12.

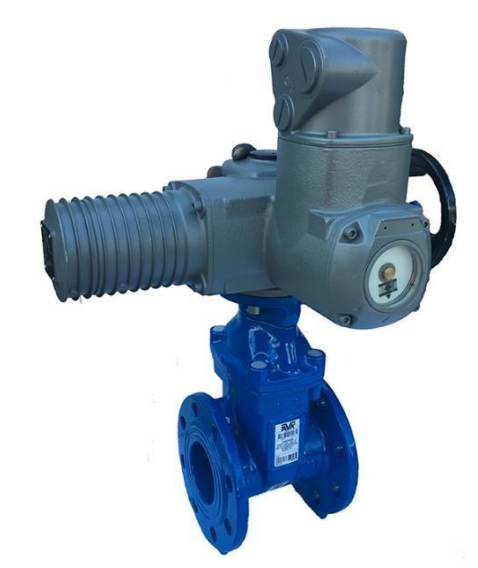

Рисунок – 12 Внешний вид исполнительного устройства Исполнительное устройство служит для управления потоками различных жидких, газообразных и газожидкостных смесей. Изготавливаются во взрывозащищенном исполнении, искробезопасными цепями, оснащены средствами управления и позиционирования для точного управления технологическим процессом производства. Регулирующие клапаны изготавливаются с проходным, угловым и трехходовым типами корпуса.

Электродвигатель приводит в движение редуктор. В свою очередь редуктор приводит в движение регулирующий орган арматуры. Опциональные блоки непрерывно фиксируют положение хода и тем самым контролируется выходной крутящий момент. Опциональный выключатели конечных положений сигнализируют о достижении арматурой конечного положения. После этого средства управления электродвигателя останавливают его.

Сигналы обратной связи и команды управления между АС и пускорегулирующей аппаратурой электродвигателя осуществляется через соответствующе электрические интерфейсы.

Возможна постоянная регистрация и анализ таких основных характеристик, как крутящий момент, температура и вибрация. Производится регистрация отклонений от рабочих режимов, а также превышения пограничных значений. Оператор оборудования предупреждается о

ситуации, которая может привести к сбою. Таким образом, можно заранее принять меры и предотвратить простой установки. Все события и сигналы классифицируются согласно требованиям NAMUR. Настройки, рабочие процессы и ошибки регистрируются в отчете о событии с пометкой времени, и их можно просмотреть в любое время.

Опросный лист на заказ регулирующего клапана с электроприводом AUMA представлен на рисунке 13.

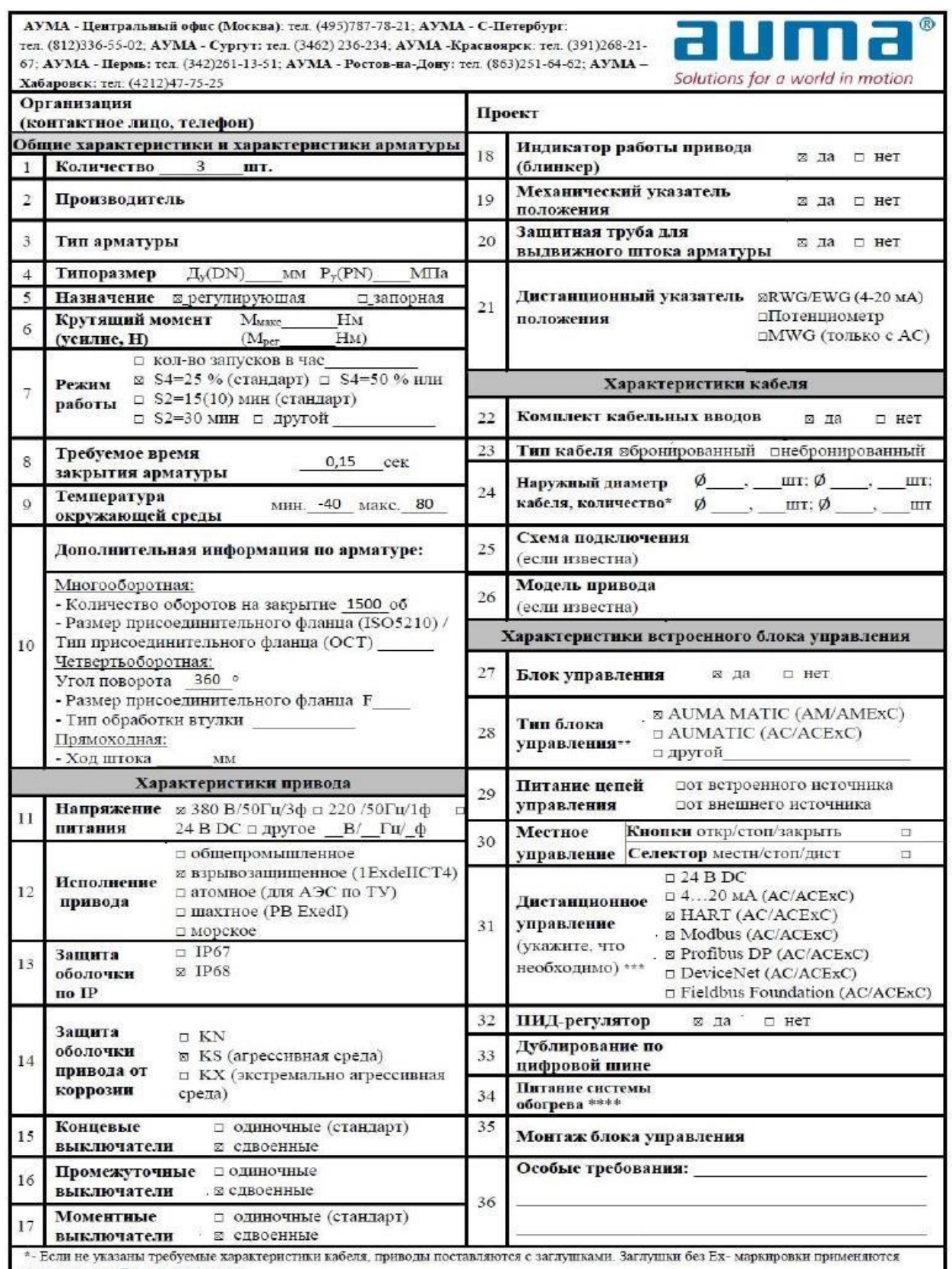

- Если не указаны требуемые характеристики кабела, приводы поставляются с заглушками, заглушка<br>только для целей транспортировки.<br>\*\* - AUMA MATIC – AM (AMExC); AUMATIC – AC (ACExC)<br>\*\*\* - Для уточнения возможных вариантов

# Рисунок – 13 Опросный лист на заказ регулирующего клапана с

электроприводом

### 2.6 Разработка схемы внешних проводок

Схема соединений внешних проводок представляет собой схему, изображенную в виде чертежа. На этой схеме в схематическом представлении, определенными условными обозначениями изображаются электрические соединения, **OT** приборов, которые установлены непосредственно на оборудовании или объектах к средствам автоматизации.

Схемы соединений внешних проводок выполняют на основании:

схем автоматизации технологических процессов;  $-$ 

принципиальных электрических схем автоматизации;

эксплуатационной документации приборы на  $\mathbf{M}$ средства автоматизации, примененные в проекте;

чертежей расположения технологического оборудования.

Для реализации данной работы была разработана схема внешней проводки для всех параметров информационных данных.

Схема внешней проводки приведена в приложении Г.

Все полевые средства измерения, такие как датчик давления, температуры, расходомер и газоанализатор, в качестве передачи данных используют унифицированный токовый сигнал от 4 до 20 мА.

Для контроля и управления исполнительных устройств и механизмов, регулирующих органов тоже используется унифицированный токовый сигнал от 4 до 20 мА.

Электрический сигнал от средств измерения давления, температуры, расхода, газоанализа используются по три провода.

# 2.7. Разработка кабельной проводки

При разработке кабельной проводки в качестве основного кабеля был выбран кабель МКЭШ.

М - Монтажный

 $K - Ka$ бель

 $\Theta$  –  $\Theta$ кран

Ш – Защитный шланг из ПВХ пластиката

Кабель МКЭШ имеет несколько – от двух до нескольких десятков – многопроволочных проводников, выполненных из луженой меди. Они соответствуют ГОСТ 22483. Каждая жила облачена в поливинилхлоридную изоляцию белого либо индивидуального цвета. В стандартном кабеле этого типа жилы скручены вместе, но не попарно. В областях, где он применяется, достаточно использовать в качество общего проводника защитный экран – при условии, что он заземлен.

Экран состоит из сетки с квадратными ячейками, выполненной из нелуженой медной проволоки диаметром 0,2 – 0,25 мм. Его отделяет от токоведущих частей (за исключением их собственных оболочек) пленка из полиамидного или полиэтиленфталатного искусственного шелка. Сверху идет стандартная для электротехнической кабельной продукции ПВХ-изоляция толщиной не менее 0,8 мм.

Кабели предназначены для фиксированного межприборного монтажа электрических устройств, работающих при номинальном переменном напряжении до 500 В частоты до 400 Гц или постоянном напряжении до 750 В.

Кабели предназначены для стационарной прокладки внутри и вне помещений в кабельной канализации и в открытом грунте, в том числе во взрывоопасной зоне

Кабели стойки к вибрационным нагрузкам в диапазоне частот 1 – 5000 Гц с ускорением до 329 м/с<sup>2</sup> (40g); к многократным ударам с ускорением 1471 м/с<sup>2</sup> (150g) при длительности удара  $1 - 3$  мс; к воздействию одиночных ударов с ускорением 981 м/с<sup>2</sup> (100g) и линейных нагрузок с ускорением до 4905 м/с<sup>2</sup> (500g).

Климатическое исполнение УХЛ категорий размещения 2–5 по ГОСТ 15150.

Эксплуатация при температуре окружающей среды от минус 50 до 50 ºC.

Электрическое сопротивление изоляции жил, на 1 км длины и при температуре 20 ºС не менее 5 Мом.

Кабели не распространяют горение при групповой прокладке.

## 2.8. Разработка алгоритмов управления АС

Как правило на разных уровнях управления в системах автоматизации используются различные алгоритмы:

При разработке алгоритмов АС были разработаны нижеперечисленные алгоритмы АС:

алгоритм реализующий сбор данных средств измерения;  $\overline{\phantom{m}}$ 

алгоритм, реализующий автоматическое регулирования объекта управления.

### 2.8.1. Алгоритм сбора данных измерений

Для демонстрации примера был выбран канал измерения температуры на входном трубопроводе эжектора. Специально для этого канала был разработан алгоритм сбора данных. Разработанный в ходе реализации данной работы алгоритм сбора данных с канала измерения температуры на входном трубопроводе эжектора продемонстрирован в приложении Д.

#### 2.8.2. Алгоритм автоматического регулирования

В данном пункте будет описан алгоритм поддержания заданного уровня, который обеспечить приемлемую степень регулирования, достаточно малое время выхода на режим, а также невысокую чувствительность к различным внешним возмущениям.

Работа ПИД регулятора основывается на следующем принципе: измеряется отклонение величины, которая стабилизируется, к заданному значению, исходя из полученных результатов отклонения этой величины выдаётся управляющий сигнал, который является суммой трёх слагаемых, пропорционально отклонению этой величины,  $n = 1$ **BTOPOC** пропорционально интегралу отклонения от заданной величины и третье пропорционально производной отклонения от заданной величины.

Алгоритм процесса регулирования работает следующим образом. На вход алгоритма блока управления поступает необходимое заданное значение

(уставка)  $y * (t)$  и текущее  $y(t)$  значения регулируемой величины. Блок управления вычисляет рассогласование  $e(t) = y * (t) - y(t)$ , опираясь на которое формируется управляющий сигнал  $u(t)$ , подаваемый на вход исполнительного устройства.

Происходит сравнение – задание по уровню сравнивается с текущим значением уровня, полученным при помощи датчика уровня. По рассогласованию с регулируемой величиной регулятор уровня формирует и выдает задание по положению регулирующего органа. Заданное положение сравнивается с текущим, полученным от датчика положения регулирующего органа. На основе расхождения по положению блок управления формирует управляющий сигнал на исполнительный механизм позиционера. Модель системы в программе MATLAB представлена на рисунке 14.

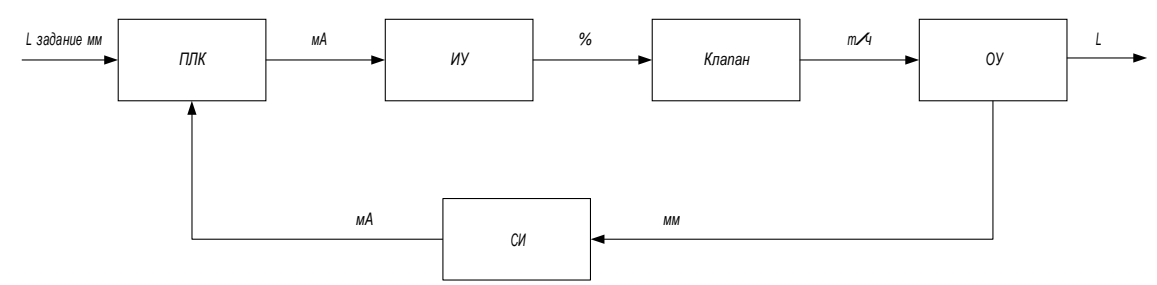

Рисунок – 14 Модель системы регулирования

В качестве регулируемых параметров технологического процесса выступает уровень газового конденсата. Объектом управления является контур участка между точкой измерения уровня и регулирующим органом клапана. Длина данного участка определяется правилами установки датчика и регулирующих органов которая, составляет обычно несколько метров. Время промежуточного запаздывания составляет несколько секунд для жидкости; значение постоянной времени – несколько секунд.

Оператором задается уровень, который необходимо поддерживать в сепараторе. Отображается значение с датчика уровня, происходит сравнивание данных, для чего, формируется выходной токовый сигнал. Этот сигнал направляется на исполнительное устройство.

Исполнительное устройство преобразует сигнал в движение штока задвижки, в результате чего происходит изменение уровня в сепараторе.

Дифференциальное уравнение выглядит следующим образом:

$$
\frac{dP_{\text{ex}}}{dt} = \lambda \tag{1.1}
$$

Клапан представляет собой интегрирующее звено, которое преобразует степень открытия  $\lambda$  клапана в давление на выходе.

Таким образом, можно записать передаточную функцию клапана:

$$
W_{\kappa}(s) = \frac{1}{s}.
$$
 (1.2)

Передаточная функция объекта управления определяется как передаточная функция резервуара сепаратора (3):

$$
W_{oy}(s) = \frac{k_{oy}}{s}, k_{oy} = \frac{1}{2L\sqrt{Dh - h^2}},
$$
\n(1.3)

где: L и D - длина и внутренний диаметр сепаратора, м.;

h - уровень раздела фаз жидкость-газ мм.

Датчик уровня согласно литературным источникам можно считать безынерционным звеном.

Модель структурной регулирования схемы автоматического представлена на рисунке 15.

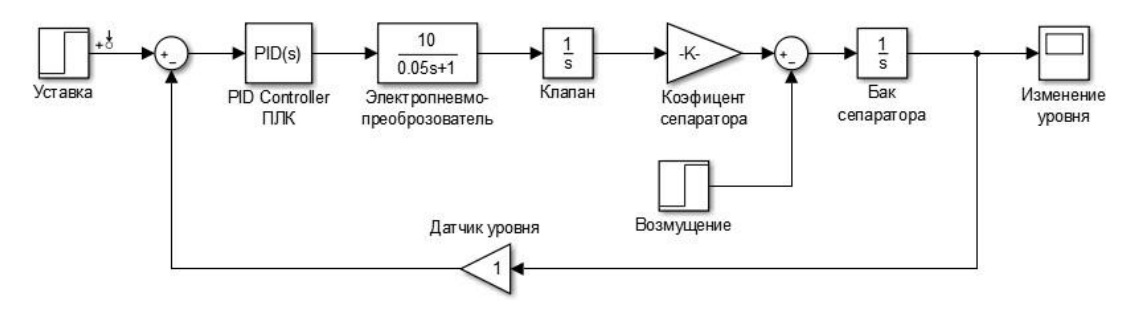

Рисунок - 15 Модель структурной схемы автоматического регулирования

С помощью средств MathLab по настройке ПИД-регулятора, настроим регулятор автоматически. Благодаря этой функции можно подобрать время

переходного процесса и перерегулирование для заданной системы. Подобранные коэффициенты показаны на рисунке 16.

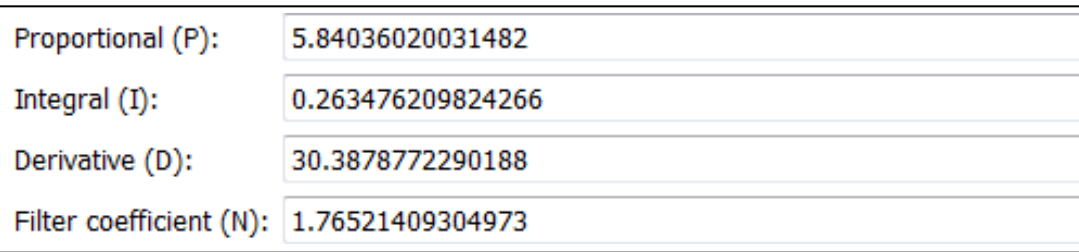

Рисунок – 16 Результат настройки ПИД регулятора

На рисунке 17 показан график переходного процесса регулятора уровня в сепараторе после автоматической настройки.

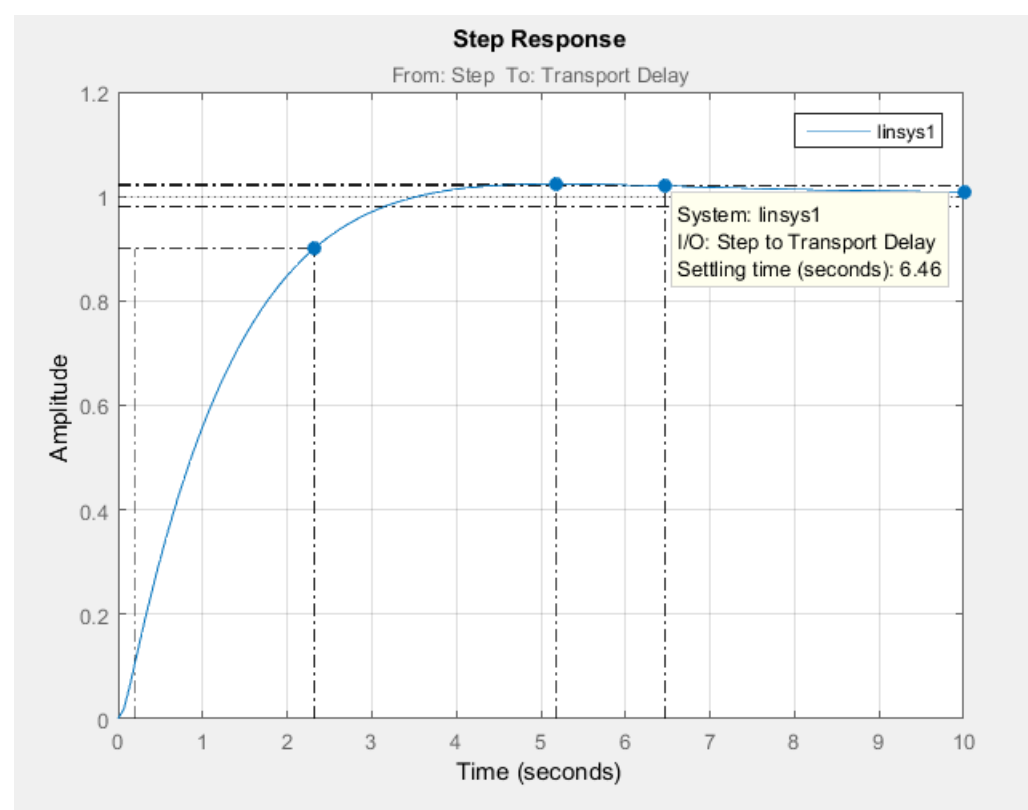

Рисунок – 17 График переходного процесса контура регулирования уровня

# **2.9. Экранные формы АС**

Управление автоматизированной системой блока подготовки газа по методу низкотемпературной сепарации реализовано с использованием промышленной SCADA-системы SIMATIC WinCC Runtime Professional V15.1.

SCADA-система WinCC Runtime Professional V15.1 это специальное программное обеспечение, разработанное компанией SIEMENS AG. Данная

SCADA-система является главным образом мошной системой с огромным набором функций и инструментов, предназначенных для визуализации, контроля, управления и любых технологических процессов.

компьютеры, работающие Устанавливается на управление ПОД операционной системы Windows.

Одной из особенностей данной SCADA системы - это то, что она является абсолютно открытой системой. WinCC без каких-либо проблем может использоваться в сочетании со многими пользовательскими и стандартными и приложениями. При использовании WinCC в качестве основного инструмента для создания системных решений, имеется целый ряд возможностей интерфейсов, использования **ОТКРЫТЫХ** так, например разработчики, занимающиеся разработкой программного обеспечения, имеют возможность разрабатывать и смешивать собственные приложения. WinCC -ЭТО современная система с удобным пользовательским интерфейсом. WinCC использования  $\bf{B}$ любых **ОНРИПТО** ПОЛХОЛИТ ЛЛЯ промышленных  $\overline{M}$ производственных сферах. Данная SCADA это полностью законченный функциональный программный продукт с высокими показателями надежности. WinCC ориентирована на решение как относительно простых, так и относительно сложных задач.

Некоторые из основных возможностей WinCC представлены ниже:

Визуализация и связь с технологическими процессами;

Создание функций  $\boldsymbol{\mathrm{M}}$ использования ДЛЯ возможности архивирования, отображения и протоколирования сообщений происходящих событий и других переменных технологического процесса;

- Создание и проектирование систем для автоматической генерации различного рода отчетов, протоколов и т.д.;

Созлание  $\mathbf{M}$ использование программ  $\mathbf{M}$ алгоритмов ДЛЯ нестандартный решений за счёт использования скриптов на языках ANSI C, VBS и VBA:

Создание однопользовательских и многопользовательских систем;

- Использование стандартных предустановленных интерфейсов OLE, ОDBC и SQL предоставляется возможность взаимно функционировать по сети с другими приложениями;

- Создание конфигураций, настроек и связей для взаимодействия с различными логическими контроллерами;

Возможность создания систем резервирования;

Возможность довольно простого и несложного создания систем клиент-сервер;

Наличие ActiveX элементов которые дают возможность расширения возможностей и свойств системы;

Полное взаимодействие с любыми программами и приложениями семейства Simatic.

### 2.9.1. Разработка дерева экранных форм

В режиме исполнения (Run time) проекта SCADA-системы WinCC возможно осуществлять навигацию экранных форм используя кнопки навигации и кнопки прямого вызова.

Во время запуска среды исполнения (Run time) проекта необходимо пройти авторизацию, во всплывающем окне авторизации пользователя, в котором необходимо ввести логин и пароль.

После прохождения авторизации, появляется мнемосхема с окнами на которых изображены объекты технологического процесса.

Дерево экранных форм приведено в приложении Е.

# 2.9.2 Разработка экранных форм АС

Среда исполнения SCADA-системы WinCC обеспечивает связь и взаимодействие обслуживающего персонала  $\mathbf{c}$ **ACY** TП  $\overline{M}$ самим технологическим процессом. Это происходит главным образом по средствам использования так называемых экранных форм, а также различных элементов и компонентов управления индикаторов, лицевых панелей и протоколов.

Экранная форма - это схематичное изображение технологического процесса, на котором показаны объекты управления и контроля реальном

времени. Кроме того, на экранной форме можно открывать дополнительные информационные окна с информацией о текущих и архивных событиях и изменениях технологического процесса, например такие как:

- − графики и тренды;
- − регуляторы;
- − лицевые панели;
- − мнемосхемы;
- − протоколы сообщений и действий;
- − различные отчеты оператора.

Обслуживающему персоналу после прохождения авторизации станут доступны нижеперечисленные элементы:

- − основная экранная форма работы блока подготовки газа и эжектор;
- − экранная форма журнал тех. событий;
- − экранная форма журнал действий оператора;
- − экранная форма диагностики.

Основная экранная форма представлена в приложении Ж.

# **3 Финансовый менеджмент, ресурсоэффективность и ресурсосбережение**

На сегодняшний день определением, перспективности и успешности научно-исследовательского проекта, является его коммерческая эффективность.

Определить коммерческую эффективность научно-исследовательского проекта при разработке очень важно для поиска источников финансирования, поскольку разработчики должны представлять текущее состояние и дальнейшие перспективы проводимых научно-исследовательских работ.

«Финансовый менеджмент, ресурсоэффективность и ресурсосбережение» это раздел ВКР в котором представлены, на основе проведенных анализов, данные об эффективности, успешности и перспективности проводимых работ научно-исследовательского проекта, отвечающих требованиям в области ресурсоэффективности и ресурсосбережения.

Для того что бы правильно определить коммерческую эффективность необходимо решить следующие задачи:

− разработать общую экономическую идею проекта, сформировать общую концепцию проекта;

− разработать организацию работ по проведению научноисследовательского проекта;

− определить все возможные альтернативные проведения научных исследований;

− спланировать научно-исследовательские работы;

− оценить коммерческий потенциал и перспективность проведения научных исследований с позиции ресурсоэффективности и ресурсосбережения;

− определить ресурсные (ресурсосберегающей), финансовые, бюджетные, социальные и экономические эффективности исследования.

### **3.1 Потенциальные потребители результатов исследования**

Потенциальные потребители – это те предприятия, которые осуществляют добычу и подготовку нефти и газа. Установка комплексной подготовки газа используются на тех предприятиях, на которых производится добыча и подготовка газа, например, семейство ООО "Газпром добыча", а также "Сургутнефтегаз". Потребителями разрабатываемой в данном проекте продукции являются, крупные нефтегазовые компании, которые не исчезнут с рынка на протяжении ближайших десятилетий, поэтому разработка и совершенствование данной установки являются целесообразными.

### **3.2 Анализ конкурентных технических решений**

Разработаем карту сегментирования, чтобы увидеть, какие ниши на рынке не заняты конкурентами или где уровень конкуренции низок (таблица 10).

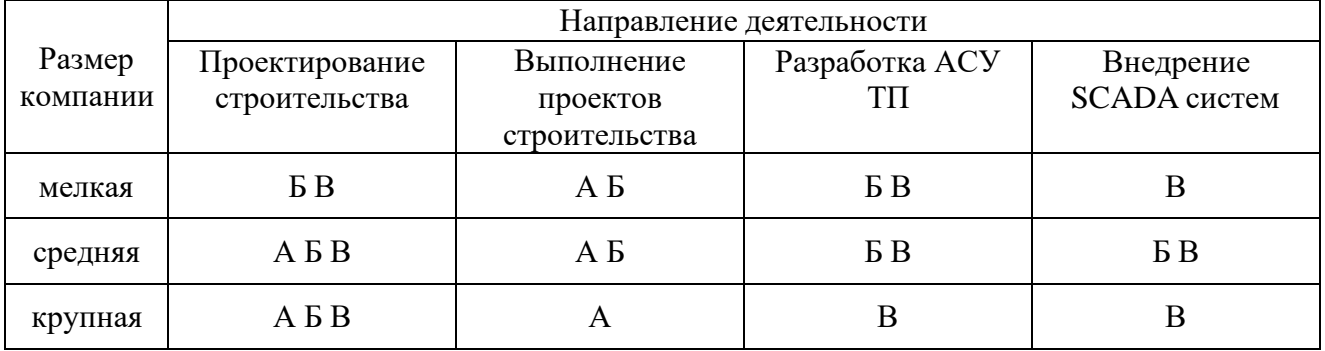

Таблица – 10 Карта сегментирования рынка услуг.

Компания А, Компания Б, Компания В.

Анализируя полученную карту сегментирования, можно выделить следующие сегменты рынка: разработка АСУ ТП и внедрение SCADA-систем для средних и крупных компаний, поэтому именно на них и стоит ориентироваться.

С целью выявления ресурсоэффективности данного научного исследования, а также наметить тенденцию будущего расширения, проведем анализ конкурентных технических решений.

Приведенный в таблице 11 анализ выполнен в виде оценочной карты, где в качестве конкурентных разработок для сравнения были взяты проектируемая АСУ ТП, разработка АСУ ТП сторонней организацией и существующая АСУ ТП.

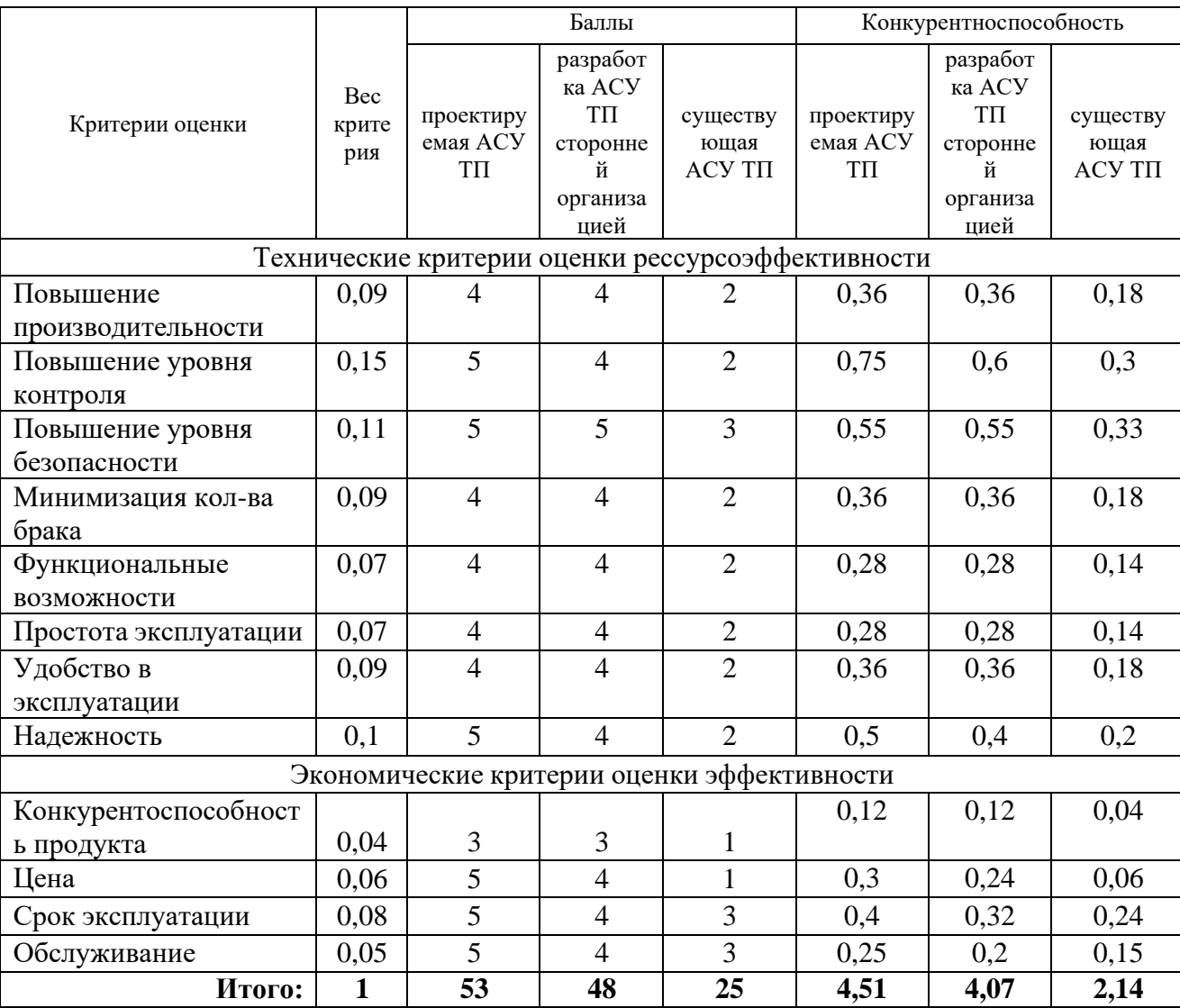

Таблица - 11 Оценочная карта сравнения конкурентных решений

Проанализировав оценочную карту, можно утверждать, что разработанная в рамках данной работы система выигрывает как  $\Pi$ O техническим, так и по экономическим критериям. По техническим критериям разность не так велика, однако из-за сочетания отечественных материалов и импортных датчиков, снижается стоимость системы в целом, а так же затраты на её обслуживание, что сказывается на экономических критериях.
### **3.3 Организация и планирование работ**

Планирование предполагаемых работ осуществляется в следующем порядке:

1. определение структуры работ в рамках научного исследования;

2. определение участников каждой работы;

3. установление продолжительности работ;

4. построение графика проведения научных исследований.

С целью выполнения научных исследований формируется рабочая группа, в состав которой могут входить научные сотрудники и преподаватели, инженеры, техники и лаборанты, численность групп может варьироваться. По каждому виду запланированных работ устанавливается соответствующая должность исполнителей.

### **3.4 Структура работ в рамках научного исследования**

Технико-экономическое обоснование (ТЭО) это один из важнейших этапов разработки научно-технического проекта. Технико-экономическое обоснование это документ, который содержит информацию о целесообразности создания продукта или услуги. В этом документе представляют анализ преимуществ и недостатков разработки, внедрения и эксплуатации продукта или услуги. Представляют анализ экономической эффективности разработки и внедрения продукта или услуги, а также эффективность разработки и внедрения в других аспектах.

С целью выполнения работ необходимо назначить руководителя работ и исполнителя работ.

### **Руководитель работ**:

− формулирует цель проекта;

− формулирует требования, предъявляемые к проекту;

− осуществляет контроль над реализацией проекта в соответствии с предъявляемыми требованиям;

участвует в разработке соответствующей документации;

участвует в разработке рабочих чертежей.

Исполнитель работ: осуществляет разработку проекта в соответствии с предъявляемыми требованиями.

На начальных этапах планирования работ необходимо в первую очередь определить последовательность проведения работ, продолжительность каждой работы в отдельности и общую продолжительность проведения всех работ.

Для описания  $\mathbf{M}$ представления этого, удобнее всего будет воспользоваться линейным графиком, на котором наглядно в простой и понятной форме будет представлено последовательность и продолжительность работ.

Для построения линейного графика определим события и составим таблицу 12.

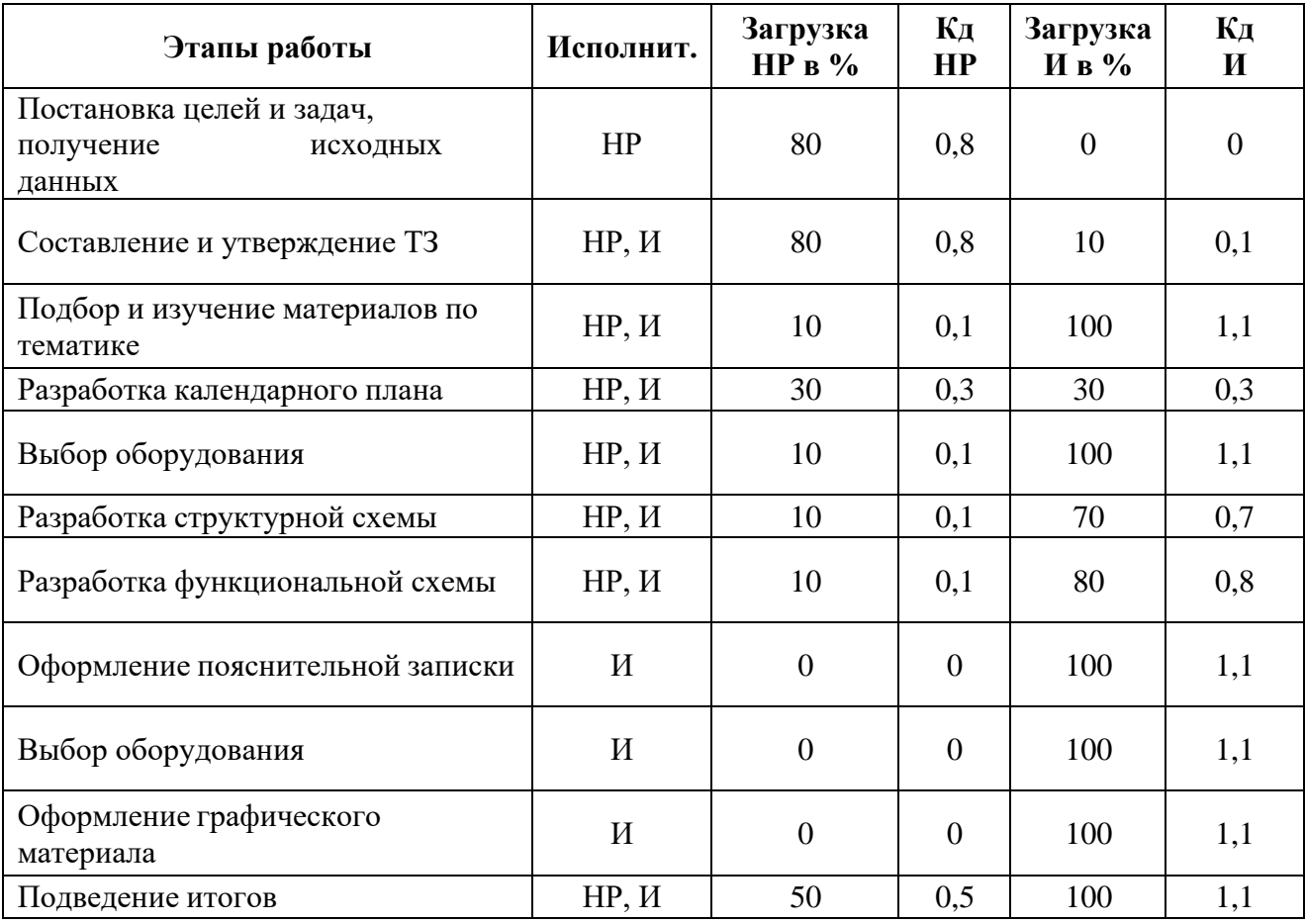

Таблица 12 - Перечень работ и распределение исполнителей

### 3.5 Разработка графика проведения научного исследования

При планировании работ и составлении ленточного графика наиболее понятным и наглядным графиком будет график в виде диаграммы Ганта.

Диаграмма Ганта - это популярный тип графика. Горизонтальный ленточный график, на котором работы представляются протяженными во времени отрезками, характеризующимися датами начала и окончания выполнения данных работ.

определения  $t_{\text{ow}}$ , ожидаемой продолжительности работ, Лля воспользуемся следующей формулой:

$$
t_{\text{osc}} = \frac{3 \cdot t_{\text{min}} + 2 \cdot t_{\text{max}}}{5},\tag{3.1}
$$

где  $t_{\min}$  – минимальная продолжительность работы, дн.;

 $t_{\text{max}}$  – максимальная продолжительность работы, дн.

Для расчета продолжительности выполнения этапов в рабочих днях ( $I_{\scriptscriptstyle P\!/\!I}$ ) воспользуемся формулой:

$$
T_{P\mathcal{I}} = \frac{t_{\text{osc}}}{K_{\text{BH}}} \cdot K_{\mathcal{I}},\tag{3.2}
$$

где  $t_{\text{osc}}$  – продолжительность работы, дн.;

 $K_{\text{BH}}$  – коэффициент выполнения работ, учитывающий влияние внешних факторов на соблюдение предварительно определенных длительностей, в частности, возьмем  $K_{BH} = 1$ ;

 $K_{\mathcal{A}}$  – коэффициент, учитывающий дополнительное время на компенсацию непредвиденных задержек и согласование работ, примем  $K_{\mathcal{I}} = 1.1$ .

Расчет продолжительности этапа в календарных днях определяется с помощью следующей формулы:

$$
T_{K\mathcal{A}} = T_{P\mathcal{A}} \cdot T_K, \tag{3.3}
$$

75

где *ТКД* – продолжительность выполнения этапа в календарных днях;

 $T_{\scriptscriptstyle{K}}$  – коэффициент календарности, позволяющий перейти от длительности работ в рабочих днях к их аналогам в календарных днях, и рассчитываемый по формуле

$$
T_{K} = \frac{T_{KAT}}{T_{KAT} - T_{BZ} - T_{HZ}}
$$
(3.4)

где *Т<sup>К</sup>* − коэффициент календарности;

*ТКАЛ* − календарные дни (*ТКАЛ* = 365);

 $T_{BI}$  – выходные дни при пятидневной рабочей недели ( $T_{BI}$  = 122) и при шестидневной рабочей недели (*ТВД* = 52);

*ТПД* − праздничные дни (*ТПД* = 14).

$$
T_K = \frac{365}{365 - 122 - 14} = 1,59;
$$
\n(3.5)

$$
T_K = \frac{365}{365 - 52 - 14} = 1,22. \tag{3.6}
$$

 $T$ <sub>кі</sub> Рассчитанные значения в календарных днях по каждой работе округляются до целого числа.

Все рассчитанные значения сводятся в таблицу 13, на основании которой строится календарный план-график, приведенный в таблице 14.

# Таблица – 13 Трудозатраты на выполнение проекта

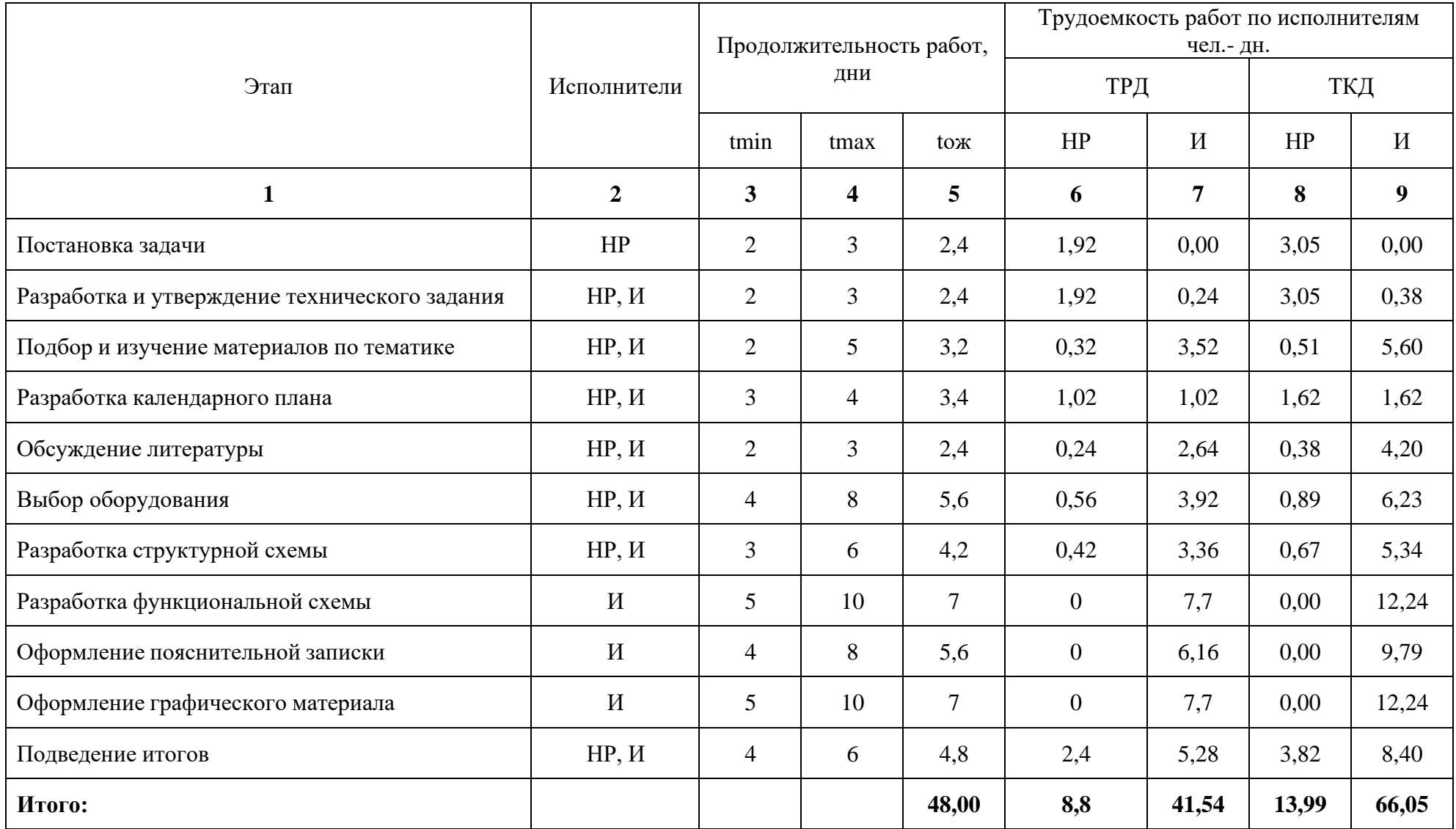

| Этап            | HP   | $\boldsymbol{\mathit{H}}$ | Апрель |    |    | Май |    |    | Июнь |    |    |
|-----------------|------|---------------------------|--------|----|----|-----|----|----|------|----|----|
|                 |      |                           | 10     | 20 | 30 | 40  | 50 | 60 | 70   | 80 | 90 |
| $\mathbf{1}$    | 3,05 | 0,00                      |        |    |    |     |    |    |      |    |    |
| 2               | 3,05 | 0,38                      |        |    |    |     |    |    |      |    |    |
| $\mathfrak{Z}$  | 0,51 | 5,60                      |        |    |    |     |    |    |      |    |    |
| $\overline{4}$  | 1,62 | 1,62                      |        |    |    |     |    |    |      |    |    |
| $5\overline{)}$ | 0,38 | 4,20                      |        |    |    |     |    |    |      |    |    |
| 6               | 0,89 | 6,23                      |        |    |    |     |    |    |      |    |    |
| $\overline{7}$  | 0,67 | 5,34                      |        |    |    |     |    |    |      |    |    |
| $8\,$           | 0,00 | 12,24                     |        |    |    |     |    |    |      |    |    |
| 9               | 0,00 | 9,79                      |        |    |    |     |    |    |      |    |    |
| $10\,$          | 0,00 | 12,24                     |        |    |    |     |    |    |      |    |    |
| 11              | 3,82 | 8,40                      |        |    |    |     |    |    |      |    |    |
| $HP -$          |      | $M -$                     |        |    |    |     |    |    |      |    |    |

Таблица – 14 Календарный план-график

На выполнение НИОКР для ВКР было затрачено 52 рабочих дня. В результате проделанной работы составлен календарный план-график (диаграмма Ганта) проведения научно-исследовательских работ. календарный план-график разделен на 11 последовательных этапов. Каждый этап предполагает выполнение определенных работ руководителем и исполнителем. На графике серым цветом выделено затраченное время руководителя, а черным цветом время, затраченное студентом (инженером).

В ходе выполнения работ с целью сокращения затрачиваемого времени на выполнение НИОКР руководитель и студен параллельно решали поставленные перед ними задачи, такие моменты обозначены на графике серо-черными цветом.

В ходе выполнения данной работы руководитель проявил высокий уровень образованности, компетентности, а также наличие большой научно-технической базы все это, а также целеустремлённость и старания студента (инженера) позволили в назначенный срок выполнить работу и достигнуть необходимых результатов и целей.

### **3.6 Бюджет научно-технического исследования (НТИ)**

### **3.6.1 Расчет материальных затрат НТИ**

В данной статье ведётся расчет стоимости всех используемых материалов, необходимых для разработки проекта, это расходы на приобретение товаров, а также стоимость их доставки.

Расчет материальных затрат осуществляется по следующей формуле:

$$
3_{_{M}} = (1 + k_{_{T}}) \cdot \sum_{i=1}^{m} \mathbf{I}_{i} \cdot N_{\text{pacxi}} \quad , \tag{3.7}
$$

где *m* – количество видов материальных ресурсов, потребляемых при выполнении научного исследования;

*N*расх*<sup>i</sup>* – количество материальных ресурсов *i*-го вида, планируемых к использованию при выполнении научного исследования (шт., кг, м,  $M^2$  и т.д.);

Ц*<sup>i</sup>* – цена приобретения единицы *i*-го вида потребляемых материальных ресурсов (руб./шт., руб./кг, руб./м, руб./м<sup>2</sup> и т.д.);

*k<sup>Т</sup>* – коэффициент, учитывающий транспортно-заготовительные расходы.

Транспортно-заготовительные расходы примем 5% от стоимости материалов.

Величина коэффициента (kТ), отражает соотношение затрат по доставке материальных ресурсов и цен на их приобретение, а также зависит от условий договоров поставки, видов материальных ресурсов, территориальной удаленности поставщиков и других имеющихся факторов. Материальные затраты, необходимые для данной разработки, представлены в таблице 15.

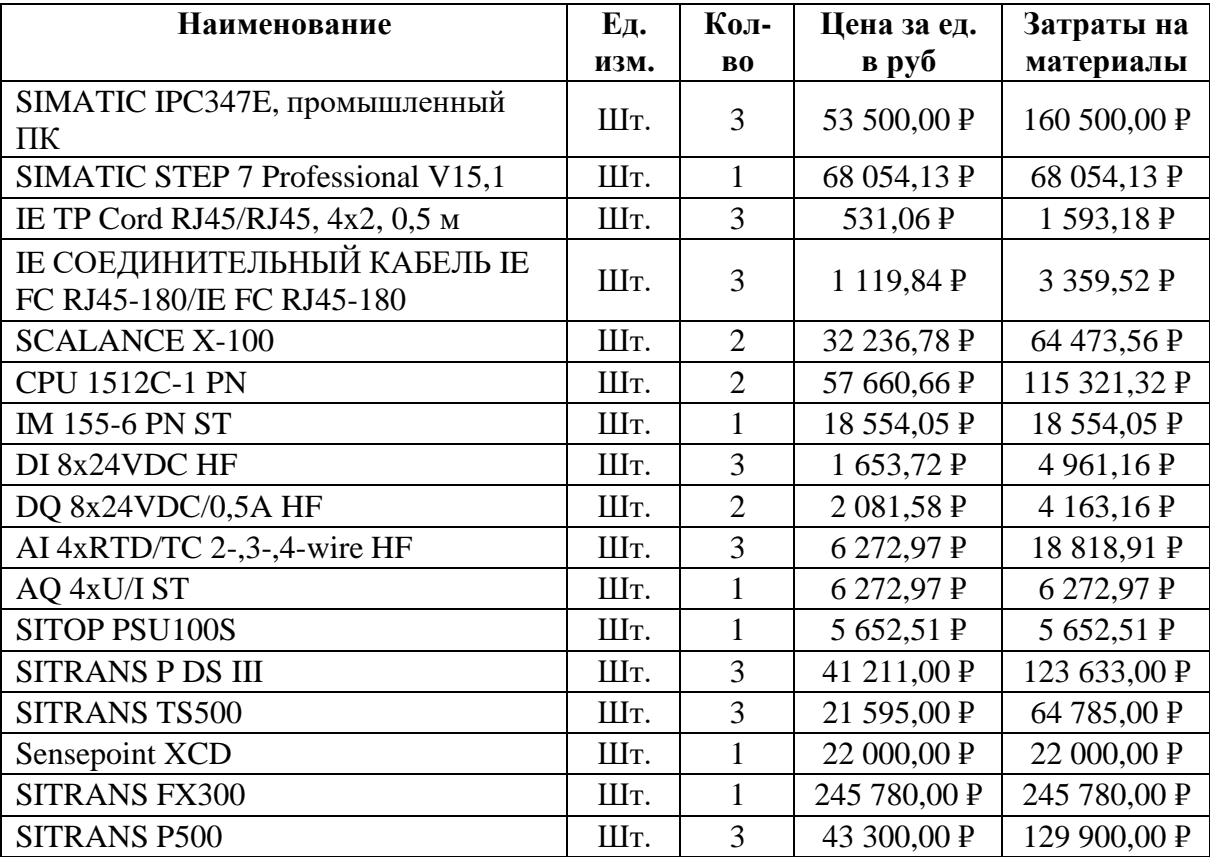

Таблица – 15 Материальные затраты

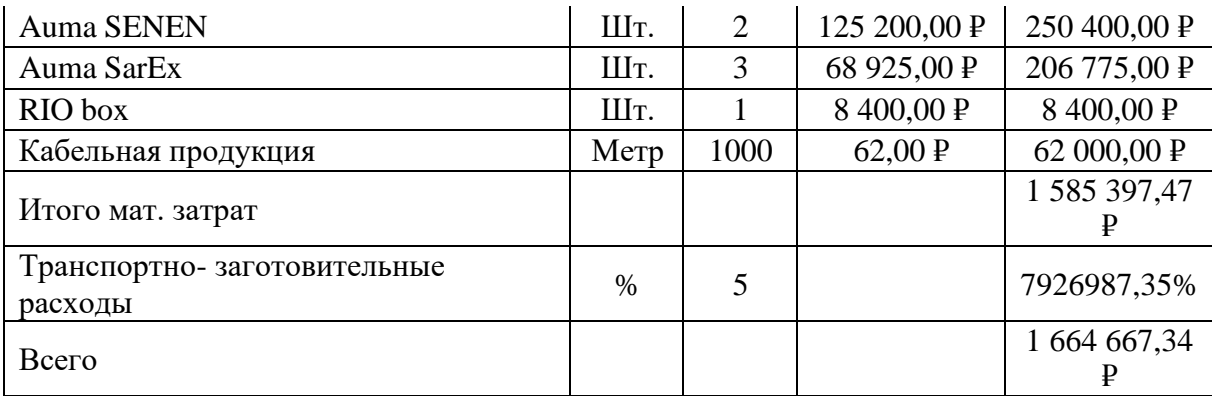

### **3.6.2 Расчет заработной платы**

В данной статье ведётся расчет заработной платы научного и инженерно-технического работника, которые были задействованы в ходе выполнения работ.

Для определения величины расходов заработной платы необходимо учитывать действующие системы окладов, тарифные ставки, а также трудоемкость выполняемых работ и ежемесячно выплачиваемая премия в размере 50 % от оклада.

Среднедневная тарифная заработная плата (ЗПдн-т):

$$
3\Pi_{\scriptscriptstyle{AH}} = \frac{\text{MO}}{F_{\scriptscriptstyle{A}}},\tag{3.8}
$$

где МО – величина месячного оклада работника, руб.:

 $F_{\rm A}$  – количество в среднем рабочих дней равное:

 $−$  при пятидневной рабочей неделе: F = 248  $= 20, 6$   $\mu$ H;  $\mu$  12  $-$  при шестидневной рабочей неделе: F =  $300$ = 25 дн;  $\mu$  12

Определим интегральный коэффициент:

для пятидневной рабочей недели:  $K_n = 1,1*1,113*1,3 = 1,62;$ 

1,699. для шестидневной рабочей недели:  $K_n = 1,1^*$  1,188\*1,3 =

Таблица – 16 Затраты на заработную плату

| Исполнители | $3ок$ , руб. | $k_{p}$ | $3M$ , Py $6$ | $3_{\mu}$ , руб. | $T_{p,}$<br>раб.<br>дн. | $3$ <sub>осн, руб.</sub> |
|-------------|--------------|---------|---------------|------------------|-------------------------|--------------------------|
| HP          | 35 111,50    | 1,3     | 45 644,95 P   | 1984,56 P        | 8,8                     | 17464,15 P               |
| И           | 22 695,00    | 1,3     | 29 503,50 P   | 1 282,76 P       | 41,54                   | 53 285,89 P              |
| Итого       |              |         |               |                  |                         | 70 750,04 P              |

Научный руководитель имеет должность доцента и степень кандидата технических наук, оклад на конец 2019 года составлял 35111,5 руб.

Исполнитель имеет должность инженера, оклад инженера оклад на конец 2019 года составлял 22695,68 руб.

### **3.6.3 Расчет затрат на единый социальный налог**

Отчисления на единый социальный налог (ЕСН) – это обязательные отчисления по установленным законодательствам Республики Узбекистан нормам органов государственного фонда социального страхования (ФСС), пенсионного фонда (ПФ) и федерального фонда обязательного медицинского страхования (ФФОМС) от затрат на оплату труда работников.

Величина на единый социальный налог определяется исходя из следующей формулы:

$$
C_{\text{con.}} = k_{\text{con.}} \cdot C_{\text{on.}},\tag{3.9}
$$

где k<sub>сон</sub>. – коэффициент отчислений на уплату ЕСН, который составляет 30 % от полной заработной платы, таблица 17.

### Таблица – 17 Отчисления ЕСН

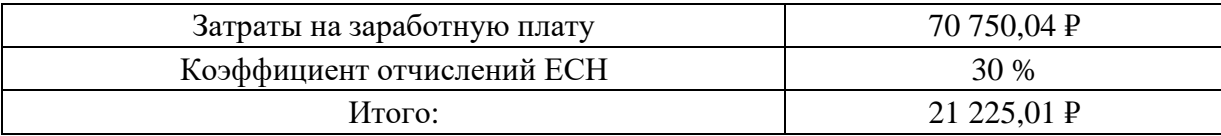

### **3.6.4 Расчет затрат на электроэнергию**

В данной статье расходов ведётся расчет на затраты по расходу электроэнергии, которая была потрачена в ходе выполнения работ по проекту. Расчет ведётся по следующей формуле:

$$
C_{\text{an.06.}} = P_{\text{.06.}} \cdot t_{\text{.06.}} \cdot H_{\text{s}},\tag{3.10}
$$

где *P*ОБ – мощность, потребляемая оборудованием, кВт;

Ц<sup>Э</sup> – тариф на 1 кВт∙час (тариф для предприятий 6,59 руб./квт∙час (с НДС));

 $t_{06}$  – время работы оборудования, час.

Время работы оборудования определим по следующей формуле:

$$
t_{\sigma\delta} = T_{\rho\chi} \cdot K_{\rho\delta} \tag{3.11}
$$

где *Т*<sub>РД</sub> – берем из таблицы 13 для инженера (*Т*<sub>РЛ</sub> = 41,5) из расчета, что продолжительность рабочего дня равна 8 часов, получим  $T_{P\bar{A}} = 333$ *ч*.;

 $K_t \leq 1-$  коэффициент использования оборудования по времени, равный отношению времени его работы в процессе выполнения проекта к  $T_{\rm PL}$ , возьмем равным 0,8.

Сведем данные в таблицу 18

Таблица – 18 Затраты на электроэнергию

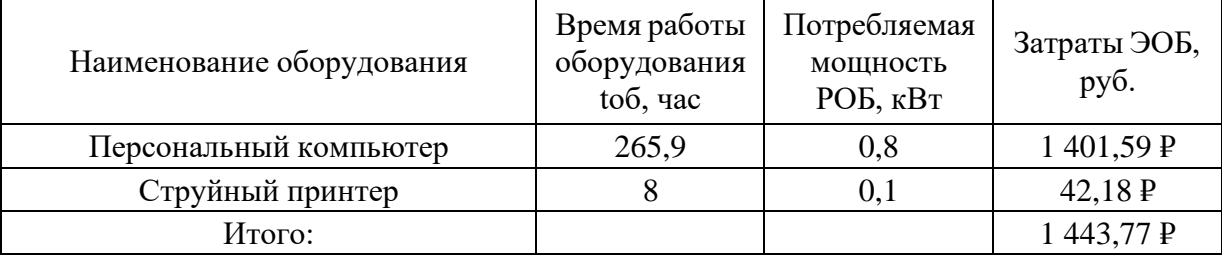

### **3.6.5 Расчет амортизационных расходов**

В данной статье ведётся расчёт амортизации используемого оборудования в ходе выполнения работ. Расчёт определяется по следующей формуле:

$$
C_{AM} = \frac{H_A \cdot U_{OB} \cdot t_{p\phi} \cdot n}{F_A},
$$
\n(3.12)

где Н<sub>А</sub> – годовая норма на амортизацию единицы оборудования. Учитывая значение сроков амортизации (полезного использования) для ПК 2 ÷ 3 года, примем  $CA = 2.5$  года и определим величину  $H_A$  как величину обратную СА, для ПК  $1/2, 5 = 0, 4$ 

Ц<sub>об</sub> – балансовая стоимость единицы оборудования с учетом ТЗР;

 $F_{\pi}$  – действительный годовой фонд времени работы соответствующего оборудования;

 $t_{pd}$  – фактическое время работы оборудования в ходе выполнения проекта, учитывается исполнителем проекта;

 $n-$ число задействованных однотипных единиц оборудования.

Для ПК можно принять 248 рабочих дней при пятидневной рабочей неделе, в итоге  $F_{\text{I}} = 248 * 8 = 1984$  часа.

Рассчитаем расходы на амортизационные затраты для ПК стоимостью 114 047,77 руб., время использования 464 часов:

$$
C_{\text{AM\_IIK}} = \frac{0.4 \cdot 114047.77 \cdot 464 \cdot 1}{1984} = 10\ 668.98 \text{ py6}.
$$

В итоге начислено амортизации: 10 668,98 руб.

### 3.6.6 Расчет прочих расходов

В данной статье отражены прочие расходы на выполнение проекта, которые не были учтены в предыдущих статьях. Величина прочих расходов определяется по следующей формуле:

$$
C_{\text{mpou.}} = (\text{cymma crare } \check{\mathbf{n}} \, 1 \div 6) \cdot k_{\text{hp}} \,, \tag{3.13}
$$

где  $k_{\text{np}}$  – коэффициент, учитывающий накладные расходы.

Величину коэффициента прочих расходов примем в размере 10 %.

$$
C\text{Input} = (C\text{MAT} + C\text{3H} + C\text{coul} + C\text{3H}.\text{06.} + C\text{aM}) \cdot 0,1
$$

 $C_{\text{mpoy}z}$  = (1664667, 34+73792, 30+22137, 69+1443, 77+10668, 98)\*0, 1=17727  $1,01$  py $6.$ 

#### $3.6.7$ Формирование бюджета затрат научноисследовательского проекта

В данной статье показана рассчитанная величина расходов, которая представляет собой основные показатели для формирования бюджета проекта.

При формировании договора с заказчиком на разработку проекта, рассчитанная в данной статье величина расходов, устанавливается организацией в качестве нижнего предела затрат.

В таблице 19 приведена смета на разработку проекта.

Таблица – 19 Смета затрат на разработку проекта

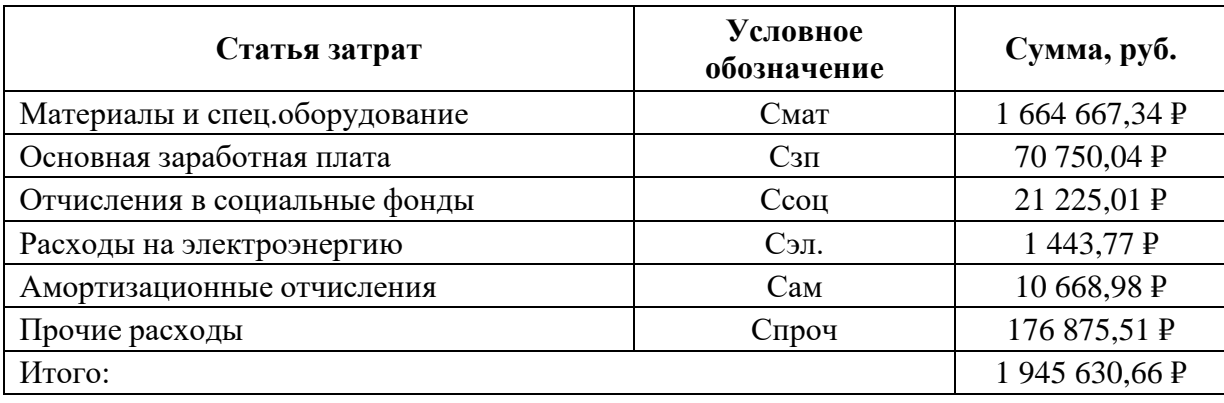

Прибыль от реализации данного проекта с учётом конкретной ситуации (масштаб и характер получаемого результата, степень его определенности и коммерциализации, специфика целевого сегмента рынка и т.д.) может определяться различными способами.

Но поскольку мы не располагаем данными для применения «сложных» методов, в этом случае примем прибыль в размере от 5 до 20 % от полной себестоимости проекта. В итоге получим следующее 389  $126,13 \text{ pV}6.$ 

НДС составляет 20 % от суммы расходов на разработку и прибыль. В нашем случае это  $(1\ 945\ 630,66\ +389\ 126,13)$  \*0,2 = 466 951,36 руб.

Цена разработки НИР равна сумме полной себестоимости, прибыли и НДС, в нашем случае

## **3.6.8 Определение ресурсной, финансовой и экономической эффективности исследования**

Интегральный финансовый показатель разработки определяется как:

$$
I_{\phi_{\rm BHP}}^{\text{ucn.i}} = \frac{\Phi_{\rm pi}}{\Phi_{\rm max}}
$$
(3.14)

где *I<sub>финр</sub> — инт*егральный финансовый показатель разработки;

 $\Phi_{\rm ni}$  – стоимость i-го варианта исполнения;

 $\Phi_{max}$ — максимальная стоимость исполнения научноисследовательского проекта.  $\Phi_{max}$  зависит от сложности проекта, который разрабатывается для компании заказчика. На сложность проекта влияет огромное количество факторов, поэтому достаточно оценить величину  $\Phi_{max}$  невозможно. Примем, что стоимость выполнения проекта автоматизации НТС в компании ОАО «Востокгазпром» равняется 2 млн. руб, в компании ООО «Газпром» – 2,2 млн. руб., а у инженера с руководителем – 1,9 млн. руб.

Расчет интегрального финансового показателя разработки представлен в таблице 20.

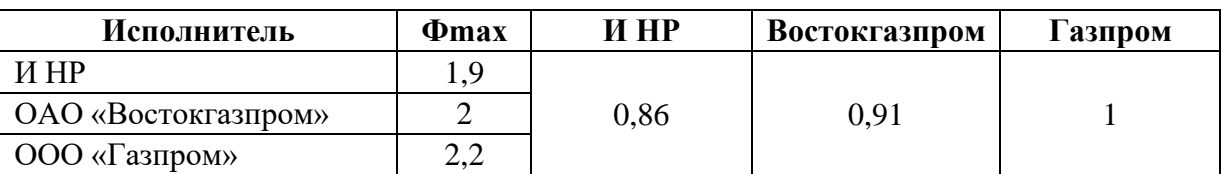

Таблица – 20 Расчет интегрального финансового показателя разработки

Сравнительный анализ характеристик вариантов исполнения проекта представлена в таблице 21.

Таблица – 21 Сравнительный анализ характеристик вариантов исполнения проекта

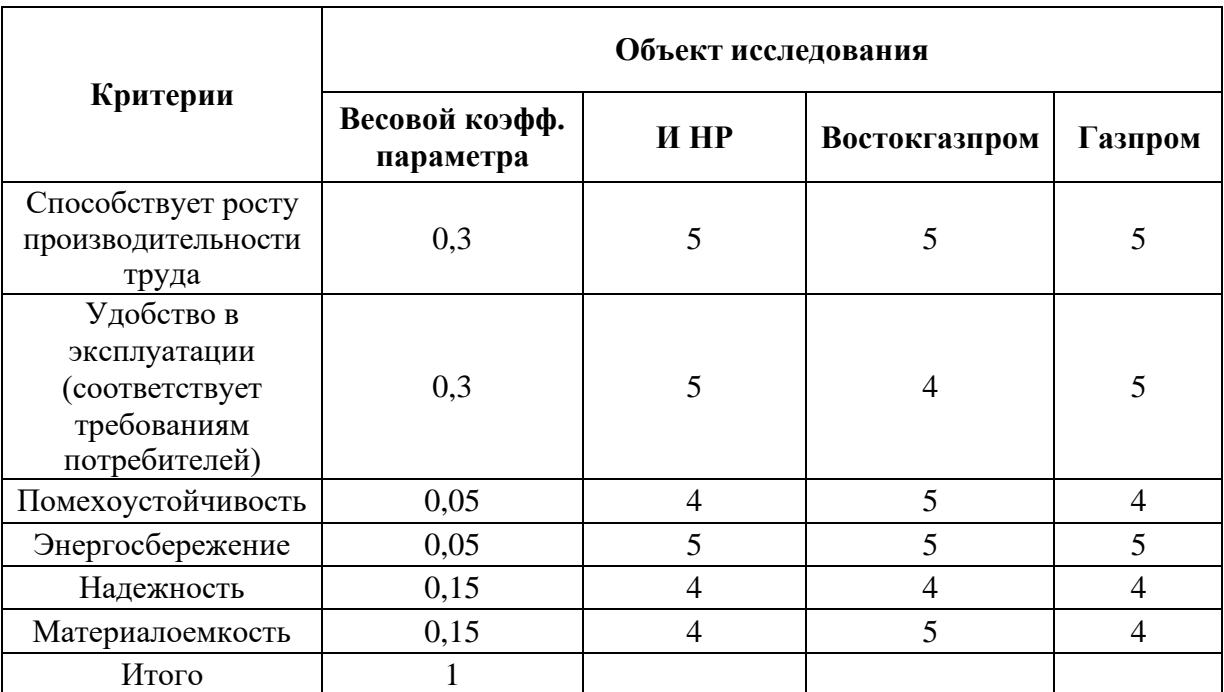

Значения интегрального показателя ресурсоэффективности представлены в таблице 22.

Таблица – 22 Значения интегрального показателя ресурсоэффективности

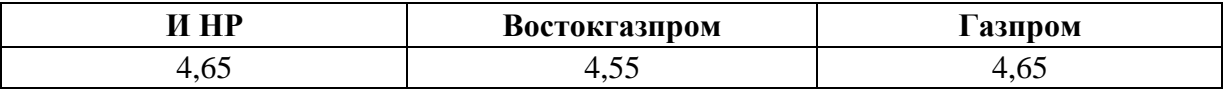

Интегральный показатель эффективности вариантов исполнения разработки определяется на основании интегрального показателя ресурсоэффективности и интегрального финансового показателя по формуле:

$$
I_{ucn i} = \frac{I_{p - u c n i}}{I_{\phi u n p}^{ucn i}}
$$
 (3.15)

Значения интегрального показателя эффективности вариантов исполнения разработки представлены в таблице 23.

Таблица – 23 Значения интегрального показателя эффективности вариантов исполнения разработки

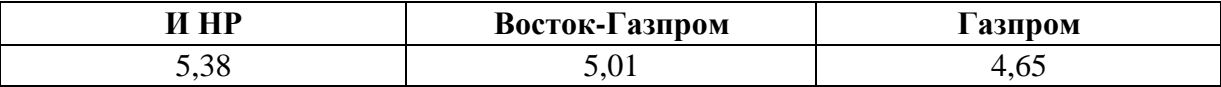

Сравнительная эффективность проекта:

$$
\mathfrak{I}_{cp.i} = \frac{I_{\text{ucn}i}}{I_{\text{ucn}HHP}} \tag{3.16}
$$

В таблице 24 представлена сравнительная эффективность разработки.

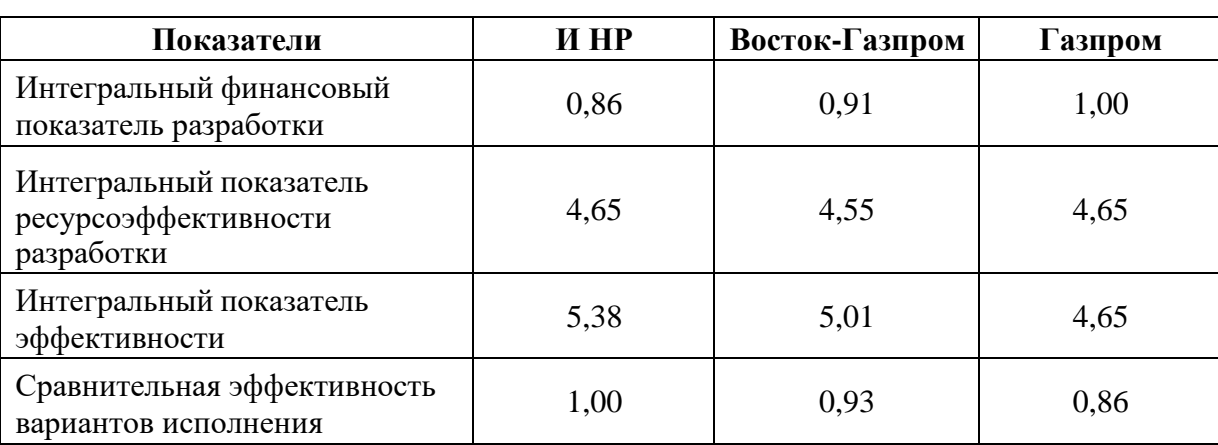

Таблица – 24 Сравнительная эффективность разработки

Проанализировав полученные данные, можно сделать вывод о том, что разработанный проект автоматизации низкотемпературной сепарации газа достаточно эффективен среди таких крупных компаний, как ОАО «Востокгазпром» и ООО «Газпром». По финансовому показателю проект выигрывает у своих конкурентов, но по показателю ресурсоэффективности немного отстает. При дальнейшей модернизации проекта данный недостаток пропадет.

### **3.6.9 Оценка экономической эффективности проекта**

Автоматизация системы управления низкотемпературной сепарации газа на УКПГ относится к числу наиболее эффективных проектов, так как позволяет улучшить такие технические аспекты объекта управления как:

- производительность;
- − удобство эксплуатации;
- помехоустойчивость;
- надежность;

− безопасность.

По мимо вышеперечисленного экономический эффект автоматизации системы управления низкотемпературной сепарации проявляется за счет снижения расходов на техническое обслуживание, эксплуатацию и содержание оборудования. Автоматизация системы управления низкотемпературной сепарации не требует расходов на замену основного технологического оборудования, но при этом повышается производительность, точность и безопасность всех протекающих технологических процессов.

Внедрение автоматизированной системы управления снижается объем трудозатрат за счет сокращения доли рабочих, занятых в различных сферах производства.

Автоматизация системы управления низкотемпературной сепарации газа на УКПГ повысит надежность и безопасность производства, а это в свою очередь положительно скажется на экономической составляющей, поскольку не запланированные ремонты и нештатные ситуации зачастую приводят к существенным материальным расходам. Однако количественная оценка ожидаемого экономического эффекта не может быть сделана в рамках данной работы ввиду отсутствия необходимых данных об условиях и масштабах применения данной разработки.

### **4. Социальная ответственность**

В представленной ВКР рассматривается разработка проекта автоматизированной системы управления технологическим процессом низкотемпературной сепарации газа на УКПГ. В разделе представлены вредные и опасные факторы, влияющие на работников. Безопасность жизнедеятельности — это система, которая состоит из законодательных актов и соответствующих технических, социально-экономических, гигиенических, и организационных мероприятий, гарантирующих безопасность человека на рабочем месте. Трудовая деятельность человека связана с воздействием на него вредных и опасных факторов. Условия труда — это совокупность вредных и опасных факторов производственной среды, оказывающих негативное влияние на здоровье человека.

Автоматизация производств приводит к тому, что участие человека в протекании технологических процессов сводиться к наблюдению за работой оборудования, контролю технологических параметров и ремонту оборудования. В данном разделе были проанализированы условия рабочих участков, УКПГ, на предмет присутствия опасных и вредных факторов.

## **4.1 Правовые и организационные вопросы обеспечения безопасности**

### **4.1.1 Режим рабочего времени**

Трудовые отношения между работником и работодателем регулируются Трудовым кодексом Российской Федерации.

График работы персонала должен соответствовать трудовому законодательству, нормативным актам, нормам трудового права, коллективному договору. На некоторых производствах, на пример на УКПГ, установлен режим работы в смену.

Для составления рабочего графика, работодатель должен руководствоваться установленному порядку в соответствии со статьей 372 настоящего Кодекса (в ред. Федерального закона от 30.06.2006 N 90- ФЗ) для принятия локальных нормативных актов.

## **зоны 4.1.2 Организационные мероприятия при компоновке рабочей**

Рабочее место работника должно быть организовано в соответствии с ГОСТ 12.2.032-78 «ССБТ. Рабочее место при выполнении работ сидя. Общие эргономические требования». Данный ГОСТ предусматривает следующее:

− Рабочее место для работ сидя необходимо организовать при легкой работе, когда нет необходимости в передвижении работающего или при работе средней тяжести, когда этого необходимо для технологического процесса. Категории работ - по ГОСТ 12.1.005-88;

− Конструкция рабочего места и расположение его элементов, должны быть в соответствии с антропометрическим, физиологическим и психологическим требованиям, а также характеру работы;

− С учетом характера выполняемой работы должна быть возможность изменения положения кресла в горизонтальной плоскости с возможностью зафиксироваться в нужном положении;

− Кресло работника с учетом характера выполняемой работы должно иметь вращение на 180-360° вокруг вертикальной оси опорной конструкции кресла с возможностью зафиксироваться в нужном положении.

### **4.2 Анализ вредных и опасных производственных факторов**

Проведем анализ вредных и опасных производственных факторов, которые могут возникнуть, при разработке и эксплуатации

91

автоматизируемой установки предварительной подготовки газа. В

таблице 1, представлены возможные опасные и вредные факторы.

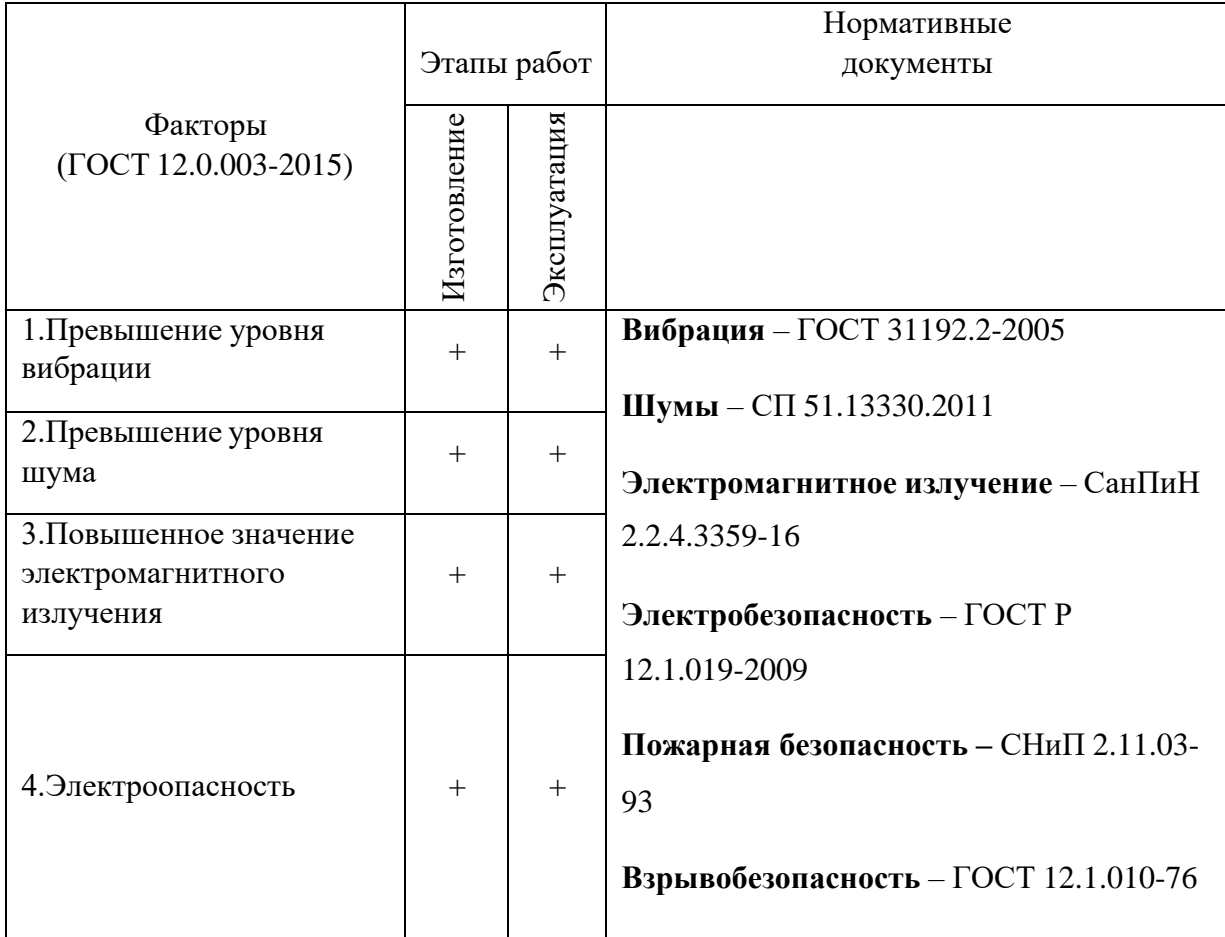

Таблица – 25 Возможные опасные и вредные факторы

### **4.3 Анализ вредных производственных факторов 4.3.1 Повышенный уровень шума**

Шум один из вредных производственных факторов оказывающий негативное влияние на работника. При длительном воздействии шум может привести к глухоте и другим негативным последствиям.

Работник, находящийся в условиях длительного воздействия шума, может испытывать боли в ушах, частые головные боли, мигрень и головокружение.

Шум способен оказать воздействие на зрительное восприятие человека, снижение зрительной реакции, ухудшение восприятия цвета,

ухудшение координации движений, нарушение восприятие визуальной информации это снижает производительность труда работника на 5-12%.

Длительное воздействие шума на организм человека, с уровнем звукового давления более 90дБ, способно снизить производительность труда на 30%-60%. Максимально допустимый уровень шума согласно СанПиН 1.2.3685-21 для работ категории 1а составляет не более 80дБА. Допустимые нормы, предъявляемые к уровню шума описаны в СанПиН 1.2.3685-21 "Гигиенические нормативы и требования к обеспечению безопасности и (или) безвредности для человека факторов среды обитания".

В проектируемой АС наиболее сильными источниками шума являются работа технологического оборудования, клапанов и задвижек, создаваемые ими шумы, не превышают предельно допустимые значения в 80дБА. При работе в блоке подготовки газа спец средство не требуется.

Для снижения негативного влияния шума необходимо использование бесшумной техники, продуманная планировка производственного помещения, препятствующая распространению шума, использование средств, снижающих уровень шума на пути его распространения, использование средств индивидуальной защиты. Одним из простейших способов облегчения работ в условиях повышенного уровня шума, это организация перерывов в работе.

### **4.3.2 Повышенный уровень вибрации**

Вибрация — это механические колебания машин и механизмов, которые характеризуются такими параметрами, как частота, амплитуда, колебательная скорость, колебательное ускорение. Вибрацию порождают неуравновешенные силовые воздействия, возникающие при работе машин.

93

ГОСТ 31192.2-2005. «Вибрация. Измерение локальной вибрации и оценка ее воздействия на человека» регламентирует параметры вибрации и правила работы с виброопасными механизмами и оборудованием.

Влияние на человека имеет негативные последствия, так как способно вызывать изменения физиологического и функционального состояния организма человека.

Симптомы негативного влияния проявляются в ухудшение координации движений, ослабление реакции, повышении утомляемости, нарушение работы вестибулярного аппарата, нарушение работы нервной, сердечно-сосудистой системы.

В проектируемой АС наиболее явными источниками вибрации это работающие электроприводы и другие вращающиеся машины, и механизмы, а также трубопроводы и сепараторы.

Основными методами борьбы с вибрацией являются снижение вибрации в источнике возникновения, совершенствование конструкции, использование виброизоляции, установка глушителей вибрации, экранов, виброизоляторов, статическая и динамическая балансировка вращающихся частей машин, вибродемпфирование, заранее продуманное размещение работающего оборудования и цехов.

Создаваемая вибрация от вышеописанного оборудования не превышает предельно допустимые значения. При работе в блоке подготовки газа спец средства для защиты от вибрации не требуется.

### **4.3.3 Воздействие вредных веществ на организм человека**

В ходе работы УКПГ с целью контроля качества продукции производиться отбор проб газожидкостной смеси, природного газа и газового конденсата. данные вещества являются токсичными и могут оказывать негативное влияние на организм человека.

94

В соответствии с ГОСТ 12.1.007–76 природные углеводороды, газ и газовый конденсат классифицируются как опасные вещества четвертого класса. С целью недопущения превышения допустимых значений концентрации вредных веществ в воздухе при проектировании производственных зданий, технологических процессов обязательно соблюдение санитарных нормативов.

При отборе проб необходимо соблюдать меры безопасности, приступать к работе в соответствующей спецодежде, находиться с наветренной стороны для того, чтобы пары вредных веществ ветром относило в сторону, запрещается заглядывать в замерный люк или низко наклоняться к горловине во избежание отравления парами и газами, пользоваться фильтрующими противогазами, отбор проб под давлением производить через тройник.

Для данных малоопасных вредных веществ предъявляются требования ПДК вредных веществ в воздухе рабочей зоны – более 10 мг/м, Средняя смертельная доза при введении в желудок – более 5000 мг/кг, Средняя смертельная доза при нанесении на кожу – более 2500 мг/кг, Средняя смертельная концентрация в воздухе – более 50000 мг/куб;

При проба отборе используют средства защиты, спецобувь, спецодежда, фильтрующий противогаз, перчатки, защитные очки.

### **4.3.4 Загазованность**

Нарушение герметичности оборудования, регулярное взятие проб природного газа и газового конденсата все это может привести к возникновению загазованности рабочей среды.

Нижний концентрационный предел распространения (НКПР) это минимальное содержание горючего газа в воздухе. Для природного газа НКПР составляет 4,4% от объемной концентрации в воздухе, для

технологического помещения установлены минимальная – 0% от значения НКПР, максимальная – 50% от значения НКПР. При достижении загазованности более 15% от значения НКПР должна сработать предупреждающая сигнализация.

Отслеживание загазованности в помещениях производится системами контроля загазованности. Предусматривается система вентиляции, которая автоматически включается при достижении предельных значений. Индивидуальные средства защиты респираторы, противогазы.

#### **4.4 Анализ опасных производственных факторов**

### **4.4.1 Электробезопасность**

При разработке кабельной проводки в качестве основного кабеля был выбран кабель МКЭШ, (М – Монтажный, К – Кабель, Э – Экран, Ш шланг из ПВХ). Кабель МКЭШ соответствуют ГОСТу 22483.

При прокладке кабелей необходимо обязательное соблюдение требования главы 2.3. «Кабельные линии напряжением до 220 кВ» ПУЭ и дополнительные правила разделения цепей.

Электрические приборы и электродвигатели являются источниками опасности поражения электрическим током. При соприкосновении с токоведущими частями возможно поражение электрическим током, в связи с этим рабочие места должны быть оборудованы защитным заземлением. Подача электрического тока осуществляется от отдельного независимого источника питания. Необходима изоляция токопроводящих частей и ее непрерывный контроль. Должны быть предусмотрены защитное отключение, предупредительная сигнализация и блокировка.

Все датчики, исполнительные механизмы должны работать от источников питания с низким напряжением 24 В, так как вероятность

поражения электрическим током при таком напряжении мала, то дополнительных средств защиты не требуется.

### **4.4.2 Пожаробезопасность**

Пожарная безопасность — это условия, при котором исключается возможность возникновения пожара. В случае возникновения пожара выполняться мероприятия для защиты людей, материальных ценностей и окружающей среды.

В соответствии с требованиями пожаробезопасности необходимо обеспечение и контроль предотвращения утечки природного газа, контроль противоаварийной защиты, организационные мероприятия по подготовке персонала, к предупреждению, локализации и ликвидации, пожаров и возгораний.

Пожарная профилактика основывается на устранении условий для возгорания. В рамках обеспечения пожарной безопасности решаются четыре задачи предотвращение пожаров и возгорания, локализация возникших пожаров, защита людей и материальных ценностей, тушение пожара.

Мероприятия по пожарной профилактике подразделяются на организационные и технические.

Организационные мероприятия — создание и доведения до работников инструкций, вывешивание плакатов и плана эвакуации, инструктаж по противопожарной безопасности работников предприятия.

К техническим мероприятиям относятся:

Соблюдение противопожарных правил, норм при проектировании зданий, при устройстве электропроводов и оборудования, отопления, вентиляции, освещения, правильное размещение оборудования. Предусмотреть меры по обеспечению тушения пожара: обеспечить подъезды к зданию, отключение электричества, наличие пожарных щитов

и ящиков с песком, наличие гидрантов с пожарными рукавами, огнетушители.

К причинам возникновения пожара относятся несоблюдение правил пожарной безопасности, короткое замыкание в электрических цепях, утечка газа, негерметичное соединение.

В ходе разработки данного проекта значительного негативного влияния на пожарную безопасность оказано не было. В следствии чего дополнительных средств защиты не требуется.

### **4.4.3 Температура поверхности оборудования**

Работа оператора сводиться к контролю технологического процесса, в связи с этим работник большее количество времени проводит за компьютером. В результате этого на него оказывается воздействие электромагнитного излучения. При длительном воздействии это может повлиять на работоспособность внутренних систем организма человека сердечно-сосудистая, нервная и эндокринная система, возможно ухудшение органов зрения, возможно развитие раковых заболеваний.

В соответствии с СанПиН 2.1.8/2.2.4.2490-09, существуют допустимые уровни магнитного излучения и длительность пребывания в условиях работы с электромагнитными полями. В таблице 26 приведены временные допустимые уровни ЭМП, создаваемых ПЭВМ.

Таблица – 26 Временные допустимые уровни ЭМП, создаваемых ПЭВМ

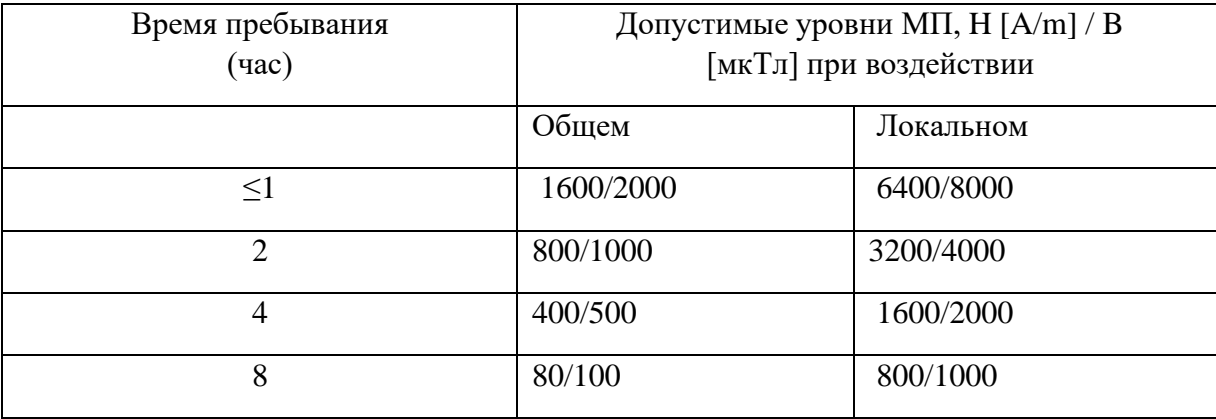

Для уменьшения негативного воздействия необходимо использовать экранированные кабели. соблюдать допустимое расстояние от монитора, применять защитные экранные фильтры, и другие средства защиты.

### **4.5 Экологическая безопасность**

## **среду 4.5.1 Анализ влияния объекта исследования на окружающую**

Работа УКПГ негативно влияет на окружающую среду. Величина влияния классифицируется как прямое и постоянно действующее влияние. Негативные выбросы в атмосферу имеют предельно допустимые значения, которые определяются методикой по нормированию и определению выбросов вредных веществ в атмосферу.

В результате испарения газожидкостной смеси выделяются низкомолекулярные углеводороды с попутными примесями, которые плохо поддаются разложению. В связи с этим на УКПГ проводятся мероприятия, способствующие уменьшению испарения газоконденсатов, герметизация емкости сбора газоконденсата и откачивание по графику. Установка фильтров на дыхательные клапаны сепараторов, резервуаров, и отстойников.

Описанный в данной работе этап производства не имеет факторов, влияющий на литосферу, потому как отсутствуют твердые отходы.

Селитебные зоны не подвержены воздействиям так как удаленность производственного объекта от жилых зон, в соответствии с правилами СанПиН 2.2.1/2.1.1.1200-003 не менее 1 км.

#### **4.5.2 Обоснование мероприятий по защите окружающей среды**

Горение факела связано с большими выбросами в атмосферу. В соответствии с постановлением правительства РФ №1148 от 8 ноября 2012 г., 95% попутного газа необходимо использовать рационально, сжигать на факелах не более 5%, в случае неисполнения применяются меры в виде обложения, штрафами.

Технологический процесс предполагает использование большого количества воды.

Утилизация отработанной воды в открытые водоемы без её предварительной и тщательной отчистки неизбежно приведет к загрязнению окружающей среды. Для предотвращения негативных влияний на окружающую среду промышленные стоки отработанной воды поступают в дренажные емкости, откуда далее утилизируются без вреда для окружающей среды.

### **4.6 Безопасность в чрезвычайных ситуациях**

## **4.6.1 Анализ вероятных ЧС, которые может инициировать объект исследований**

Перечень возможных ЧС на объекте исследования может быть достаточно широк. Ограничиваясь местоположением объекта и условиями его эксплуатации, горючие природные газы относятся к группе веществ, образующих с воздухом взрывоопасные смеси. Концентрационные пределы распространения пламени для метана в смеси с воздухом составляют: нижний концентрационный предел распространения пламени – 4,4 %, верхний концентрационный предел распространения пламени – 17 % по [45]. По вероятности образования взрывоопасной концентрации паров нефти в смеси с воздухом сооружения станции относятся:

здание узла учета газа к классу В–1 А;

− электротехническое оборудование станции (электроприводы, пусковая аппаратура, светильники и т.д.) имеют взрывозащищенное исполнение.

100

В лаборатории газ находится в небольших количествах, однако вероятность воспламенения и даже взрыва сохраняется.

## **4.6.2 Анализ вероятных ЧС, которые могут возникнуть на производстве при внедрении объекта исследований**

Чрезвычайные ситуации могут быть техногенного, природного, биологического, социального или экологического характера. Пожары, взрывы, угроза взрывов относят к чрезвычайным ситуациям техногенного характера.

Основную долю аварий на УКПГ составляют взрывы и пожары. Взрывы и пожары на установках и сооружениях УКПГ могут произойти результате техногенных аварий, связанных с разгерметизацией оборудования или трубопроводов и выходом в окружающее пространство природного газа, паров метанола или конденсата газа, образующих с воздухом взрывоопасные смеси.

При любых видах аварий в цехе подготовки газа и конденсата может произойти взрыв при наличии источника инициирования воспламенения и взрывоопасной смеси в пределах взрывоопасной концентрации.

## **4.6.3 Обоснование мероприятий по предотвращению ЧС и разработка порядка действия в случае возникновения ЧС**

Аварии возникают в результате стихийного бедствия, нарушения технологического регламента, правил эксплуатации и мер безопасности. На установке процесс ведется в аппаратах, работающих под давлением, и в случае наличия коррозии оборудования, может привести к разгерметизации.

Разгерметизация может произойти из-за неправильного ведения процесса, человеческого фактора, скопления газов и т.д. Поражающими факторами такого производства могут быть как физические (ударная волна, тепловое излучение и др.), так и химические факторы (токсическое

воздействие вредных веществ). Последствия таких аварий, оцениваются различными методами, заключающимися в определении размеров зоны поражения, степени поражения людей или нанесенного ущерба.

При взрыве или разгерметизации оборудования происходит утечка жидких промежуточных или конечных продуктов установки с возможностью их попадания в атмосферу или гидросферу. Это приводит к распространению токсичных веществ в близлежащие населенные пункты и становится причиной распространения заболеваний.

Оперативная часть плана ликвидации возможных аварий предусматривает способы оповещения об аварии, выхода людей из опасных зон, включение систем пожаротушения. В соответствии с требованиями пожарной безопасности и охраны труда, проводится инструктаж и проверка знаний техники безопасности на рабочем месте. На производственной установке имеются первичные и стационарные средства пожаротушения, пожарная сигнализация. Согласно технологическому регламенту предусматриваются первичные средства пожаротушения (огнетушители – пенные ОХП10, корюшковые ОПУ-10, ОПС-10г, углекислотные ОУ-5, ОУ-8; кошмы, ящики с песком, лопаты и т.д.), стационарная система пенотушения открытой насосной, водяная оросительная система колонных аппаратов, лафетные стволы на лафетных вышках, пожарные краны в помещении компрессорной.

### **4.7 Вывод по разделу**

В данном разделе выпускной квалификационной работы были определены вредные и опасные факторы, которые могут возникнуть при эксплуатации цеха низкотемпературной сепарации УКПГ. Так же мы определились с мерами, которые необходимо реализовать при внедрении нашего проекта на производстве для предотвращения или уменьшения влияния этих выявленных нами вредных и опасных факторов.

102

Так же было определено, что в процессе эксплуатации УКПГ, появляются источники негативного воздействия на окружающую среду. На предприятии проводятся мероприятия по уменьшению влияния установленные данных источников загрязнения, системы противоаварийной защиты позволяют быстро реагировать на любые утечки, аварии и другие опасные ситуации.

### Заключение

В ходе проведения разработки и проектирования АС данной ВКР, были разработаны и представлены на рассмотрение, технические средства и решения для реализации АС блока подготовки газа, на УКПГ. В результате подобрано современное оборудования, которое имеет хороший срок службы и необходимую точность измерения, а именно полевые датчики от компании Siemens AG и Honeywell, модульный контроллер серии SIMATIC S7-1500, компактный CPU 1512C-1 PN, производства Siemens AG. Для корректной работы разработанного проекта используется современная SCADA-система Simatic WinCC.

Bo время разработки проекта рассмотрен технологический процесс установки комплексной подготовки газа  $\Pi$ <sup>o</sup> методу низкотемпературной сепарации.

В ходе выполнения данной работы разработаны функциональная и структурная схемы автоматизации эжектора, с помощью которых подобрано правильное оборудования. Была построена схема внешних проводок, которая позволяет четко разобраться в системе передачи сигналов оператору АСУ на щит КИПиА, который в случае обнаружения неисправности работы системы, сможет их устранить. Была разработана мнемосхема и дерево экранных форм.

В результате выполнения данной работы была спроектирована АС, полностью удовлетворяющая требованиям к системе автоматизации, имеет высокую гибкость, позволяющую улучшать данную, АС в соответствии с возрастающими в течение всего срока эксплуатации требованиями. Реализация данной системы позволит повысить уровень информированности персонала и достоверности данных о состоянии технологического улучшить оборудования, качество ведения технологического режима что в свою очередь обеспечить улучшение выпускаемой  $\overline{M}$ обеспечит безопасность качество Продукции оборудования и обслуживающего персонала.

### **Список используемых источников**

1. Громаков Е. И. Проектирование автоматизированных систем. Курсовое проектирование: учебно-методическое пособие: Томский политехнический университет. – Томск, 2009.

2. Проектирование систем автоматизации технологических процессов: справочное пособие. / А. С. Клюев, Б. В. Глазов, А. Х. Дубровский [и др.]; 2-е изд., перераб. и доп. – М.: Энергоатомиздат,  $1990. - 464$  c.

3. Комиссарчик В.Ф. Автоматическое регулирование технологических процессов: учебное пособие. – Тверь, 2001. – 247 с.

4. Каталог продукции компании Siemens. Контроллеры. [Электронный ресурс]. URL: [https://mall.industry.siemens.com/mall/en/WW/Catalog/Products/10268308?tr](https://mall.industry.siemens.com/mall/en/WW/Catalog/Products/10268308?tree=CatalogTree) [ee=CatalogTree](https://mall.industry.siemens.com/mall/en/WW/Catalog/Products/10268308?tree=CatalogTree), свободный. – Загл. с экрана. – Язык русс. Дата обращения: 11.04.2021 г.

5. Каталог продукции компании Siemens. Датчики температуры. [Электронный ресурс]. URL: [https://mall.industry.siemens.com/mall/en/WW/Catalog/Product/?mlfb=7NG31](https://mall.industry.siemens.com/mall/en/WW/Catalog/Product/?mlfb=7NG3130-...) [30-.....](https://mall.industry.siemens.com/mall/en/WW/Catalog/Product/?mlfb=7NG3130-...) свободный. – Загл. с экрана. – Язык русс. Дата обращения: 12.04.2021 г.

6. Каталог продукции компании Siemens. Датчики давления. [Электронный ресурс]. URL: [https://mall.industry.siemens.com/mall/en/WW/Catalog/Products/10364714?tr](https://mall.industry.siemens.com/mall/en/WW/Catalog/Products/10364714?tree=CatalogTree) [ee=CatalogTree](https://mall.industry.siemens.com/mall/en/WW/Catalog/Products/10364714?tree=CatalogTree) свободный. – Загл. с экрана. – Язык русс. Дата обращения: 12.04.2021 г.

7. Каталог продукции компании Siemens. Датчики расхода. [Электронный ресурс]. URL: [https://mall.industry.siemens.com/mall/en/WW/Catalog/Products/10042111?tr](https://mall.industry.siemens.com/mall/en/WW/Catalog/Products/10042111?tree=CatalogTree) [ee=CatalogTree](https://mall.industry.siemens.com/mall/en/WW/Catalog/Products/10042111?tree=CatalogTree) свободный. – Загл. с экрана. – Язык русс. Дата обращения: 14.04.2021 г.

8. Каталог продукции компании Siemens. Датчики уровня. [Электронный ресурс]. URL: [https://mall.industry.siemens.com/mall/en/WW/Catalog/Products/10364716?tr](https://mall.industry.siemens.com/mall/en/WW/Catalog/Products/10364716?tree=CatalogTree) [ee=CatalogTree](https://mall.industry.siemens.com/mall/en/WW/Catalog/Products/10364716?tree=CatalogTree) свободный. – Загл. с экрана. – Язык русс. Дата обращения: 16.04.2021 г.

9. Каталог продукции компании Honeywell. Детекторы газа. [Электронный ресурс]. URL: [https://www.honeywellanalytics.com/~/media/honeywell](https://www.honeywellanalytics.com/~/media/honeywell-analytics/products/sensepoint-xcd/documents/russian/12542_sensepoint-xcd_ds01077_v5_0213_ru.pdf?la=en)[analytics/products/sensepoint-xcd/documents/russian/12542\\_sensepoint](https://www.honeywellanalytics.com/~/media/honeywell-analytics/products/sensepoint-xcd/documents/russian/12542_sensepoint-xcd_ds01077_v5_0213_ru.pdf?la=en)[xcd\\_ds01077\\_v5\\_0213\\_ru.pdf?la=en](https://www.honeywellanalytics.com/~/media/honeywell-analytics/products/sensepoint-xcd/documents/russian/12542_sensepoint-xcd_ds01077_v5_0213_ru.pdf?la=en) свободный. – Загл. с экрана. – Язык русс. Дата обращения: 18.04.2021 г.

10. Каталог продукции компании AUMA. Электропривод. [Электронный ресурс]. URL: [https://www.auma.com/ru/produkcija/mnogooborotnye-](https://www.auma.com/ru/produkcija/mnogooborotnye-privody/ehlektroprivod-s-izmenjaemoi-skorostju-auma-seven/)

[privody/ehlektroprivod-s-izmenjaemoi-skorostju-auma-seven/](https://www.auma.com/ru/produkcija/mnogooborotnye-privody/ehlektroprivod-s-izmenjaemoi-skorostju-auma-seven/) свободный. – Загл. с экрана. – Язык русс. Дата обращения: 20.04.2021 г.

11. ГОСТ 21.408-93 Правила выполнения рабочей документации автоматизации технологических процессов. – М.: Издательство стандартов, 1995.– 44с.

12. Разработка графических решений проектов СДКУ с учетом требований промышленной эргономики. Альбом типовых экранных форм СДКУ. ОАО «АК Транснефть». – 197 с.

13. Комягин А. Ф., Автоматизация производственных процессов и АСУ ТП газонефтепроводов. – Ленинград, 1983. – 376 с.

14. Попович Н. Г. Автоматизация производственных процессов и установок / Н. Г. Попович, А. В. Ковальчук, Е. П. Красовский. – К.: Вищашк. Головное изд-во, 1986. – 311с.

15. Ибрагимов Г.З. Техника и технология добычи и подготовки нефти, и газа / Г.З. Ибрагимов, В.Н. Артемьев. – М.: МГОУ, 2005. – 243с.

16. ГОСТ 12.0.230–2007 Система стандартов безопасности труда. Системы управления охраной труда. 20 с.

17. ГОСТ 25861–83. Машины вычислительные и системы обработки данных. Требования электрической и механической безопасности и методы испытаний

18. ГОСТ 12.2.007.0–75 ССБТ. Изделия электротехнические. Общие требования безопасности (с Изменениями N 1, 2, 3, 4)

19. ГОСТ 12.2.044–80 ССБТ. Машины и оборудование для транспортирования нефти. Требование безопасности

20. ПБ 03–585–03 Правила устройства и безопасной эксплуатации технологических трубопроводов

21. СНиП 21–01–97. Пожарная безопасность зданий и сооружений

22. ГОСТ 12.0.003-2015 ССБТ. «Опасные и вредные факторы. Классификация».

23. ГОСТ 21.208-2013 «Обозначения условные приборов и средств автоматизации в схемах».

24. СН 2.2.4/2.1.8.562-96. «Шум на рабочих местах, в помещениях жилых, общественных зданий и на территории застройки».

25. ГОСТ 31192.2-2005 «Вибрация. Измерение локальной вибрации и оценка ее воздействия на человека».

26. ГОСТ Р 12.1.038-82. «Электробезопасность».

27. ГОСТ 12.0.003–2015 Система стандартов безопасности труда (ССБТ). Опасные и вредные производственные факторы. Классификация

28. ГОСТ 12.1.005–88 ССБТ. Общие санитарно–гигиенические требования к воздуху рабочей зоны

29. ГОСТ 12.1.004–91 ССБТ. Пожарная безопасность. Общие требования

30. ГОСТ 12.1.007–76 ССБТ. Вредные вещества. Классификация и общие требования безопасности

31. ГОСТ 12.1.045–84 ССБТ. Электростатические поля. Допустимые уровни на рабочих местах и требования к проведению контроля

32. ГОСТ 12.1.005–88 ССБТ. Общие санитарно–гигиенически требования к воздуху рабочей зоны

33. СП 52.13330.2016 Естественное и искусственное освещение.

34. ГОСТ 30852.19–2002 (МЭК 60079–20:1996) Электрооборудование взрывозащищенное. Часть 20. Данные по горючим газам и парам, относящиеся к эксплуатации электрооборудования.
**Приложение А (Обязательное) Структурная схема АС**

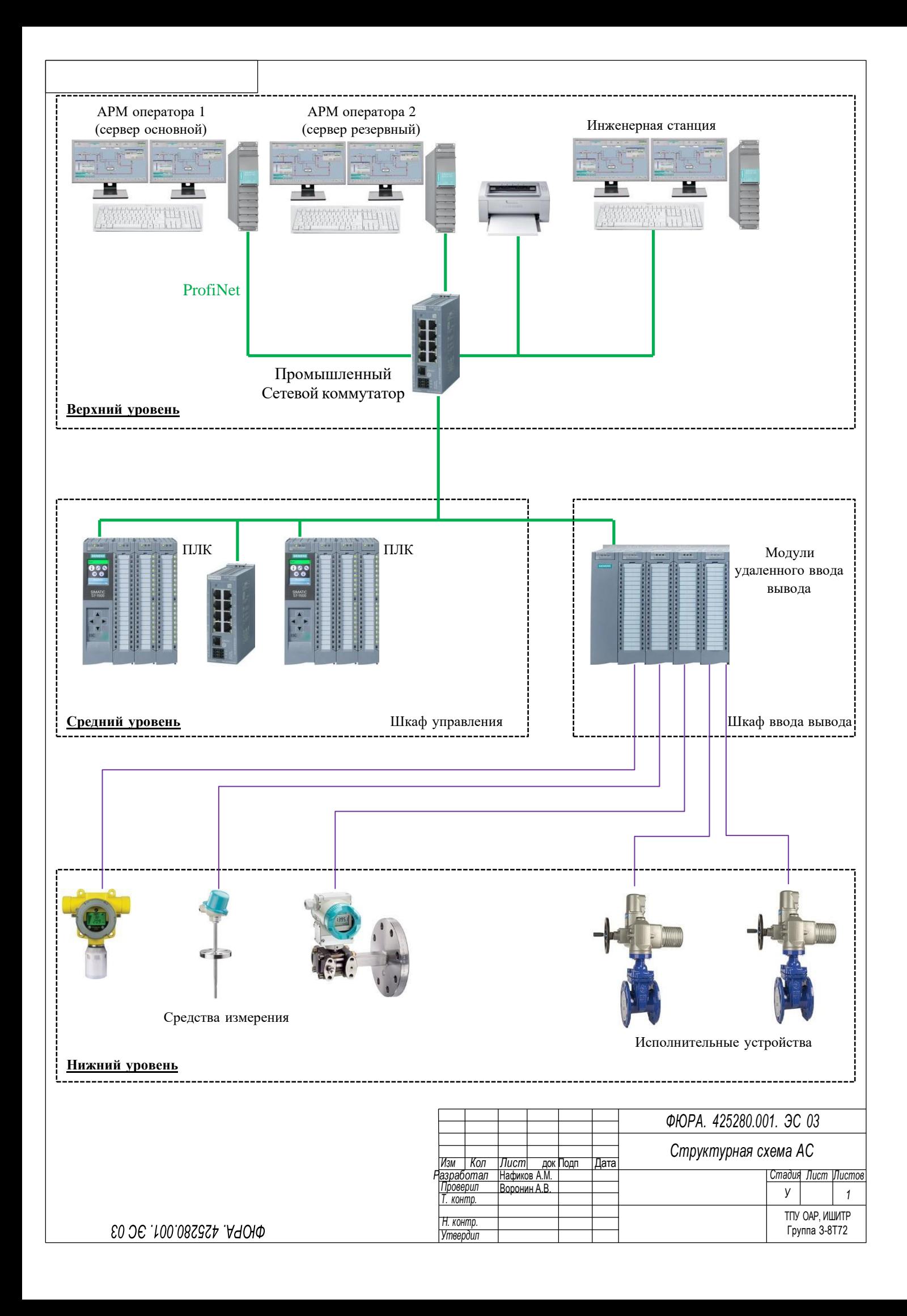

**Приложение Б (Обязательное) Функциональная схема**

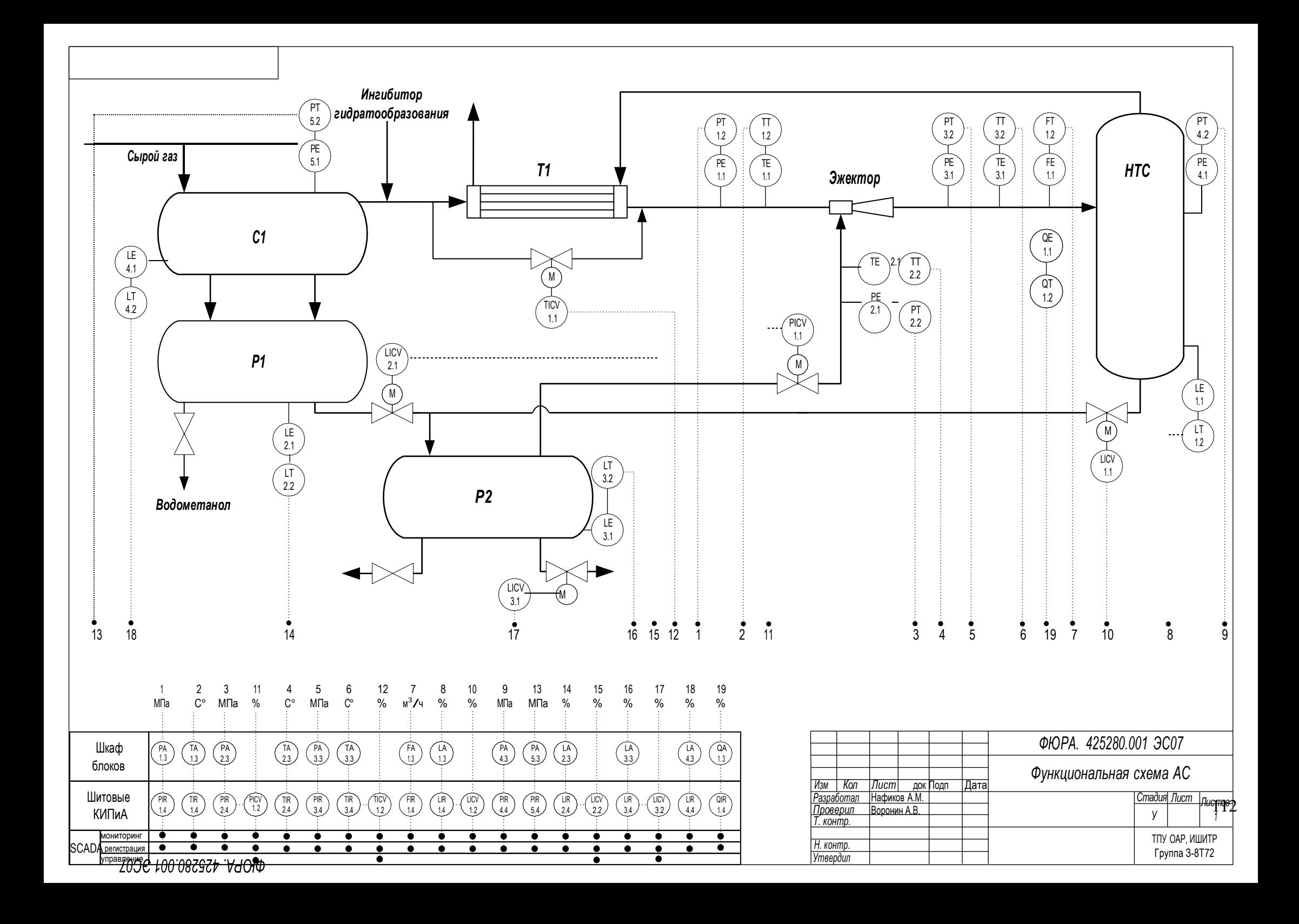

**Приложение В (Обязательное) Схема информационных потоков**

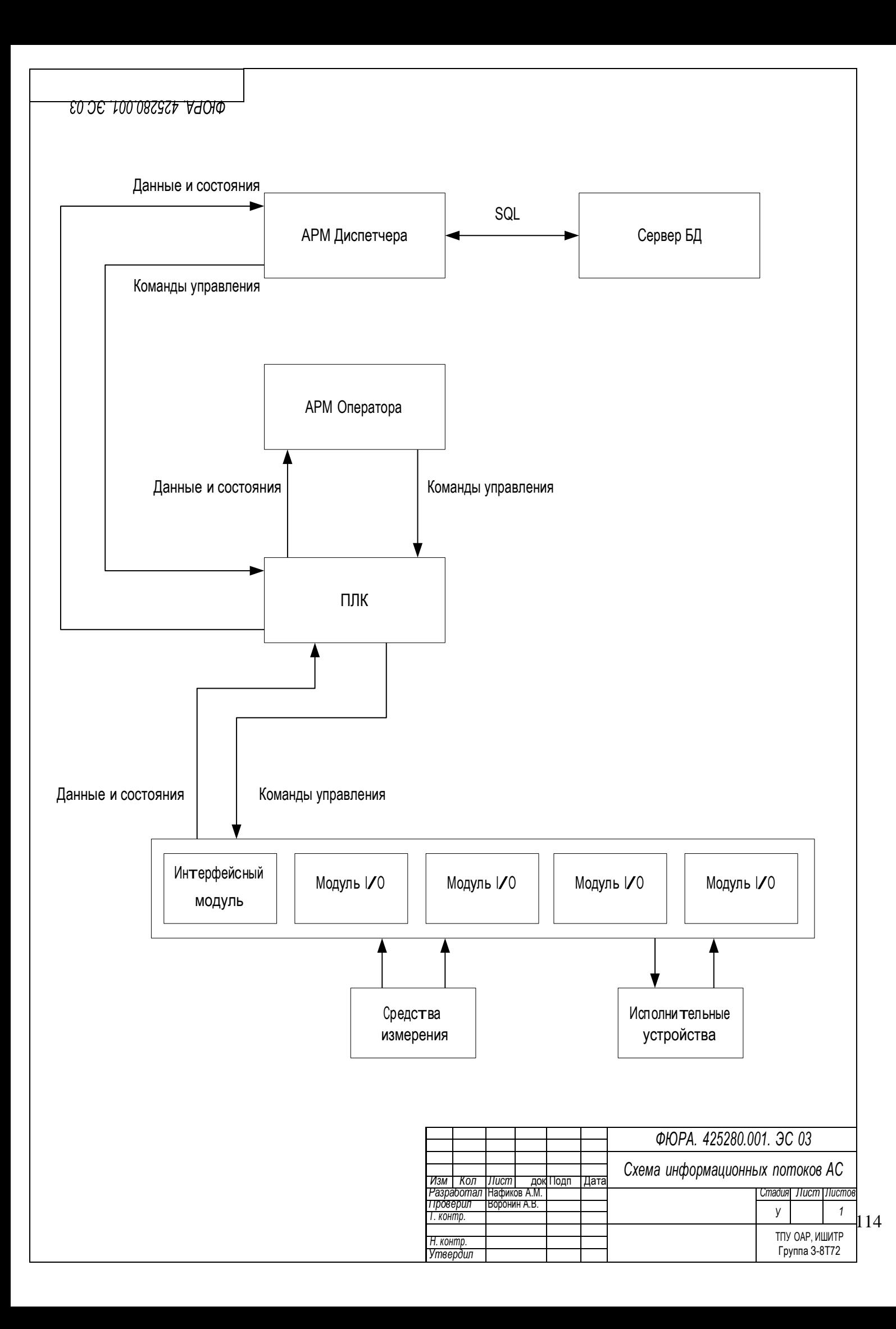

**Приложение Г (Обязательное) Схема внешней проводки**

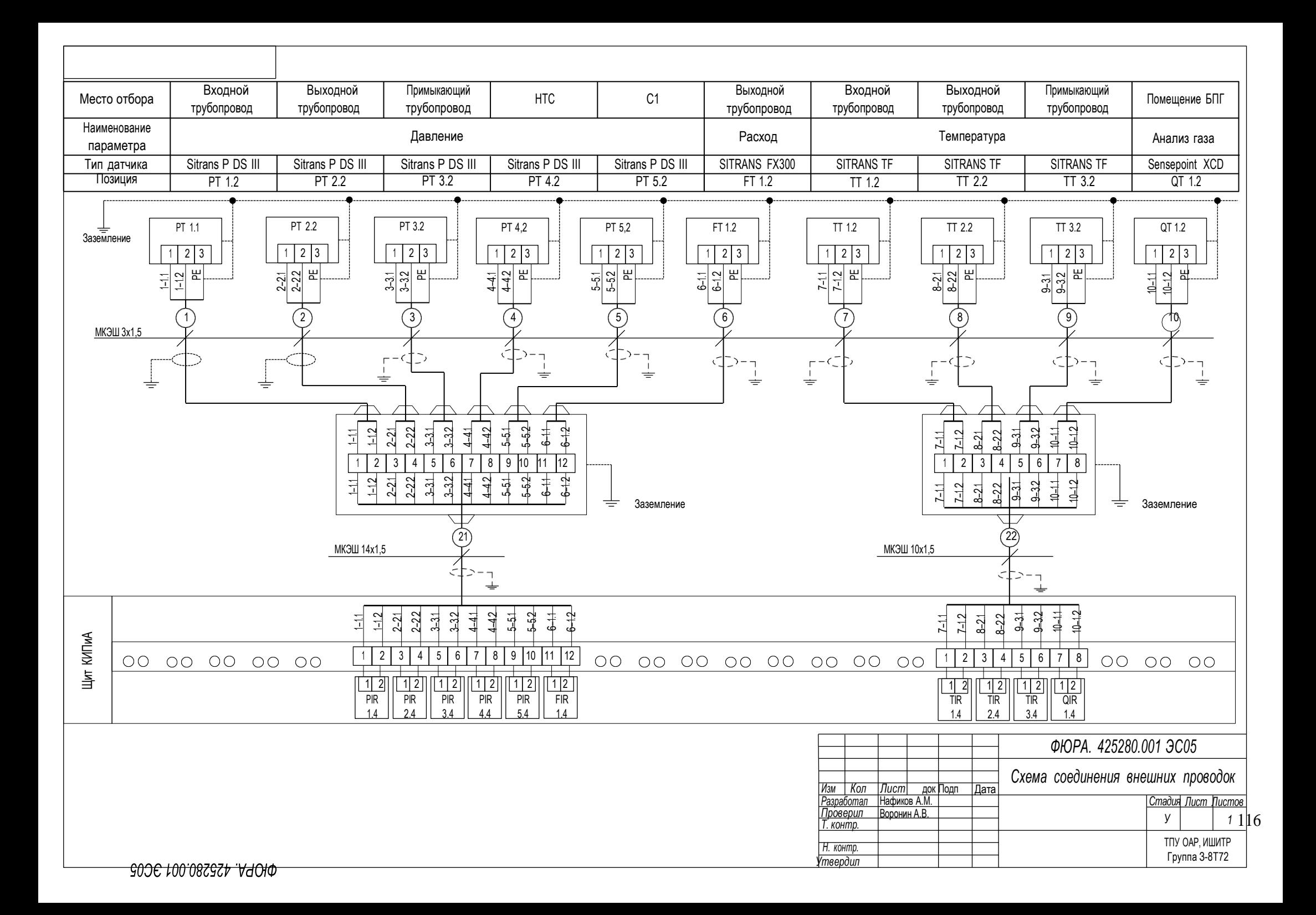

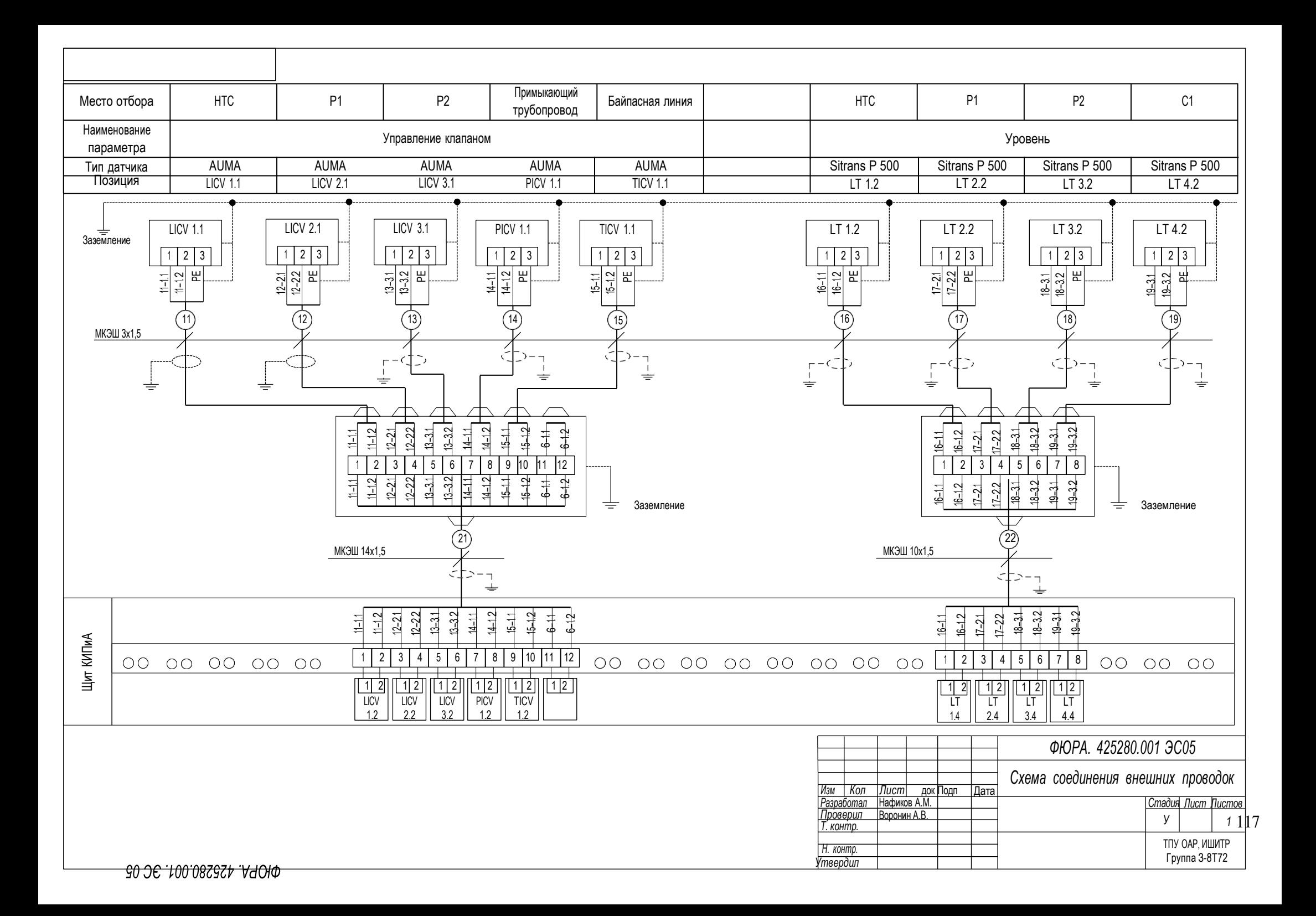

**Приложение Д (Обязательное) Алгоритм сбора данных**

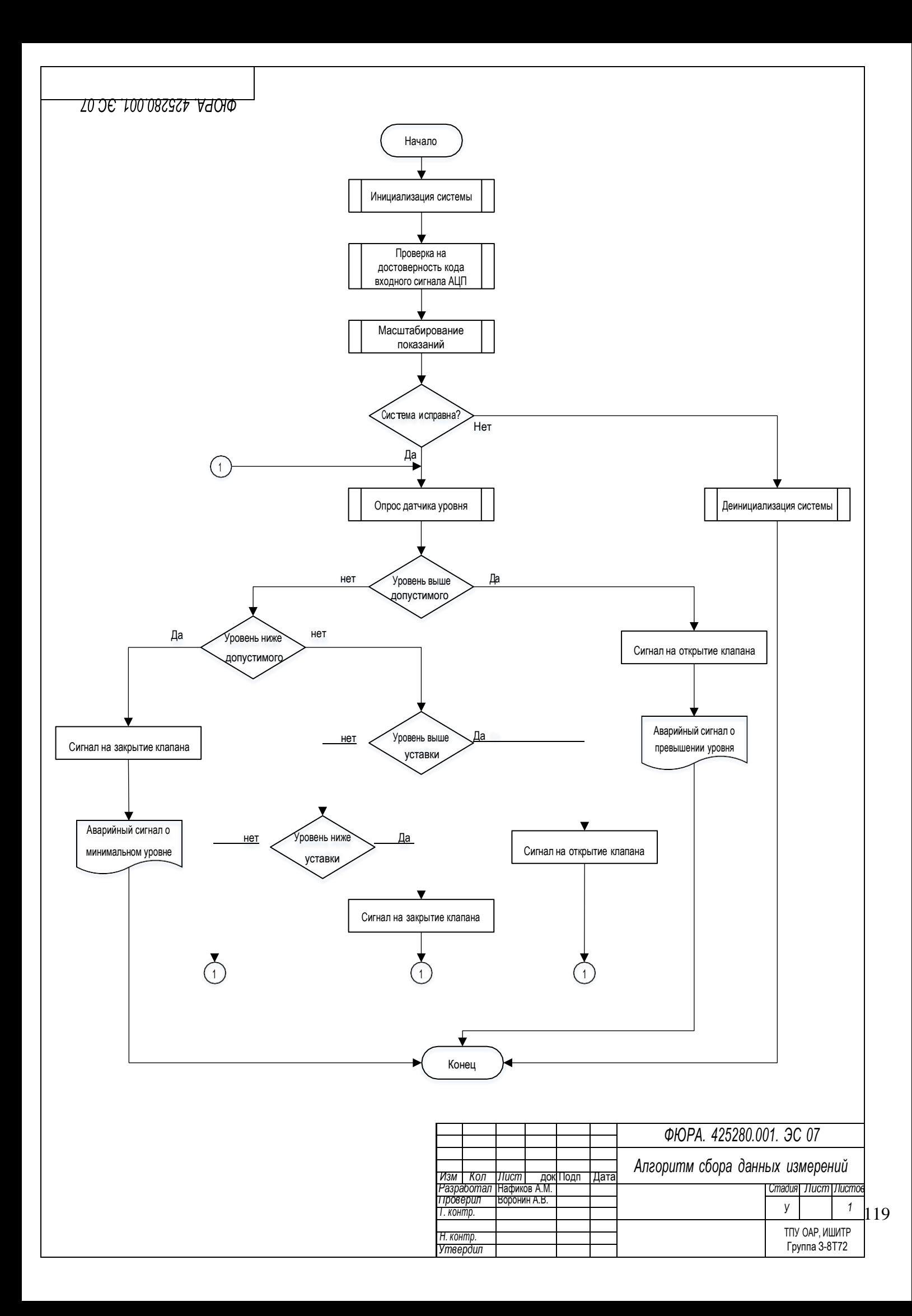

**Приложение Е (Обязательное) Дерево экранных форм**

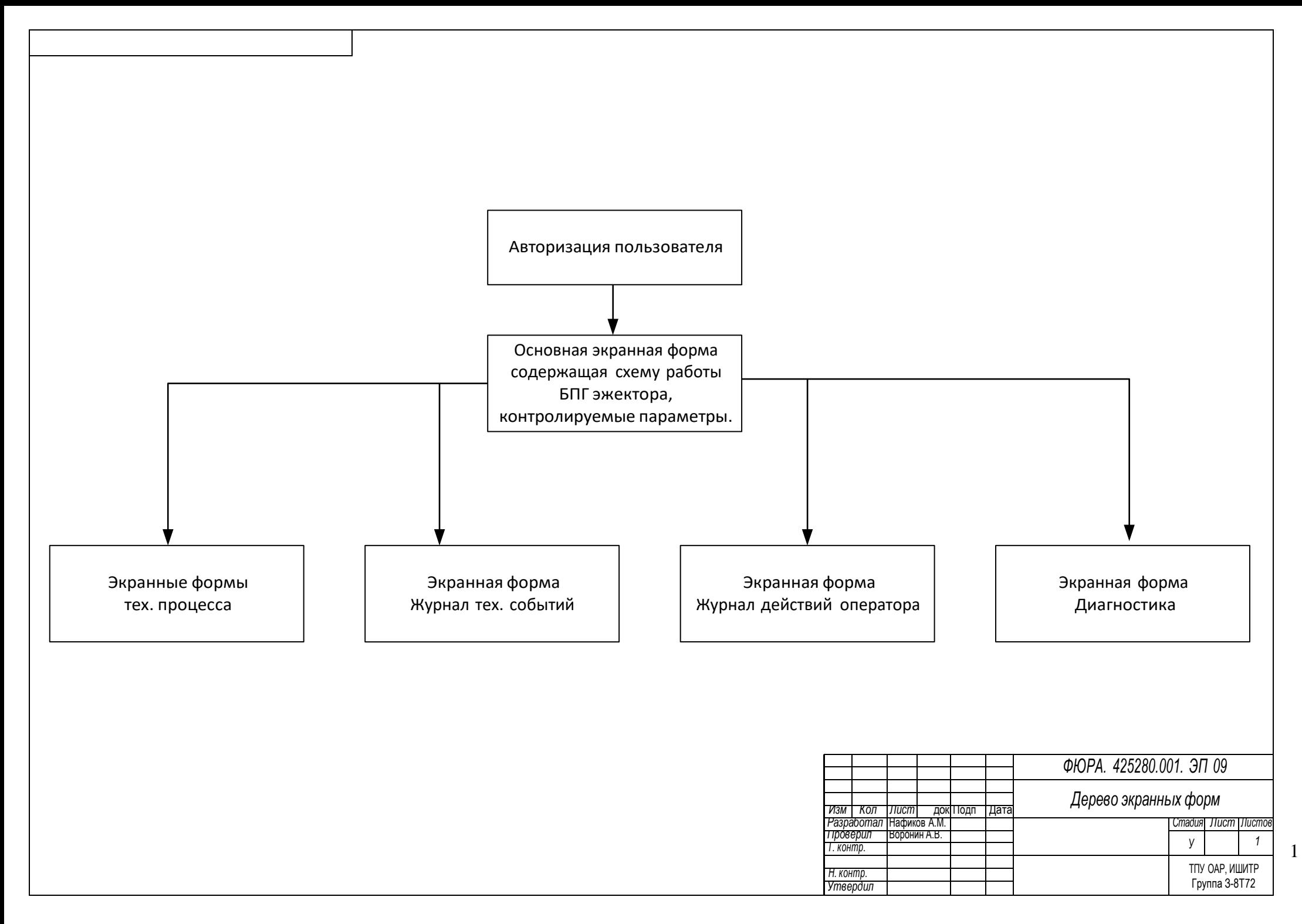

## **Приложение Ж (Обязательное) Основная экранная форма**

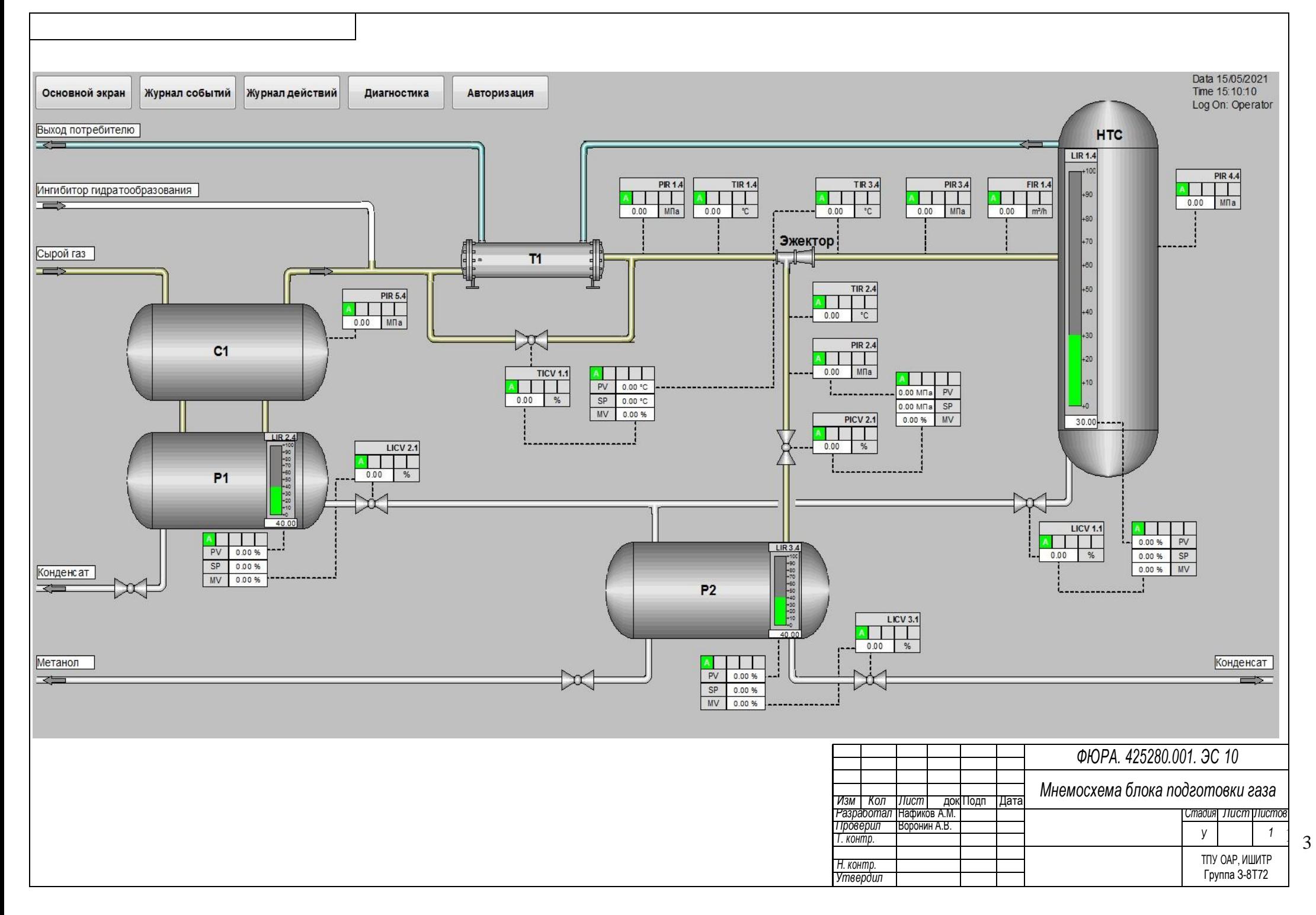